# **SAP® Guidelines for Best-Built Applications That Integrate with SAP Business Suite**

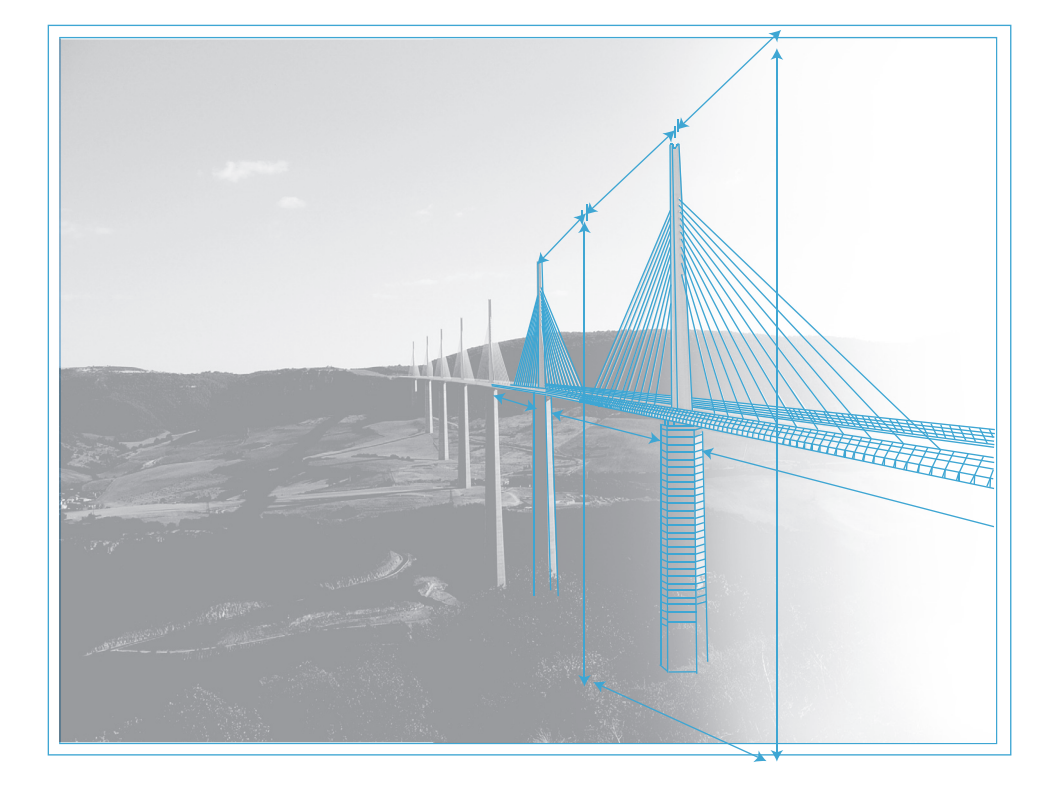

# **2011Winter**

**The SAP Architectural Community Richard Probst, Series Editor**

# Terms of Use

You may use this publication for your internal business purposes only. You may make this publication available within your company or to your consultants and subcontractors. However, you are not entitled to distribute this publication to other third parties in electronic or paper form. Any further use of this publication must be expressly approved by SAP in writing.

If you wish to order a printed version of this publication, see the ordering instructions in the Preface.

Please note that this publication is subject to change and may be updated by SAP at any time without notice. The most current version of this publication is published by SAP on http:// bestbuiltapps.sap.com or at an alternative location to be designated by SAP. SAP strongly recommends that you always refer to the current version of this publication.

SAP assumes no responsibility for errors or omissions in this publication. SAP does not warrant the accuracy or completeness of the information, text, graphics, links, or other items contained within this publication. This publication is provided without a warranty of any kind, either express or implied, including but not limited to, the implied warranties of merchantability, fitness for a particular purpose, or noninfringement. The only warranties for any SAP products and services are those that are set forth in the express warranty statements accompanying such products and services, if any. Nothing herein should be construed as constituting an additional warranty.

SAP shall have no liability for damages of any kind, including without limitation direct, special, indirect, or consequential damages that may result from the use of this publication. This limitation shall not apply in cases of intent or gross negligence. The statutory liability for personal injury and defective products is not affected.

All statements in this publication with regards to strategies, developments, and functionalities of SAP products represent intentions only and are not intended to be binding upon SAP to any particular course of business, product strategy, or development.

# SAP—Copyrights and Trademarks

Copyright© 2011 SAP AG

All Rights Reserved

SAP NetWeaver®, SAP® Customer Relationship Management, SAP Supply Chain Management, and other SAP products and services mentioned herein as well as their respective logos are trademarks or registered trademarks of SAP AG in Germany and other countries. Business Objects and the Business Objects logo, and the Business Objects products and services mentioned herein as well as their respective logos are trademarks or registered trademarks of Business Objects S.A. in the United States and in other countries. Business Objects is an SAP company.

All other product and service names mentioned are the trademarks of their respective companies.

Writers: Dan Woods and Deb Cameron Production Editor: Deb Gabriel Wiki Editors: Deb Cameron, David Penick and Deb Gabriel Layout and Graphics: Deb Gabriel

Cover Photograph from Wikipedia, Wikimedia Commons; CC-BY-3.0; Released under the GNU Free Documentation License

# **Contents**

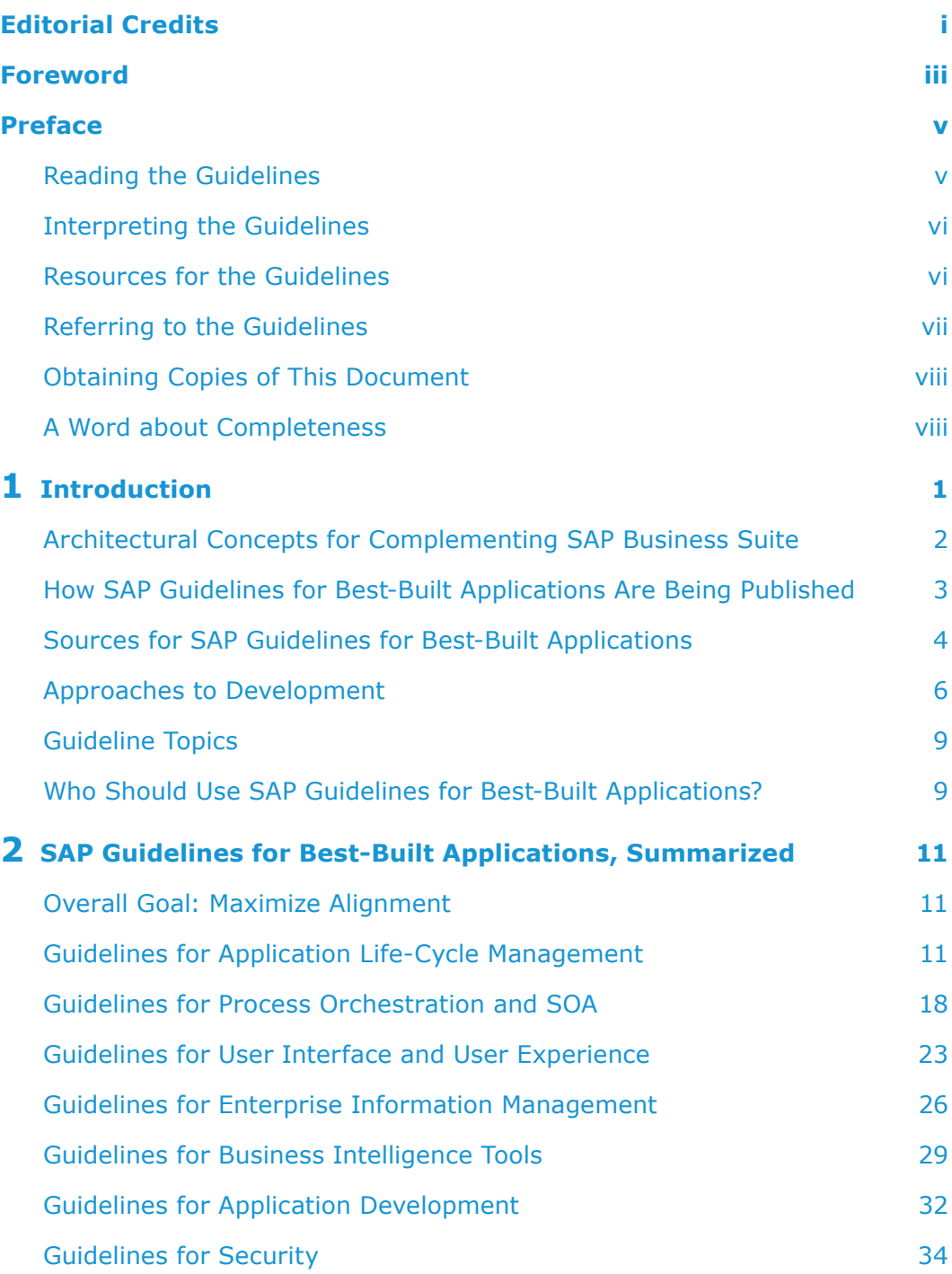

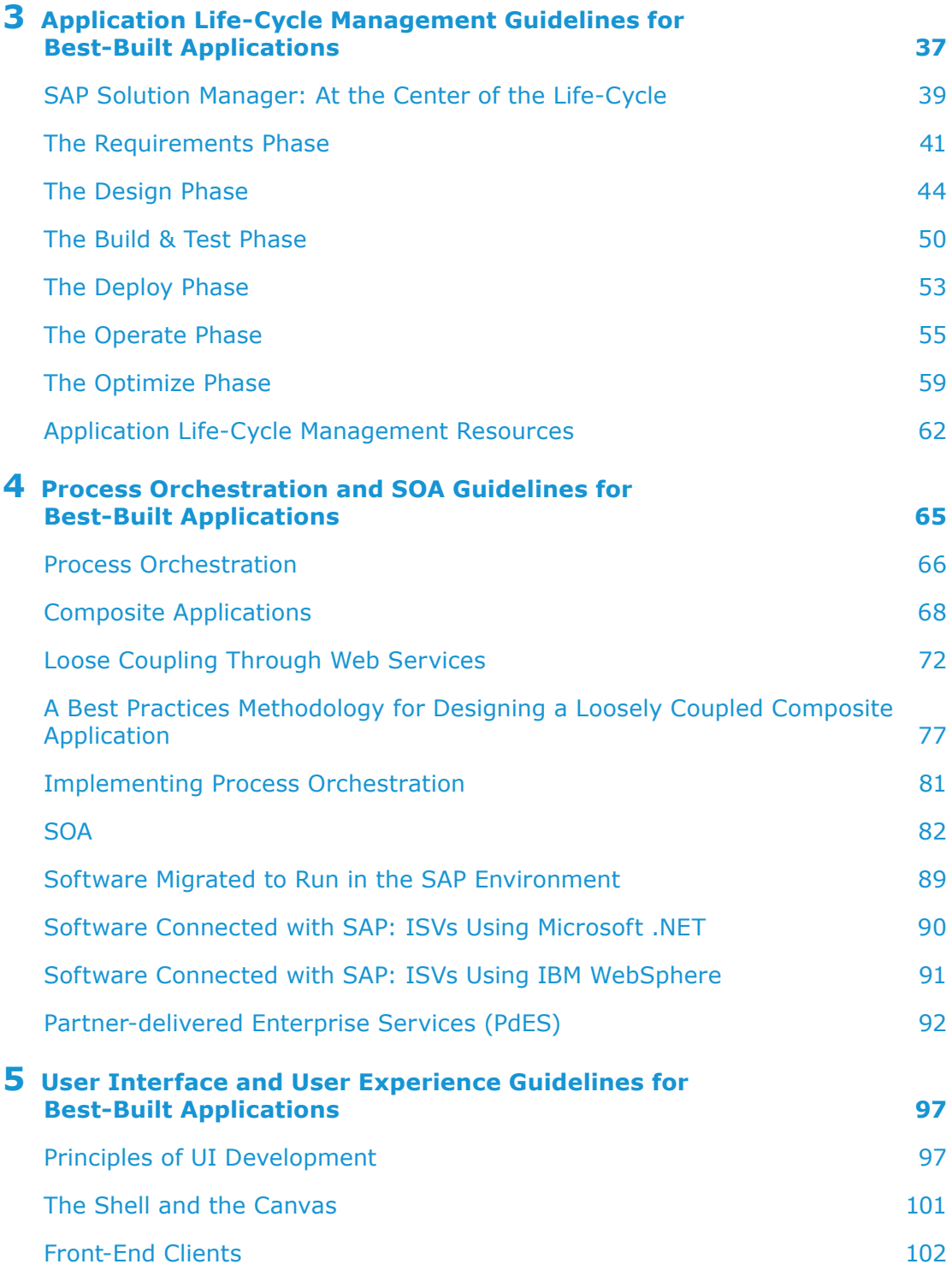

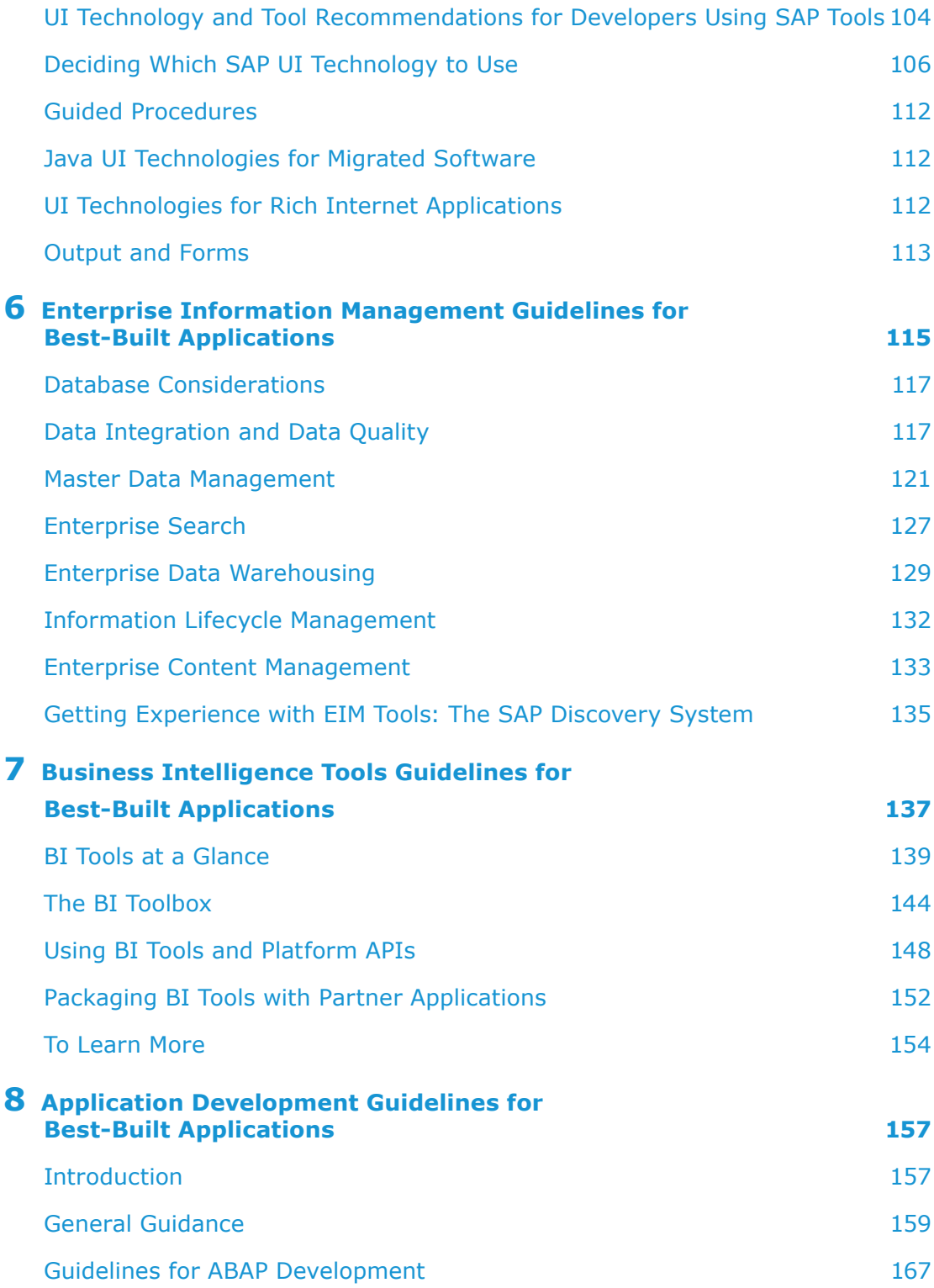

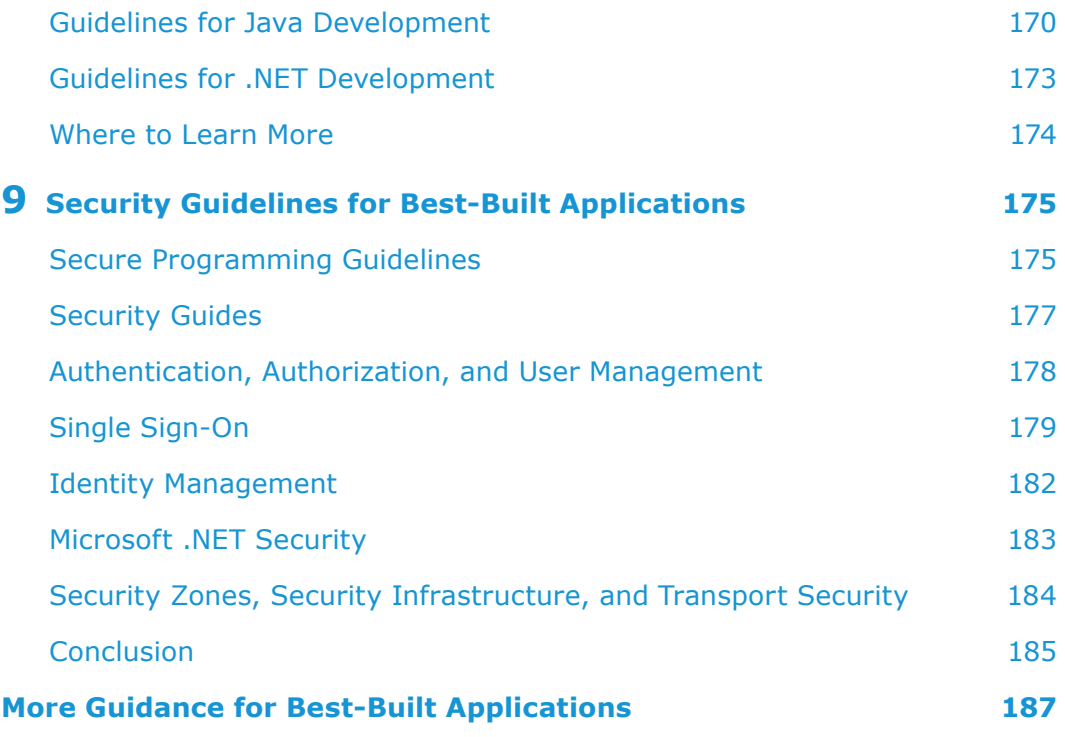

# Editorial Credits

<span id="page-7-0"></span>**Richard Probst**, Series Editor **Joerg Nalik**, Technical Editor **Deb Cameron**, Managing Editor

## Chapter Editors

- **Richard Probst and Dan Woods:** Chapter 1, Introduction
- **Gordon Muehl and the SAP Architecture & Technology Group:** Chapter 2, SAP Guidelines for Best-Built Applications, Summarized
- **Joerg Nalik:** Chapter 3, Application Life-Cycle Management Guidelines for Best-Built Applications
- **Volker Stiehl and Dirk Ammermann:** Chapter 4, Process Orchestration and SOA Guidelines for Best-Built Applications
- **Nis Boy Naeve:** Chapter 5, User Interface and User Experience Guidelines for Best-Built Applications
- **Markus Ganser:** Chapter 6, Enterprise Information Management Guidelines for Best-Built Applications
- **Stephen Mak:** Chapter 7, BI Tools Guidelines for Best-Built Applications
- **Olga Dolinskaja and Wolfgang Weiss:** Chapter 8, Application Development Guidelines for Best-Built Applications
- **Martin Raepple:** Chapter 9, Security Guidelines for Best-Built Applications

Over 100 SAP architects and experts have contributed their time to compile, discuss, review, and agree on the content of this book. The editors sincerely thank all those involved. Special thanks also to the SAP Mentors, who have provided invaluable feedback.

# Foreword

<span id="page-8-0"></span>In today's business climate, SAP's customers increasingly look beyond optimizing their internal operations to the opportunity to transform their business networks of customers, suppliers, employees, and partners. Improving end-to-end business processes can be a big challenge, and natural complexity in business processes often leads to increased complexity in IT. Because such end-to-end processes may involve several companies working together, IT also faces the challenge of bringing together different applications, technologies, and platforms, especially across company boundaries, in a world of everchanging requirements.

For years, SAP has been working with our customers and partners to address these complex business and IT challenges. We've built a world-class ecosystem of solutions that complement the SAP Business Suite. This ecosystem leverages a wide range of technologies, as evidenced by the many SAP partner solutions implemented in Java and in Microsoft's .NET, by developers writing Perl and Ruby scripts that make enterprise service calls to components written in ABAP, and by companies delivering mobile interfaces to SAP devices such as the iPhone and iPad. And at the rate that technology is changing, there is much more to come.

But with this pace of change, how are SAP partners going to make informed development decisions? Internally, SAP developers follow SAP architecture guidelines, product standards, best practices, and selected industry standards. After hearing the questions our partners were asking, we decided to provide the same type of developer-focused guidance to our partners, in an effort to help partners align more closely with SAP solutions, to the benefit of our mutual customers.

Several groups within SAP worked together to draft these guidelines, including the Global Ecosystem & Partner Group, the Office of the CTO, Active Global Support, and the product management and development organizations for the SAP Business Suite and the Technology Platform. With the cooperation of these groups, we are pleased to offer the SAP guidelines for best-built applications that integrate with SAP Business Suite.

The introduction of these guidelines continues our effort to ensure that our partners have solid guidance on how to build their solutions. The more that SAP's partners build their solutions following architectures, standards, and approaches similar to the ones that SAP follows when building its own solutions, the better we can serve our mutual customers. In a naturally heterogeneous world, together we can do more to improve the experience of our customers.

We faced a choice in releasing these guidelines. One option was to wait until we completed guidance across all the scenarios and various questions we get from partners. The second option was to release the guidance that was complete, in some of the highest impact areas, and then invite you, our partners, to become part of the process. We welcome your comments, recommendations and ideas on ways to expand and enhance this guidance. You can contribute by visiting the web site at http://bestbuiltapps.sap.com where you can find the most upto-date information, respond to blogs, or add your own thoughts. Or you can email the team at bestbuiltapps@sap.com.

We look forward to your feedback and hope you will join us on this journey.

Dr. Vishal Sikka Chief Technology Officer, Member of the Executive Board, SAP AG

Singh Mecker Senior Vice President, Global Ecosystem & Partner Group

January 2011

# Preface

<span id="page-10-0"></span>This document provides detailed guidance for independent software vendors (ISVs) and others developing applications that integrate with SAP Business Suite.

Chapter 1 provides an overview of the motivation for and scope of this initiative.

Chapter 2 summarizes the specific guidelines in seven areas: application lifecycle management, process orchestration and service-oriented architecture, user interface and user experience, enterprise information management, business intelligence tools, application development, and security.

Chapter 3 covers the important area of application life-cycle management.

Chapter 4 covers process orchestration and service-oriented architecture.

Chapter 5 discusses the guidelines related to the user interface and user experience.

Chapter 6 covers enterprise information management.

Chapter 7 describes guidelines for using business intelligence (BI) tools.

Chapter 8 offers guidelines for application development.

Chapter 9 covers security guidelines.

#### Reading the Guidelines

Here is a sample guideline.

#### **Namespaces**

*ALM-PRD-7. SAP recommends that ISVs name software components uniquely to avoid name collisions with SAP software and with software components from other SAP partner companies.*

In Java, use package names to specify the namespace. You can either request a unique namespace from SAP, or you can use a namespace

<span id="page-11-0"></span>that is very unlikely to be used by another company, such as com. *mycompany*.myapplication (assuming that your company owns the domain name *mycompany*.com). An ABAP namespace, which must be registered with SAP, is three to eight capital letters bounded by slashes (for example, /*MYCOMP*/).

For requesting and registering namespaces and for more information, see http://service.sap.com/namespaces.

The number in the front of the guideline is for reference purposes only, enabling us to easily link to guidelines in the wiki, for example. These numbers do not change over time and are not necessarily sequentially described in their respective chapters.

The specific guideline itself is in *bold, italic* font.

If a bulleted list is part of a guideline, it will also be shown in *bold*, *italic* font.

Many guidelines are accompanied by some explanatory text, in normal font. This explanation may provide further details, examples, or the reasoning and motivation behind a certain guideline.

Most guidelines also provide a link to additional resources, as described later.

#### Interpreting the Guidelines

The guidelines are meant to be helpful, clear, and actionable. Please bear in mind what the guidelines are not. They are:

- Not mandates: SAP recognizes and honors the independence of ISVs
- **Not guarantees:** The guidelines provided here have been rigorously reviewed and are solid and stable. However, the world of technology is subject to continual change. As a result, the guidelines are under a strong disclaimer, similar to disclaimers found with other materials from technology companies and publishers
- **• Not necessarily tied to certification:** If a particular guideline relates to an aspect of a software solution that can be certified by SAP, then certification is recommended. Simply following the guidelines is not equivalent to certification by SAP, but may ease the path to SAP certification, which is a separate process

# Resources for the Guidelines

The guidelines explain what to do (for example, which UI technologies are recommended), not how to do it (how to create a UI using that technology).

As a result, most guidelines provide one or more references to how-to information.

This additional information might be found at:

http://help.sap.com

- <span id="page-12-0"></span>http://sdn.sap.com
- http://service.sap.com
- http://sapdesignguild.org

Here are some details about these sites.

**Help.sap.com** provides official documentation from SAP. It is structured help that is indexed and includes diagrams to illustrate key points. This site is open to the public; no login information is required.

The **SAP Community Network** is found at http://sdn.sap.com. This site is chock full of blogs, wikis, articles, webcasts, elearning, and forums. You need to register to use all of the features of SCN, although many resources can be accessed without registration. Registration on SCN is free and highly recommended.

The **SAP Service Marketplace** is located at http://service.sap.com. Access to the Service Marketplace requires a special username referred to as an S-user. All SAP customers have S-users and can access this site. Partners may gain access by joining SAP's PartnerEdge program. For more information about PartnerEdge, visit http://www.sdn.sap.com/irj/sdn/pe-ssp. To join PartnerEdge, go to http://www.partnerwithsap.com/get\_started.php.

**The SAP Design Guild** (http://sapdesignguild.org) is a public site offered by the SAP User Experience group. The Design Guild provides information about building effective user interfaces and about SAP's research into this important area. No registration is required to access this site.

Some of the links in the guidelines are redirects provided by TinyURL.com, a free service for abbreviating long links. This measure was taken for the convenience of readers of the printed document, who would otherwise be forced to type URLs as long as 100 characters in some cases.

# Referring to the Guidelines

These guidelines are not a new certification or program that SAP is making available to partners. They represent developer-focused guidance being offered to ISVs who want to technically align their solutions with SAP's.

You may not refer to applications developed following the guidelines as being "best-built applications" or "best-built" in any way. You can refer to your use of the guidelines during your development effort, as in:

#### *We developed our application in accordance with SAP guidelines for best-built applications that integrate with SAP Business Suite.*

There are no certifications specifically for these guidelines, so although the guidelines may influence the development of partner solutions, applications developed using the guidelines cannot be referred to by partners as being "best-built." You can and should use the guidelines to improve integration with the SAP Business Suite, but do not refer to the resulting applications as "best-built apps."

# <span id="page-13-0"></span>Obtaining Copies of This Document

PDFs of this document are freely available online at http://bestbuiltapps.sap.com. Printed copies are available from Amazon.com and can also be ordered in bulk by sending an email to books@evolvedmedia. com.

# A Word about Completeness

When first introducing these guidelines, SAP faced a difficult decision. The choice was whether to publish some guidelines right away and add to them in subsequent editions, or to hold off and publish a more complete set of guidelines when all were complete. In the interest of providing partners with as much guidance as possible right away, SAP chose to publish an initial set of guidelines, starting in 2009, and add guidelines and additional chapters to augment these materials over time. For the latest information or to provide feedback, visit:

# bestbuiltapps.sap.com

# Chapter 1

# Introduction

<span id="page-14-0"></span>*The purpose of this document,* SAP® Guidelines for Best-Built Applications That Integrate with SAP Business Suite*, is to offer development recommendations that help SAP's ecosystem partners create higher-quality software for our mutual customers. Many of the recommendations are based on guidelines that SAP considers in building its own applications.*

*By following these guidelines, independent software vendors (ISVs) and systems integrators can better meet the expectations and standards of SAP customers. ISVs are the primary audience for these guidelines.*

*Note that these guidelines explain what to do, not how to do it—and then provide links to the how-to technical documents needed to follow the guidelines.*

SAP guidelines for best-built applications that integrate with SAP Business Suite are recommendations to help independent software vendors (ISVs) and others develop applications that work well with SAP software. By adhering to these guidelines, you can create applications that deliver greater tangible value by reducing the total cost of ownership (including costs for integration, training, administration, and upgrades) while increasing security, usability, scalability, and other factors supporting governance and compliance policies. The ultimate beneficiaries of these guidelines will be SAP customers, who will enjoy the following benefits from SAP partner solutions that adhere to these SAP guidelines:

- **Integration:** Complementary software built using SAP architecture guidelines, standards, and industry best practices lowers integration costs
- **Support:** Products that use standard components and work according to well-understood and proven patterns lower support costs. As SAP continues its efforts to reduce end-to-end support costs for its customers, ISVs that follow SAP guidelines should be able to achieve

<span id="page-15-0"></span>similar reductions. ISVs that leverage SAP's support infrastructure can reduce support costs even further

- **• Familiarity:** Customers have invested substantial amounts of time in learning to operate SAP solutions. Software that deploys and runs like SAP solutions lowers operating and user training costs
- **Capability:** Accelerated adoption of new SAP technologies by ISVs makes for more powerful products for SAP customers

# Architectural Concepts for Complementing SAP Business Suite

SAP products have always been guided by our vision of providing the best business solutions. Adopting new generations of technology has enabled SAP and its partner ecosystem to meet the evolving business requirements of customers in new ways.

Understanding three key architectural concepts that underlie SAP's vision and approach to developing the SAP Business Suite can help your company to extend the functionality of SAP applications with complementary solutions.

The first concept is **timeless software**. Enterprise software solves fundamental business problems, and it must do so over generations of business and technological change. In the analysis of Vishal Sikka, Chief Technology Officer of SAP, common patterns of solutions, such as an automobile, a bicycle, or an airplane, are long lasting, but these solutions are also frequently updated with new functionality. The fundamental pattern remains the same, but they change within the shape of that related engineering and technology.

Sikka thinks the software industry must find similar timeless patterns. The architectural principles of timeless software enable a constant cycle of renovation for business solutions. (For more information on timeless software, go to http://tinyurl.com/timeless-software.)

The second concept is **end-to-end business processes** supported by **componentized software**. Rather than focusing on separate product categories like enterprise resource planning (ERP), customer relationship management (CRM), product life-cycle management (PLM), supply chain management (SCM), and so forth, end-to-end business processes shift the focus to the value that enterprise software helps provide in areas such as operational excellence, product and service leadership, superior customer value, and high-performing assets. Within these broad themes, specific value scenarios describe the ways SAP solutions help organizations address these challenges through business process automation spanning the end-to-end process.

SAP guidelines for best-built applications help partners build applications that complement the end-to-end process support from SAP Business Suite. You can find more information about themes and value scenarios at http://www.sdn.sap.com/irj/bpx/business-suite.

The third concept is SAP's focus on **business networks**. SAP customers have processes that require increasingly complex management and integration within their own dynamic network of suppliers, customers, and partners. In this environment, an architectural approach to end-to-end solutions must address heterogeneous platforms, technologies, and integration models.

# <span id="page-16-0"></span>How SAP Guidelines for Best-Built Applications Are Being Published

To be useful, SAP guidelines must cover many topics. They must also be clear to be actionable. Finally, the guidelines must be updated to reflect changes in technology, the IT industry, and the evolution of SAP solutions. This section summarizes key principles for how the guidelines are being published to meet these requirements.

**SAP guidelines for best-built applications assume a working knowledge of SAP technologies and partnering with SAP.** This document is written for ISVs ready to make key architecture and design choices.

The guidelines explain what to do, not how to do it. As an example, the guidelines may explain that the preferred user interface technology for a certain situation is Web Dynpro. But when it comes to how to use Web Dynpro to implement that user interface, you should look to the SAP Community Network (SCN) site, the SAP Service Marketplace extranet, SAP Press books, or other resources that explain the details of Web Dynpro and how to use it. Where applicable, this document will provide links to such resources.

Think of it this way: SAP guidelines for best-built applications are "the what." SAP Developer Network and other resources are "the how."

**The publication of SAP guidelines for best-built applications will be incremental and iterative.** The first version of the guidelines, published in October 2009, provided an initial set of recommendations to begin the conversation. This edition and future versions will address new technologies and changes introduced in SAP technologies, platforms, and business solutions.

**Because the guidelines are evolving, the authoritative version is located at the "best-built applications" Web site** (http://bestbuiltapps. sap.com). You can download PDFs of the guidelines and complementary documentation, but the online version on the Web site is the canonical version of these guidelines.

**The guidelines deal with currently available SAP solutions and technologies**. The goal of these guidelines is to help partners make choices about technologies and integration options based on functionality that is currently available from SAP. Recommendations are based on the latest releases because those releases typify the way SAP is currently building its own solutions and reflect our current technical direction.

**It is not appropriate for SAP to use a document like this to communicate about what might or might not happen to a particular technology or about the company's roadmap.** Therefore, if you are considering making decisions based on these guidelines, pay special attention

<span id="page-17-0"></span>and understand the terms of use included at the beginning of this document. As mentioned previously, the ultimate architecture and implementation decisions will be based on many factors; technology considerations are only one aspect.

**The guidelines describe what is recommended as well as what is not recommended.** The SAP Business Suite is evolving, and SAP and its customers need to move forward incrementally. This reality is reflected in the guidelines. The guidelines use the following terminology:

- **Recommended:** This represents the safe way to do something, and it likely fits into the long-term SAP product direction
- **Not encouraged:** This represents an acceptable way to do something that may be altered in the future
- **Not recommended:** This represents a technique or product that should be avoided

It is neither possible nor desirable for SAP to attempt to control every development decision made by ISVs. These guidelines are meant to help you understand how your software can best serve, be compatible with, and be intuitive for SAP customers to use. In some cases, business concerns or other factors may mean that you cannot follow the guidelines. However, following these guidelines is likely to be your best option to minimize disruption and cost moving forward.

# Sources for SAP Guidelines for Best-Built Applications

SAP has formally addressed many architecture and design questions in building its solutions. The SAP guidelines for best-built applications draw upon the following sources of information used inside SAP, making relevant content available to our partner ecosystem.

# SAP Architecture Guidelines

SAP architecture guidelines are SAP's internal recommendations for how to build software components; SAP's own developers use these guidelines. SAP guidelines for best-built applications incorporate selected content from SAP architecture guidelines.

### SAP Product Standards

SAP product standards define quality characteristics that are required for SAP products. SAP follows standards for developing its applications in 14 areas (see Table 1-1). SAP guidelines for best-built applications incorporate selected content from SAP product standards.

# Chapter 1: Introduction

| Area                                              | Description                                                      |
|---------------------------------------------------|------------------------------------------------------------------|
| Accessibility                                     | Software accessible to persons with disabilities                 |
| Application integration and<br>interfaces         | Integration between applications                                 |
| Business solution configuration                   | Adaptability to customer-specific business processes             |
| Data archiving                                    | Making archives of business data                                 |
| Development environments                          | Use of development environments and programming<br>languages     |
| Documentation                                     | Documentation for consultants, developers, and<br>administrators |
| <b>Functional correctness</b>                     | Elimination of software bugs as much as possible                 |
| Globalization                                     | Multilingual capability and internationalization                 |
| Open source                                       | Controlled use of open source software                           |
| Performance                                       | System performance, scalability, and hardware capacity<br>sizing |
| Security                                          | High level of product security                                   |
| IT service and application<br>management          | Efficient operation at the customer site                         |
| Technical implementation and<br>change management | Simple implementation and upgrades                               |
| Usability                                         | User friendliness                                                |

*Table 1-1: SAP Product Standards*

# Product Availability Matrix

The SAP product availability matrix describes which platforms and specific technologies are supported for each SAP product. The product availability matrix is available in SAP Service Marketplace at

http://service.sap.com/pam. Note that advance registration is required for access to SAP Service Marketplace.

The product availability matrix includes some partner products that SAP resells as part of its portfolio. Following SAP guidelines may simplify certifying a solution for resale, but it does not qualify a solution to be listed in the matrix.

# Industry Best Practices and Standards

SAP is committed to open standards and follows a wide variety of technology standards and business semantic standards. (Go to

http://www.sdn.sap.com/irj/sdn/standards for more information.) To a large extent, SAP guidelines for best-built applications are informed by SAP's commitment to industry standards. For example, the guidelines recommend using Business Process Modeling Notation (BPMN), a standard maintained by the Object Management Group (OMG).

#### <span id="page-19-0"></span>Approaches to Development

*There are many processes and mechanisms to meet common requirements when creating products for a global customer base that deploys software on heterogeneous platforms. Ultimately, you must decide how closely to align your architecture with SAP's and how much SAP technology to leverage in your solution. SAP guidelines for best-built applications describe three approaches you can take when developing or deploying software in an SAP environment.* 

SAP has encapsulated decades of learning into its design and development practices and the tools and technology it makes available to ISVs. Every software company has to grapple with choosing which databases to support, which operating systems to run on, which languages to use for development, and so forth. In addition, customers such as governments may add requirements for other aspects of software such as accessibility, security, and privacy. And there is always the task of integration.

SAP has developed ways to systematically manage this complexity and to meet many development challenges. Perhaps the simplest way to think of the SAP guidelines for best-built applications is as a guide to using the technology, processes, tips, and tricks that SAP has come up with over the past 30-plus years.

We understand that ISVs will have different starting points when building software that fits into the SAP universe. The degree to which an ISV wants to adhere to SAP guidelines is a business decision. Not every ISV will want to or be able to follow all SAP guidelines.

With this complexity in mind, we have identified three basic development choices you can make when developing and deploying products to complement SAP. These are:

- **• Software designed with SAP tools to run in the SAP environment:** These applications are built using SAP design and development tools, and they are naturally deployed on the SAP technology platform
- **• Software migrated to run in the SAP environment:** These applications are developed using non-SAP design tools and are later migrated to run on the SAP technology platform
- **Software connected to an SAP solution:** These applications are developed using non-SAP design tools and run on non-SAP platforms while connecting with SAP Business Suite solutions

Which choice you make depends on many factors, including your involvement with SAP customers and the degree of proximity of your solution to the SAP Business Suite. The three approaches described here are intended to meet the needs of all the ISVs that serve SAP customers.

It's important to note that your company may offer several solutions that follow different approaches. Even a single solution with multiple components can have elements that follow different approaches. These approaches do not describe ISVs or even ISV products. Instead they describe development decisions that are made at the level of individual software components.

A more detailed discussion of each approach follows. Where relevant, SAP guidelines for best-built applications identify the approach to which each guideline applies. If there is no indication, the guideline applies to all three approaches.

# Products Developed with SAP Tools for the SAP Environment

From a technical perspective, this approach provides guidance for using SAP design tools and runtime functions to create products that are as similar as possible to SAP Business Suite solutions.

The guidelines answer questions like the following:

- Which user interface framework is recommended?
- How should accessibility be built into products to allow all users access, regardless of any disability?
- How could an application be affected by the switch framework?
- How can an application work best with SAP NetWeaver® Business Process Management and SAP NetWeaver Business Rules Management?
- What data persistence technology should be used?
- What standard data models should be used?
- When should the various kinds of workflow mechanisms be used?

Applications that are developed with SAP design tools and built for the SAP environment are the closest that a company can come to creating software that is designed, developed, deployed, and operated like an SAP solution. Essentially, they are built like SAP solutions.

#### Products Migrated to Run in the SAP Environment

From a technical perspective, this approach provides guidance for ISV software components built using non-SAP design tools that are migrated to operate in the SAP runtime environment.

There are two main advantages to migrating an application to run in the SAP environment. First, solutions that operate on the SAP runtime may be able to leverage more operational features and life-cycle management functionality of SAP software. Second, by supporting the SAP NetWeaver Application Server (SAP NetWeaver AS) component, you reduce the cost of acquisition of your product for SAP customers.

Because SAP NetWeaver supports two development environments—ABAP™ and Java—a product to be deployed on SAP's runtime must be written for one of these environments. Only SAP provides design tools for ABAP, so software products that are migrated to SAP will in practice be applications written in Java.

The guidelines for software migrated to the SAP environment help you answer questions like:

- What version of Java EE does SAP NetWeaver support?
- What mechanisms, like the system landscape directory, must an application running on SAP NetWeaver use?
- How should an application running on SAP NetWeaver interface with the SAP Solution Manager?

Guidelines for products that are migrated to the SAP environment explain which SAP technologies and practices to use to make a product written with non-SAP design tools look and act as much like an SAP solution as possible.

#### Products That Are Connected to SAP Solutions

From a technical perspective, this type of guidance is for an ISV software component that was not developed using SAP design tools and that does not operate in an SAP runtime environment.

Software that is connected to SAP solutions could be developed on Microsoft .NET, IBM WebSphere, another Java platform, or any number of other application environments such as Ruby on Rails, Python, PHP, and so on. In practical terms, the diversity of development platforms means that the product is a discrete collection of business logic that may have various integration points with SAP Business Suite. The guidelines for software that is connected to SAP solutions answer the following questions:

- How can your software use the data and functionality of SAP Business Suite?
- How can your software present its data and functionality for use by SAP solutions?
- What computing platforms, operating systems, and databases should you support to align your products with the SAP customer base?

These are just a few of the dozens of questions that you may seek to answer as part of a business strategy to make a product easier to use for SAP customers.

#### **Commitment to Customer Value**

*The development approaches described here do not imply that an ISV using one approach is more committed to delivering value to SAP's customers than other ISVs. An ISV with an application that merely connects to SAP solutions might be very committed to SAP's vision of end-to-end process orchestration, for example, while another ISV that develops applications using SAP tools might not be quite as committed to that vision. These categories indicate the level of proximity to the SAP Business Suite and the platforms being used for development and runtime and do not imply that one approach is inherently better or worse than another. However, all else being equal, using SAP design tools should result in the best integration and lowest cost of ownership.*

# <span id="page-22-0"></span>Guideline Topics

Because so much information is involved and the process of creating software is so complex, SAP guidelines for best-built applications are organized into the following topics:

- **Application life-cycle management:** Encompasses the requirements, design, build and test, deployment, operation, and optimization phases as well as support
- **• Process orchestration and service-oriented architecture (SOA):** Explains topics related to process orchestration, business process management, business rules, and the usage of enterprise services
- **User interface and user experience:** Describes how to build user interfaces so that the user experience is as pleasing and productive as possible
- **Enterprise information management:** Describes the six pillars of enterprise information management, including data integration and data quality, master data management, enterprise search, enterprise data warehousing, information lifecycle management, and enterprise content management
- **BI tools:** Recommends techniques and tools for making information more accessible and understandable
- **Application development:** Covers topics related to general programming guidelines as well as guidelines specific to ABAP, Java, and .NET
- **Security:** Provides recommendations about secure programming, identity management, single sign-on, security zones, security Infrastructure, and transport security

Specific chapters have been added in the areas of application life-cycle management, process orchestration and SOA, user interface and user experience, enterprise information management, BI tools, and application development and security.

# Who Should Use SAP Guidelines for Best-Built Applications?

This document is intended to be a guide to ISVs that are seeking to build a business relationship with SAP customers. You can use it in two ways. You can use it to decide what level of guidance to follow or to determine how to follow the guidelines.

# Deciding What Guidelines to Follow

CEOs, chief technology officers, product marketers, product managers, designers, and developers should use these guidelines to construct their own understanding of the right level of guidance to follow. This is a business decision. When developing applications that complement the SAP Business Suite, you

must decide how much to invest in following the approaches to software development described in the SAP guidelines for best-built applications.

Some companies may choose to only connect to SAP solutions as part of a strategy to be platform neutral. Others may choose to integrate more closely with the SAP Business Suite so that their products can be more easily adopted by SAP customers.

## Determining How to Follow the Guidelines

The guidelines describe what to do, not how to do it. Most guidelines are followed by links to material that explains the technical topics in more detail.

In all cases, SAP documentation is the authoritative source of information about SAP software. These guidelines are designed to help you find your way to that authoritative information.

The next chapter summarizes the guidelines as of January 2011.

# Chapter 2

# <span id="page-24-0"></span>SAP Guidelines for Best-Built Applications, Summarized

This chapter summarizes the SAP guidelines for best-built applications that integrate with SAP Business Suite and provides links to additional information. In some cases, these links take you to SAP Service Marketplace (http://service.sap.com). Note that advance registration is required for access to SAP Service Marketplace.

### Overall Goal: Maximize Alignment

*SAP-BBA-1. SAP recommends developing software components with SAP design tools and deploying on an SAP runtime to deliver the best value for SAP customers. If that is not possible, migrate existing software components to run on the SAP runtime. If that is not possible, develop software components for non-SAP runtimes that connect to SAP systems using web services. If appropriate, divide a complex application into parts and develop some of the components using SAP design tools for tightest integration.*

# Guidelines for Application Life-Cycle Management

SAP's approach to application life-cycle management is based on the IT Infrastructure Library (ITIL) life cycle. For more information on application life-cycle management, go to http://service.sap.com/alm.

*ALM-PRD-1. SAP recommends that ISVs adopt SAP's ITIL-based approach to application life-cycle management.*

#### Product-Related Recommendations

Product-related recommendations covered in this section include release strategy, software version recommendations, versioning, namespaces, software logistics, and documentation.

#### Release Strategy

*ALM-PRD-2. SAP recommends that ISVs understand the SAP strategy of releases, enhancement packages, and support packages and consider adopting a release strategy that follows the same model.*

> To learn more about SAP's release strategy, go to http://service.sap.com/releasestrategy. To learn more about SAP's maintenance strategy, go to http://service.sap.com/maintenance.

#### Switch Framework

The switch framework allows customers to install an enhancement package and turn on only the business functions they desire, thus reducing the cost of deploying enhancements in a complex enterprise software environment.

#### *ALM-PRD-3. SAP recommends that ISVs understand how the switch framework could affect their applications.*

The functioning of an ISV application that integrates with the SAP Business Suite may be affected by the particular functionality the customer has turned on via the switch framework. You may need to understand this dependency when testing and supporting your applications.

For more on the switch framework, go to http://wiki.sdn.sap.com/wiki/x/rBE.

#### SAP Releases

#### *ALM-PRD-4. SAP recommends that ISVs develop for the latest release of SAP products since these releases provide the most functionality for smooth integration with partner products.*

For more information, review the Product Availability Matrix (PAM), which provides all necessary hardware, operating system, and platform details for SAP software.

*ALM-PRD-5. SAP recommends that ISVs consult the Product Availability Matrix when making platform decisions regarding their products.*

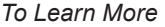

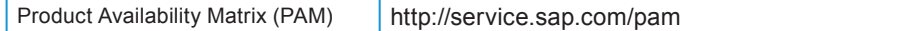

#### Versioning

#### *ALM-PRD-6. SAP recommends that all application development objects be accompanied by versioning metadata.*

ABAP applications developed using SAP tools are provided with versioning metadata automatically. Java applications that are developed on SAP NetWeaver with SAP tools or whose components are imported into the SAP NetWeaver development infrastructure during migration to the SAP runtime receive versioning information from SAP NetWeaver. However, applications that are only migrated onto the SAP NetWeaver Java infrastructure without using the development infrastructure as well as applications that simply connect to SAP solutions should provide equivalent versioning metadata. Such metadata should either be updated automatically using a tool or be updated manually by developers.

To learn more about the SAP NetWeaver development infrastructure, go to SCN (http://www.sdn.sap.com/irj/sdn/nw-di) and SAP Help

(http://tinyurl.com/helpnwdi). For more information on migrating Java applications to SAP NetWeaver, go to http://wiki.sdn.sap.com/wiki/x/KoO1Bw and http://tinyurl.com/scn-java-ee-migration.

#### **Namespaces**

*ALM-PRD-7. SAP recommends that ISVs name software components uniquely to avoid name collisions with SAP software and with software components from other SAP partner companies.*

In Java, use package names to specify the namespace. You can either request a unique namespace from SAP, or you can use a namespace that is very unlikely to be used by another company, such as com.*mycompany*.myapplication (assuming that your company owns the domain name *mycompany*.com). An ABAP namespace, which must be registered with SAP, is three to eight capital letters bounded by slashes (for example, /*MYCOMP*/).

To request and register namespaces and for more information, go to http://service.sap.com/namespaces.

#### Software Logistics

Customers need to maintain multiple systems, such as development systems, test systems, and production systems, and therefore need a way to transport changes from one system to the next.

*ALM-REL-3. SAP recommends that ISVs use the SAP change and transport system (CTS) to transport changes from one system to another.*

CTS tools are part of SAP NetWeaver, so they are easy to use for ISVs that use SAP development tools or migrate their software to the SAP environment. It is very important to SAP's customers that ISVs merely connecting their software to SAP solutions provide equivalent tools for handling software logistics.

For more information on software logistics, go to http://www.sdn.sap.com/irj/sdn/cts and http://www.sdn.sap.com/irj/sdn/softwarelogistics as well as the software logistics wiki (http://wiki.sdn.sap.com/wiki/display/SL/Home).

#### Documentation

*ALM-PRD-8. SAP recommends that ISVs provide a complete set of documentation. A complete set of documentation includes at minimum the following:* 

- *• Terms and definitions*
- *Documentation of external technical interfaces released to the customers, for example, web services or application programming interfaces (APIs)*
- *• Customizing and configuration documentation*
- *• Release notes*
- *• Application documentation*
- *• Installation information*
- *• Upgrade information*
- *• A master guide that provides a starting point for navigating the documentation*
- *• An operations guide that includes information on backup and online backup*
- *• A security guide*

# Certification-Related Guidelines

*ALM-CERT-1. SAP strongly recommends that ISVs obtain SAP certification of their applications and integration solutions.*

> SAP certification tests check for proper use of SAP integration methods and APIs as well as basic integration into SAP support tools.

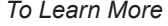

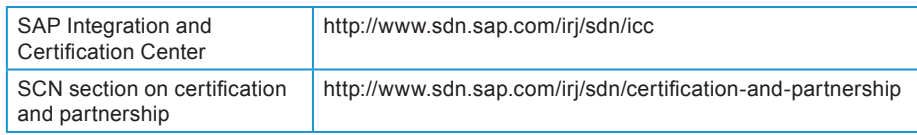

Software Dependencies and Registration

*ALM-CERT-2. SAP recommends that SAP-certified ISV software document all development and runtime platform dependencies in the product and production management system (PPMS).* 

> This information is invaluable to customers who plan component software upgrades and need to evaluate dependencies on platforms.

> For more information on the product and production management system, go to the SAP Help section on this topic at http://tinyurl.com/ppmshelp. An article on SCN describes how to view a customer's product and production management system (http://tinyurl.com/ppmsarticle).

> Deploying applications should also include registering them in the customer's system landscape directory (SLD).

*ALM-REL-6. SAP recommends that ISVs register their applications in the customer's system landscape directory.*

See Chapter 3 for further details about the SLD.

#### Logging and Tracing

*ALM-CERT-3. SAP recommends that all log, trace, and similar files created or maintained by ISV applications be stored only in documented locations. Support personnel should be able to read these files, so they should not be in binary format, for example.*

> Following this recommendation enables customers to more easily use general operational and support tools with ISV solutions. It also integrates ISV solutions into SAP's support infrastructure for customers.

> For more information on logging, go to http://tinyurl.com/logging-sdn. Readability of log and other files is a requirement of the SAP Solution Manager ready program. To learn more about this program, go to http://tinyurl.com/solutionmanagerready.

#### Solution Reliability

For overall reliability of a business software solution, all elements need to be optimized for performance and availability.

#### Application Performance

*ALM-REL-1. SAP recommends that you familiarize yourself with SAP's approach to optimizing the performance of applications.*

For more information on performance and SAP guidelines on database performance, scalability, and optimizing response time, go to SCN at http://www.sdn.sap.com/irj/sdn/performance-analysis and SAP Service Marketplace at http://service.sap.com/performance.

#### Optimizing Response Time

*ALM-REL-2. SAP recommends that you design user interface implementations to allow optimal user interaction with the shortest possible application response time, especially when these applications are deployed over a wide-area network. The user interface implementation should optimize:* 

- *The number of synchronous communication steps between the user interface and the application layer or between two servers*
- *The amount of data transferred between the user interface and the application layer. (Transferring large amounts of data can cause performance problems. Always strive to transfer the right amount of data in the fewest number of trips.)*
- *The application's processing time inside the application server*

#### Hardware Sizing

#### *ALM-REL-4. SAP recommends that ISVs provide hardware sizing information to customers.*

A capacity planning (or sizing) procedure should be available for all hardware resources such as disk space, CPU, memory, and network bandwidth. Providing accurate sizing information for products is vitally important for customers to plan and build reliable and high-performing application landscapes.

For more information on sizing, go to http://service.sap.com/sizing.

#### High Availability

*ALM-REL-5. SAP recommends that applications intended to be part of a mission-critical business process be architected for high availability to allow customers to deploy their application instances in a high-availability configuration as needed.*

The documentation should include instructions on how to set up high availability for an application.

For more information on high availability, go to SCN at http://www.sdn.sap.com/irj/sdn/ha.

# Support-Related Guidelines

*ALM-SUP-1. SAP recommends that you follow SAP's support–related guidelines.* 

Support spans the application life cycle. SAP Solution Manager adds value to many phases; think of it as occupying the center of this life cycle. As a result, the SAP support standards encompass best practices at all phases of the life cycle to improve the supportability of applications for enterprise customers.

For in-depth information about some of the support standards, click on the Media Library link at http://service.sap.com/supportstandards.

#### SAP Solution Manager

*ALM-SUP-2. SAP strongly recommends that ISVs integrate their applications with SAP Solution Manager to align their application life-cycle management and support infrastructure with that of SAP.* 

> For applications integrated with SAP Solution Manager, depending on the level of integration, support staff can gain access to log files, check performance data, and perform root-cause analysis using the customer's installation of SAP Solution Manager.

> For more information on SAP Solution Manager, go to http://service.sap.com/solutionmanager or http://www.sap.com/platform/netweaver/components/solutionmanager/index. epx. For information about testing with SAP Solution Manager, go to http://tinyurl.com/sm-testing.

#### Secure Remote Support Access

#### *ALM-SUP-3. SAP recommends using support tools that provide secure remote access to customer landscapes.*

You can implement SAP Solution Manager to follow this recommendation. If you use other support tools, access should be secure. The software should not pass sensitive credentials in clear text to achieve access, and communication traffic should be encrypted. Support personnel should be able to see the problem, but not make changes to the application or to application data.

For more information, go to http://service.sap.com/access-support.

#### Monitoring and Alerting

*ALM-SUP-4. SAP recommends that applications provide alerts for all relevant situations (heartbeat, performance, resource utilization, and business-critical situations). You should also provide alerts for resources that your application manages, such as caching and queues, as well as documentation with information about monitoring.*

<span id="page-31-0"></span>SAP-certified solutions must provide monitoring and alerting integration with SAP Solution Manager, including its business process monitoring functionality.

*To Learn More*

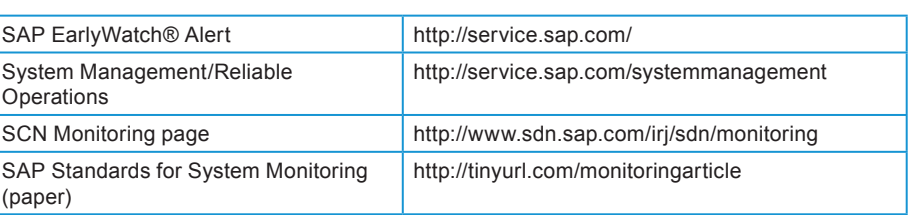

Guidelines for Process Orchestration and Service-Oriented Architecture (SOA)

> Guidelines for process orchestration and SOA cover BPM, BPMN, SOA governance, web services, enterprise services, service metering, and more.

# Process Orchestration

*SOA-BPM-1. SAP recommends that ISVs consider architecting an application as a set of components that can be orchestrated using business process modeling techniques.* 

SAP follows this approach to give customers increased business agility with stable, high-quality components. An ISV application that follows this approach will enable an SAP customer to integrate the ISV application into its unique, differentiating business processes that are based on SAP software.

#### Business Process Modeling

*SOA-BPM-2. SAP recommends that ISVs use SAP NetWeaver BPM for business process modeling. SAP also recommends that ISVs use the SAP Business Workflow tool for workflows within a pure, ABAP single-instance application. SAP does not recommend using:* 

- **SAP Business Connector, which has been retired and** *replaced with functionality in SAP NetWeaver*
- *• Workflow Modeler, except for ISV solutions that enhance SAP CRM*
- **SAP NetWeaver Business Warehouse process chains** *(process chains are recommended for loading but not for workflow)*
- *• SAP NetWeaver MDM workflow*
- *• Java ad-hoc workflows*

For more information on business process modeling, go to http://www.sdn.sap.com/irj/sdn/nw-processmodeling.

BPMN

*SOA-BPM-3. SAP recommends that ISVs use Business Process Modeling Notation (BPMN) to create process models.*

For more information on BPMN, go to http://tinyurl.com/sdnbpmn.

#### SOA Governance

*SOA-MGMT-1. SAP recommends implementing a SOA governance process to drive clear decisions about the use of service-oriented architecture in software products and to align its use with business goals and strategy.*

## Web Services

*SOA-WS-1. SAP recommends implementing remote consumption of business functionality using loosely coupled, asynchronous, stateless communication using web services. If you develop your own web services, SAP recommends that you:* 

- Use WS standards WSDL 1.1, WS-Policy 1.2, XSD 1.0, SOAP *1.1, and WSRM 1.1*
- *Keep XSD structures simple*
- *Publish services to the Services Registry*

#### Enterprise Services

*SOA-WS-2. SAP recommends using enterprise services to integrate with SAP applications if at all possible.*

Enterprise services are web services that share a common data model and specific communications patterns to support higher reliability.

*SOA-WS-3. If access is needed to SAP application functionality that has not yet been service-enabled, SAP recommends wrapping remote function calls (RFCs) or BAPI® programming interfaces as web services. Direct access to RFCs or BAPIs is possible, but it is not encouraged.*

In some special cases, using RFCs or BAPIs directly may offer better performance. However, you should balance this approach against the greater flexibility gained by using enterprise services.

#### Service Metering

To measure usage patterns, SAP NetWeaver meters all web service and enterprise service calls.

*SOA-MGMT-2. SAP recommends that ISVs that connect their applications to SAP solutions from non-SAP platforms should add application-specific and customer-specific information to the SOAP header of all web service calls to SAP solutions to improve the measurement of usage patterns.*

> For more information, refer to SAP note 1358528 (http://service.sap.com/sap/support/notes/1358528) and specifically the PDF document in the note.

#### Characteristics of Well-Designed Web Services

ISVs developing web services should design the services to support asynchronous, stateless, loosely coupled communication between applications. Enterprise services are designed to have these characteristics.

#### *SOA-WS-4. SAP recommends that services:*

- *Be self-contained. A consumer of a service should send all the data necessary to the service provider to continue the business process asynchronously. The provider should not have to "call back" the consumer for additional information*
- Be robust in the case of accidental double calling. *Implement services so that they ignore any duplicate calls (that is, they are idempotent)*
- *• Use compensating transactions to reestablish consistency. Have pairs of write operations: a modifying service and a second service for undoing the business outcome of the modifying service, to be called when needed*
- *Practice forward error recovery. The receiving system must not send an error to the calling system if that error could be handled closer to the receiving system*
- *Combine remote calls where possible. Combine and orchestrate multiple calls into one coarse-grained service rather than make many fine-grained calls*

For a detailed introduction to SOA, see "The SOA Handbook," an 85-page document available for download from SCN at http://tinyurl.com/sdn-soa-handbook.

# Partner-Delivered Enterprise Services

*SOA-WS-5. SAP recommends that ISVs service-enable the functionality of their applications according to SAP's SOA methodology and certify these applications under the ESR Content certification.*

> SAP internal developers use SOA methodology to develop web services with clear interface patterns and naming rules based on business objects that are semantically aligned with SAP Business Suite and global data types based on the UN/CEFACT CCTS standard. (Web services developed this way are called enterprise services.)

> You can use this methodology to simplify the integration of your software components into end-to-end business processes supported by SAP Business Suite.

> The SAP education course SOA300 ("Design Time Governance in SOA"), part of the enterprise service development curriculum, enables ISVs to build SAP methodology-compliant interfaces that can then be certified under the ESR Content certification (certification interface ESR-CNT). Note that ISVs retain full control of selling their service-enabled components.

| <b>SAP Enterprise Service</b><br>Development curriculum                                 | http://tinyurl.com/nwgmp5                                 |
|-----------------------------------------------------------------------------------------|-----------------------------------------------------------|
| Partner-delivered Enterprise<br>Services (PdES) central page                            | http://www.sdn.sap.com/irj/sdn/pdes                       |
| Integration and Certification<br>Center central page                                    | http://www.sdn.sap.com/irj/sdn/icc                        |
| Why Partner-delivered<br><b>Enterprise Services?</b>                                    | http://tinyurl.com/l7o8fo                                 |
| SAP Co-Innovation Lab<br>Architecture Series: Partner-<br>delivered Enterprise Services | http://www.sdn.sap.com/irj/scn/weblogs?blog=/pubwlg/13693 |

*To Learn More*

# Global Data Types

*SOA-GDT-1. SAP recommends modeling business objects based on global data types.* 

SAP global data types are based on UN/CEFACT's Core Component Technical Specification for global data types. For more information, go to http://www.unece.org/cefact/ebxml/CCTS\_V2-01\_Final.pdf.

A no-cost license for the global data types is available to partners that certify their applications under the ESR Content certification. (Customers are licensed to use global data types under normal customer licenses.)

A catalog of global data types is available for download on SCN at http://tinyurl.com/sdngdtcatalog.

# Business Rules

*SOA-BRM-1. SAP recommends that business logic be expressed as business rules where appropriate. ABAP applications should use Business Rules Framework plus (BRFplus) to define rules. Other applications developed with SAP design tools should use SAP NetWeaver Business Rules Management to define rules.*

> For more on business rules management, go to http://www.sdn.sap.com/irj/sdn/nw-rules-management.

#### .NET Tools

*SOA-NET-1. SAP recommends that .NET developers use the SAP Enterprise Services Explorer tool for Microsoft .NET. SAP does not recommend using .NET connector.* 

To download SAP Enterprise Services Explorer, go to http://tinyurl.com/esefordotnet.

To learn more about .NET and SAP, go to SCN's .NET page at http://www.sdn.sap.com/irj/sdn/dotnet and Microsoft's SAP page at http://www.microsoft.com/isv/sap/.

# Integration with IBM WebSphere

#### *SOA-IBM-1. SAP recommends that ISVs working with IBM WebSphere review the efforts of IBM and SAP to achieve interoperability between their Java EE application servers.*

Recently, IBM and SAP worked together to achieve bidirectional synchronization between IBM's WebSphere Service Registry and Repository and SAP's Enterprise Services Repository. Details on how to set up this bidirectional synchronization are available in an article published on SCN at http://tinyurl.com/registry-interop.

For more information, see the IBM WebSphere page on SCN at http://tinyurl.com/sdn-websphere and the IBM and SAP Alliance page at http://tinyurl.com/ibmsapalliance.
## Guidelines for User Interface and User Experience

User interface and user experience guidelines encompass areas such as usercentered design, separating the business logic from the UI, and UI governance as well as recommendations about specific UI technologies, output and online forms, and accessibility.

## User-Centered Design

*UI-UCD-1. SAP recommends that ISVs adopt the philosophy and methodology that SAP has adopted for developing user interfaces: user-centered design.* 

An important resource from SAP for learning about user-centered design is the SAP Design Guild Web site at http://www.sapdesignguild.org/. The Web site is published by the User Experience group at SAP. For a summary of all available resources, go to

http://www.sapdesignguild.org/resources/resources.asp. For information on user-centered design, go to

http://www.sapdesignguild.org/resources/ucd\_process.asp and http://www.sapdesignguild.org/resources/ucd\_paper.asp.

## Separating Business Logic from the UI

*UI-PROG-1. SAP recommends that business logic be separated from UI coding.* 

## UI Governance

*UI-GOV-1. SAP recommends that ISVs implement a user interface governance process to ensure harmonization, to drive clear user interface decisions that are aligned with business goals and strategy, and to effectively implement those goals.*

Recommended UI Technologies for Software Built with SAP Development Tools

*UI-TECH-1. SAP recommends that ISVs developing applications with SAP tools use one of the following user interface technologies:*

- *• Web Dynpro ABAP*
- *• Web Dynpro Java*
- *The WebClient UI Framework (originally developed for SAP CRM)*

Applications developed with these user interface technologies can run in the SAP NetWeaver Enterprise Portal. Applications developed with either version of Web Dynpro can run in the SAP NetWeaver Business Client, a desktop UI client.

For more information on SAP NetWeaver Business Client and the UI Client for SAP NetWeaver Enterprise Portal, see http://tinyurl.com/faq-clients.

To read an article that compares the functionality of Web Dynpro Java and Web Dynpro ABAP, go to SCN at http://tinyurl.com/webdynproabapjava.

For more information on the WebClient UI Framework, see http://www.sapdesignguild.org/community/readers/reader\_crm\_web\_client. asp and http://tinyurl.com/wcuif-scn.

Recommended UI Frameworks for Software Built with SAP Development Tools

*UI-TECH-2.1. For development of new applications via Web Dynpro ABAP, SAP recommends that ISVs use the Floorplan Manager to increase consistency among user interfaces.*

> The Floorplan Manager is a tool on top of Web Dynpro ABAP that allows user interface designers to select from a number of preset "floor plans" that provide uniformity to the user interface. For more information on the floor plan manager, go to http://tinyurl.com/floorplanmanager.

*UI-TECH-2.2. For development of new applications that should be strongly integrated with SAP CRM or other applications that use the WebClient UI Framework, SAP recommends that ISVs use the WebClient UI Framework to increase consistency among user interfaces.*

The WebClient UI Framework supports the configuration of user interfaces for SAP CRM and other applications that use this framework (SAP for Utilities is one such example). For more information on the WebClient UI Framework, see http://www.sapdesignguild.org/community/readers/reader\_crm\_web\_client. asp and http://tinyurl.com/wcuif-scn.

## Recommended UI Technologies for Migrated Software

*UI-TECH-3. SAP recommends that Java applications that are migrated to run on SAP NetWeaver use JavaServer Faces (JSF) technology.* 

SAP provides support for rendering JSF applications with unified rendering libraries to achieve a consistent look with SAP-developed applications.

## Recommended UI Technologies for Rich Internet Applications

*UI-TECH-5. SAP recommends using Adobe Flash or Microsoft Silverlight in Web Dynpro Islands or WebClient UIF Islands.*

For more information on Flash Islands, see http://tinyurl.com/flash-scn.

For Silverlight Islands, a tutorial is available on SCN at http://tinyurl.com/silverlight-tutorial.

Both Adobe Flash Islands and Silverlight Islands can be used with the Floorplan Manager and with the WebClient UI Framework.

## UI Technologies That Are Not Encouraged

*UI-TECH-6. SAP does not encourage use of the following user interface technologies:*

- *Business Server Pages (BSP)*
- *• HTMLB*
- *• Portal Framework*
- *• XHTML or plain HTML*
- *ITS flow logic*
- *• ABAP Dynpro*

*Table 2-1. Modern Alternatives to Deprecated UI Technologies*

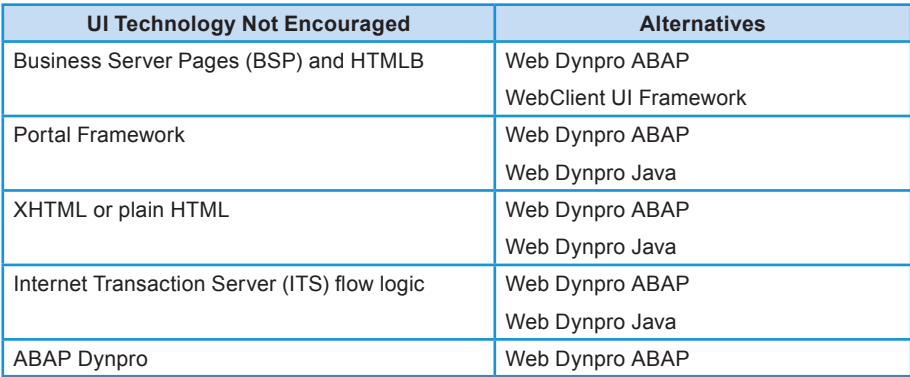

The content in this table warrants a bit more explanation in some cases:

- Use of BSPs directly is not encouraged. However, the WebClient UI Framework is built on BSPs and its use is encouraged for applications related to SAP CRM
- Use of ABAP Dynpro is not encouraged because it is not a Web UI. When adding screens to existing applications that were built using ABAP Dynpro, however, use of ABAP Dynpro is a valid option

## Guided Procedures

#### *UI-FLOW-1. SAP does not recommend that ISV solutions use Guided Procedures.*

Using SAP NetWeaver BPM is the preferred approach, as explained on SCN at http://tinyurl.com/workflow-netweaver.

## Output and Offline Forms

*UI-TECH-8. SAP recommends using SAP Interactive Forms by Adobe for forms that are printed or used online or offline. SAP does not recommend that ISV solutions use SAPscript.*

For more information on forms, go to http://www.sdn.sap.com/irj/sdn/adobe.

For a statement about SAP's form strategy, see http://tinyurl.com/sap-forms.

## **Accessibility**

*UI-STD-1. SAP recommends making applications accessible by ensuring that all user interface elements and relevant information in an application are available to and usable by users with disabilities.*

#### *To Learn More*

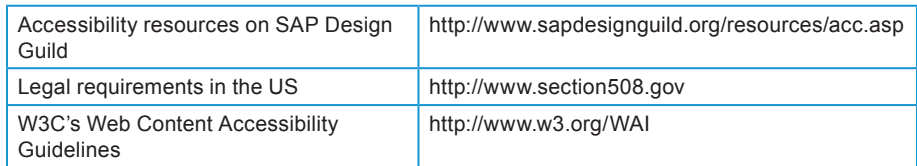

## Guidelines for Enterprise Information Management

Guidelines for enterprise information management cover databases, data integration and data quality, master data management, enterprise search, enterprise data warehousing, and information life-cycle management.

## Databases

*EIM-DB-1. SAP recommends that ISV applications that use a relational database support at least two databases listed on the product availability matrix, for example, Oracle and IBM DB2 or DB2 and Microsoft SQL Server. SAP also recommends making applications agnostic concerning the underlying database and operating system wherever possible.*

## Data Integration and Data Quality

*EIM-DIDQ-1. SAP recommends using the Data Quality features of SAP BusinessObjects Data Services to support customers in improving the quality of existing and incoming data.* 

## Master Data Management

*EIM-MDM-1. SAP recommends that partners gain expertise in using both SAP NetWeaver Master Data Management and SAP BusinessObjects Data Services because of their complementary nature.*

*EIM-MDM-2. SAP recommends using SAP NetWeaver MDM openness (for example, MDM Enrichment Architecture, APIs, and web services) to add ISV integration content (for example, system connections to automated translation engines or third-party data enrichment services).*

*EIM-MDM-3. SAP recommends an architecture with a process layer, a UI layer, and a services layer for centrally governed data creation processes (i.e., globally relevant master data information) in heterogeneous landscapes with:*

- *• MDM, Data Services and SAP Business Suite application services*
- *• WebDynpro based user interfaces*
- *BPM as a process orchestration layer*

## Enterprise Search

*EIM-ES-1. SAP recommends using SAP NetWeaver Enterprise Search to collect structured and unstructured data that is dispersed across heterogeneous landscapes into a single work environment.*

## Enterprise Data Warehousing

*EIM-BW-1. SAP recommends that source system data be replicated into the SAP NetWeaver Business Warehouse component and stored there persistently if any of the following data integration requirements need to be fulfilled:*

- *• Consolidating data from heterogeneous transactional systems in one location (if necessary, leverage SAP BusinessObjects Data Services tools to cleanse or qualify external data for analytical purposes in the Business Warehouse)*
- *• Organizing and integrating high volumes of data*
- *• Merging, standardizing, and cleaning historical data*
- *Providing high availability and performance data for analysis*
- *Isolating high-performance transactional systems from analytical queries*

*EIM-EDW-1. SAP recommends using SAP BusinessObjects Metadata Management to analyze metadata coming from SAP NetWeaver Business Warehouse and combine it with metadata from other models (BI, SAP BusinessObjects Data Services, RDBMS, and third-party tools) to see impact analysis and data lineage for the end-to-end BI to data source environment.*

*EIM-EDW-2. SAP recommends that ISVs who want to ease the integration of data from their applications into SAP Business Warehouse use naming conventions that ease the process and, when possible, reuse SAP business objects.*

## Information Life-Cycle Management (ILM)

*EIM -ILM-1. SAP recommends that ISVs enable information life-cycle management best practices for their products to ensure that ISV and SAP applications conform to a complete and uniform ILM solution.* 

ISVs using SAP development tools or that have migrated their software to the SAP environment should enable customers to relocate retention-relevant data from an application database to an archive using the standard SAP data archiving function in accordance with relevant governance.

*EIM-ILM-2. SAP recommends that every ISV application component support the major ILM cornerstones:*

- *• Data volume management—supports system load reduction and compliance with relevant internal and external governance*
- *Retention management-provides tools and methods for retention of information based on relevant governance*
- *• Retention warehousing—provides a standardized solution for legacy system decommissioning*

#### *To Learn More*

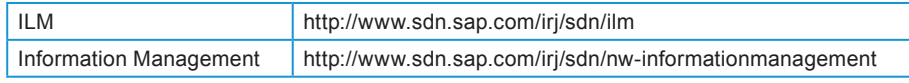

## Guidelines for Business Intelligence Tools

BI tools guidelines cover areas such as analytics, the BI platform, the metadata layer, specific BI tools and their SDKs, and issues around packaging and deployment.

## Analytics

*BT-BO-1. SAP recommends using SAP BusinessObjects™ software for analytics.*

*BT-CI-1. To help end users gain immediate insight into their businesses, SAP recommends that ISVs create SAP BusinessObjects BI content (such as reports, and visualizations) that is specific to their enterprise applications and data.*

## BI Tools and the BI Platform

*BT-BO-2. SAP recommends that ISVs incorporate SAP BusinessObjects software into their applications to provide data visualization and analysis.*

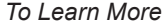

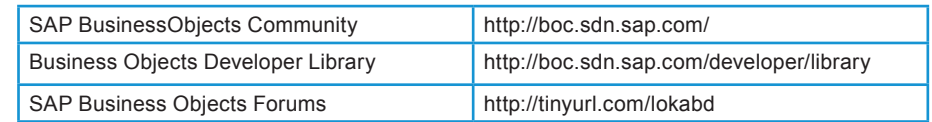

## SAP Metadata Layer

*BT-META-1. SAP recommends using the SAP BusinessObjects metadata layer (Universe) as an intermediate layer between reports, analytics, queries, analysis and dashboards and the underlying database. Universe allows application developers to simplify access to data schemas for their users.* 

*BT-META-2. SAP does not recommend using SAP BusinessObjects Business Views as the metadata layer.* 

## SAP BusinessObjects Web Intelligence

*BT-QUERY-1. SAP recommends using Web Intelligence as a Query and Analysis tool.* 

*BT-QUERY-2. SAP does not recommend using Desktop Intelligence as a Query and Analysis tool.* 

## Query as a Web Service

*BT-QAAWS-1. SAP strongly recommends that developers never hard code credentials into web services.* 

## Crystal Reports SDKs

Both Crystal Reports and Xcelsius can be embedded in applications, either in Web applications or standalone applications. In this type of deployment, developers embed the runtime engine in the application itself.

*BT-BO-3. SAP recommends using functionality from any of the following products when developing using the component deployment model:*

- *• Crystal Reports 2008*
- *• Crystal Reports XI Developer*
- *• Microsoft Visual Studio*
- *• Crystal Reports for Visual Studio .NET*
- *• Crystal Reports for Eclipse*
- *• Rational Application Developer*

#### *BT-BO-3a. SAP does not recommend using the Crystal Reports report designer component, which is an oldr COM-based solution.*

The Crystal Reports report designer was retired in 2008 because it is based on older COM technology. For more information, go to http://www.sdn.sap.com/irj/scn/weblogs?blog=/pub/wlg/11624.

#### *BT-BO-4. SAP recommends using the component deployment model for the following situations:*

- *Small, self-contained component desktop applications*
- *• Small Web applications that will be accessed by a department or work group in a company*
- *• Reports that are run on demand*
- *• A reporting engine embedded in the application process*

*SAP recommends using the server deployment model rather than the component deployment model in more demanding situations like the following:*

- For mission-critical Web applications that need report *processing failover*
- *• For reports that need to run at specific times or are based on specific events or the successful completion of a thirdparty business process*
- *• For reports that share objects like formulas, SQL commands, text objects, and images in an object-oriented repository*
- *For managing shared reports*
- *• For providing access to enterprise data via web services*
- *For situations with a complex semantic data layer*
- *<i>Where robust security options for user, group, object, and folder levels are required*
- *For batch report processing*

## Authentication and Authorization

*BI-SEC-1. To enable federated identify management, SAP recommends using Trusted Authentication. This technique allows a developer to leverage their own security model to provide single sign-on from their application to SAP BusinessObjects Enterprise.* 

Managing Users

*BI-USER-1. SAP recommends that partners that OEM the BI platform follow up any user management tasks in their applications with a corresponding user maintenance action in the BI platform.*

## Packaging Applications: Deploying Content

*BI-PKG-1. When delivering a BI solution, SAP recommends packaging the content as BIAR files.*

## **Installation**

*BT-INST-1. When silent installation is required, SAP recommends the use of response files to silently install SAP BusinessObjects Enterprise.*

## Guidelines for Application Development

Guidelines for application development are broken into general guidelines, ABAP guidelines, Java guidelines, and .NET guidelines.

## General Guidelines

General guidelines described in Chapter 8 include recommendations regarding componentization, running on a single stack, creating composite applications, data handling, functional correctness, and open source.

#### Componentization

*DEV-COMP-1. SAP recommends componentization of business application solutions.* 

#### Single Stack

*DEV-AS-1. SAP recommends developing components built on a single stack, whether ABAP, Java, or a third-party platform.*

#### Composite Applications

*DEV-COMPOSITE-1. SAP recommends creating composite applications to support new business processes or scenarios without the need to modify or enhance SAP Business Suite components.* 

#### **Extensibility**

*DEV-COMP-2. SAP recommends that business solutions allow customizations and extensions of their functionality.* 

#### Data Handling

*DEV-DATA-1. SAP strongly recommends that data in SAP applications be accessed only via interfaces supplied by SAP.*

*DEV-DB-1. SAP recommends that the persistency layer should be free of application logic.* 

#### Functional Correctness

*DEV-QA-1. SAP recommends creating test plans and using state-ofthe-art testing tools to ensure functional correctness before releasing software.* 

SAP customers have complex system landscapes, and applying changes and fixes to enterprise software requires a particular methodology (see "Change Management" in Chapter 3). As a result, ISVs should follow a high standard for functional correctness and include rigorous quality assurance testing to eliminate as many problems as possible before software is released.

## Open Source

*DEV-OS-1. SAP recommends that ISVs keep track of any open source software that is integrated into their products. SAP also recommends that ISVs carefully analyze the terms of the license of any open source software that is integrated into their products, considering license terms from a business perspective.* 

To learn more, see http://www.sdn.sap.com/irj/sdn/opensource-integration.

#### Guidelines for ABAP Development

*DEV-ABAP-1. SAP recommends using the version of ABAP released in SAP NetWeaver 7.0 and beyond.* 

*DEV-ABAP-2. SAP recommends using ABAP Objects for new programming initiatives and for significant refactoring of older programs.* 

*DEV-ABAP-3. SAP recommends the SAP Press book, Official ABAP Programming Guidelines, to learn more about effective ABAP programming.* 

For more information, go to http://www.sdn.sap.com/irj/sdn/abap.

#### Guidelines for Java Development

Like ABAP, Java is a key development platform for SAP and its partners.

*DEV-JAVA-1. SAP recommends that Java developers use the version of Java and Java EE supported in the latest version of SAP NetWeaver.*

*DEV-JAVA-2. SAP recommends using SAP NetWeaver Developer Studio if you develop for and run on SAP NetWeaver AS Java.*

For more information, go to http://www.sdn.sap.com/irj/sdn/java.

## Guidelines for .NET Development

SAP and Microsoft have worked jointly on ensuring interoperability between the SAP Business Suite and .NET.

*DEV-NET-1. SAP recommends that .NET developers use one of the following versions, all of which have been tested by SAP for interoperability:*

- *• .NET 2.0 with Web service enhancements 3.0*
- *• .NET 3.0*
- *• .NET 3.5*

For more information, go to http://www.sdn.sap.com/irj/sdn/dotnet.

## Guidelines for Security

Guidelines for security cover security guides, the Security Assertion Markup Language (SAML), single sign-on, identity management, and security zones.

## Security Guides

*SEC-STD-1. SAP recommends that ISVs follow secure programming guidelines, read the SAP security guides, and adhere to relevant industry standards and SAP product standards to ensure security of customer's business-critical applications.*

To learn more, go to the security area of SAP Service Marketplace at http://service.sap.com/security and the security section of SCN at http://www.sdn.sap.com/irj/sdn/security.

## **SAMI**

*SEC-STD-3. SAP recommends Security Assertion Markup Language (SAML) version 2.0 for central authentication and single signon when integrating homogeneous SAP landscapes as well as heterogeneous landscapes.*

## Web Browser Single Sign-On

*SEC-SSO-1. SAP does not recommend using SAP Logon Tickets for single sign-on in heterogeneous landscapes, outside the corporate firewall or in an environment with high security requirements.*

## SOA Single Sign-On

*SEC-STD-4. SAP recommends that web service calls be authenticated with SAML tokens that use the SAML Holder of Key confirmation method to ensure auditability and interoperability.*

## Identity Management

*SEC-STD-2. SAP recommends that ISVs delegate authentication and role management to SAP NetWeaver Identity Management. Solutions built on SAP and non-SAP platforms can continue to use platformspecific authorization concepts, but SAP recommends delivering identity-related development artifacts (such as authorizations and roles) as an integral part of the solution and centralizing the management of this data by integrating with SAP NetWeaver Identity Management.*

Security Zones, Security Infrastructure, and Transport Security

*SEC-ZONE-1. SAP recommends that ISVs advise customers about which security zone is most appropriate for deploying the ISV's application*

## Chapter 3

# Application Life-Cycle Management Guidelines for Best-Built Applications

Application life-cycle management (ALM) comprises support for building and assembling software, the installation, patching and upgrading of systems, and transporting changes between systems in the system landscape, and operations such as technical configuration, administration, and monitoring. In this chapter, we look at what ALM means from an ISV perspective.

SAP has been writing, deploying, and supporting enterprise software for over 30 years. In that process, there have been many lessons learned, standards adopted, and best practices formulated that SAP asks its internal developers to adhere to.

But why should ISVs care about application life-cycle management from the perspective of SAP customers?

SAP's customers use ALM to run their often-extensive SAP landscapes and many customers have dedicated IT teams for operating SAP solutions. In order to support enterprise customers, ISVs need a deep understanding of the way that the application life-cycle is managed at large companies.

By considering SAP customers at various points in the life-cycle, ISVs can make life easier for their customers, reducing customers' total cost of operations (TCO) and reducing ISVs' total cost of development (TCD).

SAP bases its approach to ALM on industry standards: using the phases for application management specified by the IT Infrastructure Library standards, version 3 (ITILv3). This approach is designed to ensure a disciplined, bestpractices approach to managing applications throughout their life-cycle, from

requirements gathering to optimization. According to ITILv3, application life-cycle management encompasses six phases:

- **Requirements**
- Design
- Build & Test
- Deploy
- **Operate**
- Optimize

## *ALM-PRD-1. SAP recommends that ISVs adopt SAP's ITIL-based approach to application life-cycle management.*

Adoption of this guideline simply means structuring one's own approach to ALM according to the six phases and then following the guidelines laid out in this chapter for each phase.

These phases are surrounded by ALM processes, tools (SAP Solution Manager and its extensions provide much of the tooling needed by SAP customers), services (such as consulting and education to get help where needed), and organization (to ensure that applications are managed in a consistent and productive manner).

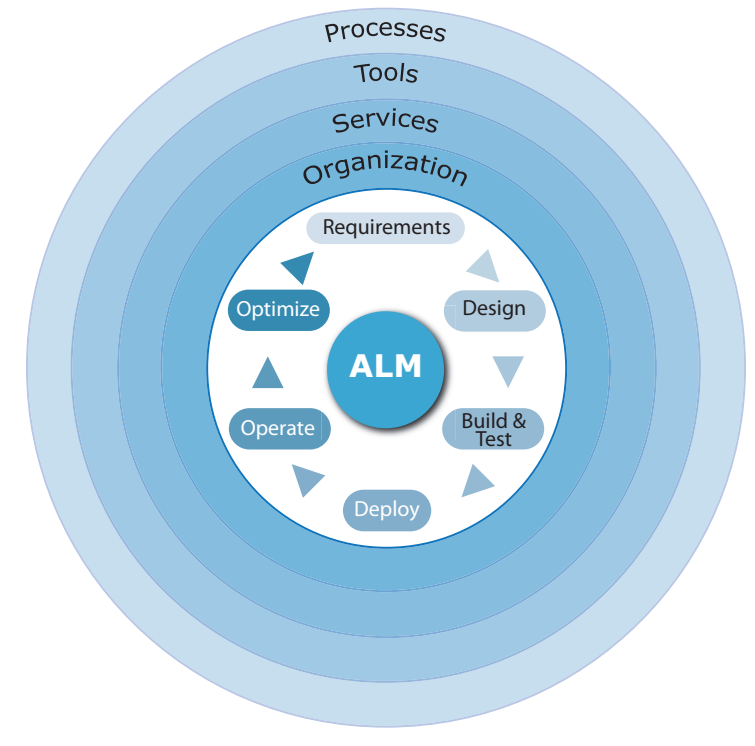

*Figure 3-1. Application Life-Cycle Management*

Processes, tools, services, and organization can augment the ALM life-cycle as follows:

- Processes: ISV solutions can plug into customer's ALM processes if they follow the guideline from earlier in this section, ALM-PRD-1, making their processes compatible to SAP's
- Tools: ISVs can use SAP Solution Manager features both for supporting customers and for internal product development
- Services: ISV solutions can be made easier to handle using SAP's SI partner and SAP's Services organization offerings to customers
- Organization: Following ALM best practices enables an ISV solution to fit right into a customer's organization for running SAP solutions

A disciplined approach to ALM facilitates alignment between business and IT stakeholders, offers the possibility for continuous improvement, and can accelerate business innovation. The cycle includes gathering business requirements from all stakeholders and ensuring business continuity at all phases in the way that software is built, tested, deployed, and operated. By optimizing the application and cycling those optimizations back into requirements, SAP customers can gain a larger view of the way that software serves business requirements, enabling business innovation.

## SAP Solution Manager: At the Center of the Life-Cycle

A comprehensive approach to ALM is challenging, a problem of not only what to do but also how to do it. SAP has literally decades of experience in supporting enterprise customers and has developed processes and tools to reduce the support effort for customers and for SAP. When ISVs use the same processes and tools, this further reduces the support effort for all parties.

#### *ALM- SUP-1. SAP recommends that you follow SAP's support-related guidelines.*

ISVs need:

- To provide support for reported issues
- To have their solutions integrated into a common diagnostic framework
- To have their solutions integrated into the ALM processes in the customer's SAP Solution Manager
- To have transparency on the customer's SAP application landscape
- To have access to knowledge hubs in SAP's Service Infrastructure
- To share knowledge (such as tips and tricks and known issues) in a standardized way within the SAP ecosystem

By adopting SAP Solution Manager, ISVs can meet all of these requirements within a common framework and satisfy the expectations of enterprise customers. As a result, the guideline for SAP Solution Manager states:

## *ALM-SUP-2. SAP strongly recommends that ISVs integrate their applications with SAP Solution Manager to align their application life-cycle management and support infrastructure with that of SAP.*

SAP Solution Manager provides the following benefits for partners:

- There is no need to invest in other support tools and processes
- ISVs can easily share and access knowledge within the SAP support infrastructure
- Any existing investments in support tools can be leveraged
- It is integrated into SAP Global Support

How specifically can SAP Solution Manager help with each phase of ALM? SAP Solution Manager supports ALM as summarized in Table 3-1.

| <b>ALM Phase</b> | <b>SAP Solution Manager Capabilities</b>                                                                                                    |
|------------------|----------------------------------------------------------------------------------------------------|
| Requirements     | Solution Documentation. Central documentation of processes, system<br>landscape, custom code, and partner applications                                                                                             |
| Design           | Templates allow multi-site SAP installations to efficiently manage their<br>business processes across geographical distances, such as part of a<br>global rollout approach. Partners can deliver partner templates |
| Build & Test     | Test capabilities in SAP Solution Manager include:                                                                                                    |
|                  | Risk-based Test Planning. Identification of business processes<br>affected by SAP solution changes                                                                                                    |
|                  | End-to-End Integration Testing. Methodology and capabilities to<br>test business processes from start to finish                                                                                                    |
|                  | Testing capabilities ranging from functional and regression testing<br>to root-cause analysis                                                                                                    |
|                  | Test Management tools. Documentation of business processes<br>and assignment of manual and automated test cases                                                                                                    |
| Deploy           | Change control management capabilities, including:                                                                                                    |
|                  | Integrated quality management                                                                                                    |
|                  | Improved central software logistics<br>٠                                                                                                    |
|                  | Integration of quality gate management and change request<br>management                                                                                                    |
|                  | Synchronized transports of various components                                                                                                    |
|                  | Controlled and documented adjustment of business processes<br>including approval process                                                                                                    |

*Table 3-1. Capabilities of SAP Solution Manager by ALM Life-cycle Phase*

## Chapter 3: ALM Guidelines

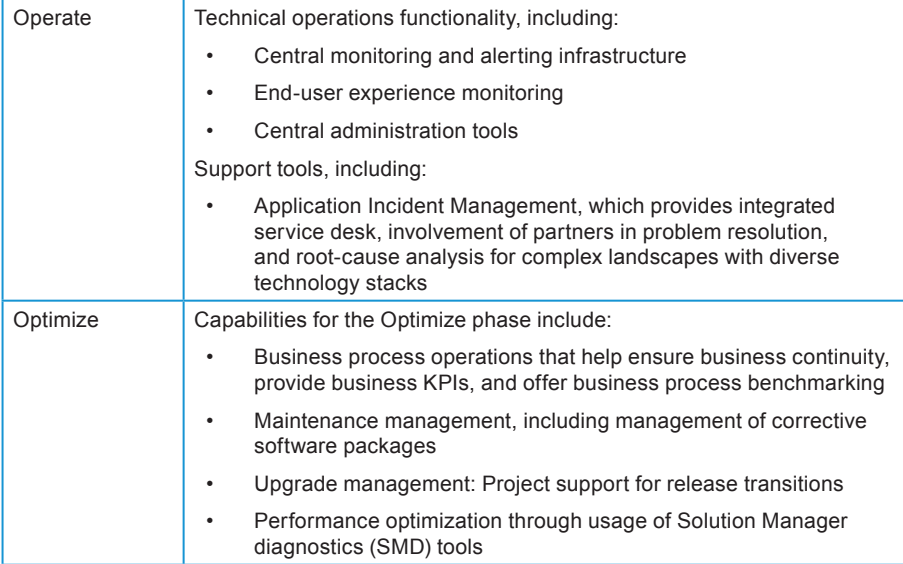

If an ISV develops and deploys on SAP platforms, SAP Solution Manager provides diagnostic capabilities that can be helpful with code development and QA. ISVs that develop on other platforms and port to the SAP runtime can be helped during QA. ISVs that connect their applications with SAP might find some of the SAP Solution Manager third-party extensions helpful for their product development efforts.

It is through SAP Solution Manager that SAP supports its customers. Therefore, SAP customers are familiar with support provided through SAP Solution Manager.

With this background in place, this chapter now examines the phases of application life-cycle management, starting with the Requirements phase.

## The Requirements Phase

The requirements phase of the application life-cycle is informed by the platforms, databases, and operating systems SAP software runs on.

## The Product Availability Matrix: Supported Platforms, Databases, and Operating Systems

A cornerstone of SAP's product strategy is allowing customers to run SAP Business Suite products on a wide variety of hardware, operating systems, databases, and other technology platforms. This strategy helps customers to consolidate their IT including SAP products on technology platforms of their choice. Such consolidation is a great cost saver in comparison to operating overly heterogeneous IT environments. On the other hand, SAP increases its addressable market by supporting many platforms for its products because different customers select different platforms. ISVs can benefit from this

extended market reach and attract customers through low TCO of their solution by aligning with SAP's multiplatform strategy. To find out what platforms are supported for each SAP product, ISVs can consult a repository called the Product Availability Matrix (PAM).

#### *ALM-PRD-5. SAP recommends that ISVs consult the Product Availability Matrix when making platform decisions regarding their products.*

Available in the Service Marketplace at http://service.sap.com/pam,<sup>1</sup> the Product Availability Matrix bundles technical and release information on SAP components for quick reference. It provides product-level details about precisely which operating system and database combinations are supported (such as Linux/MaxDB or MS Windows Server/SQL Server) as well as which web browsers, web servers, and JEE, JSE, and JDBC versions are supported. It provides per-product information about the availability of SAP component releases and maintenance end dates. The guidelines recommend developing for the latest release.

### *ALM-PRD-4. SAP recommends that ISVs develop for the latest release of SAP products since these releases provide the most functionality for smooth integration with partner products.*

Since an ISV solution might integrate only with a particular SAP product or sub-component, the PAM can help the ISV to focus on platforms released by SAP for that product.

Here are some things to know about using the PAM:

- The release restrictions noted in SAP's support knowledge base for an SAP component release supplements the information given in the PAM
- Anything not listed in the PAM is not supported
- Comments contain important information

#### System Management and Virtualization Support

Virtualization is increasingly popular with SAP customers. Customers use virtualization to consolidate their IT landscape and reach higher utilization of hardware and better operations efficiency for lowering their TCO of IT solutions. Information about SAP's support for virtualization is not currently part of the PAM, but the latest details about virtualization and the SAP Adaptive Computing Controller (an SAP tool to manage SAP systems on

<sup>1</sup> Prospective partners need to join SAP PartnerEdge to get access to the PAM as well as to all the other resources in the SAP Service Marketplace. SAP customers get access to Service Marketplace automatically.

virtual and physical IT infrastructure landscapes) are available at http://www.sdn.sap.com/irj/sdn/virtualization and http://www.sdn.sap.com/irj/sdn/adaptive. For information about partner virtualization supported by SAP, see http://tinyurl.com/partner-virtualization.

## Certification Planning

ISVs should get their applications certified by the SAP Integration & Certification Center (SAP ICC, see http://www.sap.com/icc). During the certification process, SAP certification experts will help ISVs make their software more supportable and also aid in testing it with SAP applications.

#### *ALM-CERT-1. SAP strongly recommends that ISVs obtain SAP certification of their applications and integration solutions.*

Certification offers a number of benefits for partners. Certification shows the customer that the ISV and SAP worked together to ensure proper integration. Additionally, consider the go-to-market value of certification. Certification logos and taglines make ISV products attractive to SAP customers. Certification also includes support integration via SAP Solution Manager. Further, certification is a prerequisite for becoming a member of SAP PartnerEdge and obtaining a listing in the SAP EcoHub.

#### SAP Solution Manager Ready

Partner solutions are also certified to ensure the entire solution is capable of operating well in tandem with SAP systems (as opposed to just being integrated with them). This coordination happens through SAP Solution Manager, which collects operational data from all managed systems and keeps it up to date. For this reason, at the end of 2007 SAP launched the SAP Solution Manager Ready program, an obligatory part of the certification carried out by the SAP ICC. This ensures that information about installed partner products is automatically available in the customer's SAP Solution Manager. Further information about the SAP Integration and Certification Center and SAP Solution Manager Ready can be found at https://www.sdn.sap.com/irj/sdn/icc.

### Documentation

Another key aspect of the ALM requirements phase is providing complete documentation for ISV solutions. Documentation of the product is critical for enabling solutions to be operated in tandem with SAP software. Effective documentation can reduce implementation and support costs.

Documentation should be checked for accuracy of content and technical correctness (the hyperlinks should all work, for example). The documentation in question here is aimed not so much at end users—although clearly that is important to customers—but is for consultants, administrators, and IT staff.

*ALM-PRD-8. SAP recommends that ISVs provide a complete set of documentation. A complete set of documentation includes at minimum the following:* 

- *• Terms and definitions*
- *Documentation of external technical interfaces released to the customers, for example, web services or application programming interfaces (APIs)*
- *• Customizing and configuration documentation*
- *• Release notes*
- *• Application documentation*
- *• Installation information*
- *• Upgrade information*
- *• A master guide that provides a starting point for navigating the documentation*
- *• An operations guide that includes information on backup and online backup*
- *• A security guide*

## The Design Phase

The ALM Design phase encompasses designing effective ALM processes and a system landscape that can handle the demands of the application, both now and in the future.

ISVs support customers in this phase by understanding how their solution helps solve business problems and fits into customer's business processes.

Additional important aspects of the Design phase include:

- Landscape design and architecture
- Technical infrastructure as it relates to performance and scalability and high availability requirements
- Managing software dependencies: ensuring that the way that ISV software works with SAP's software is well communicated to customers
- Information life-cycle management: the effective management of data's life-cycle

## Landscape Design and Architecture

ISVs should think about system landscapes in two ways. First, customers design and run their SAP landscapes for productive use by their business units and ISVs need to understand customers' SAP solution deployment options for seamless integration of their product into customer landscapes. Second, ISVs need to operate a system landscape for supporting their own product development, delivery, and support processes.

This section briefly summarizes considerations for ISVs to be aware of when thinking about system landscapes for either purpose.

#### Types of Systems

Most SAP documentation about landscape design is written for customers. Their minimal system landscape for an enterprise software component includes:

- **• A development system (DEV):** A system on which all customizing and development work is done. All maintenance changes will also be done on this system
- **• A quality assurance system (QAS):** After unit testing on the development system takes place, the changes are transported to the quality assurance system. Only after extensive testing are these changes then transported to the production environment
- **• Aproductionsystem(PRD):**A system where business is conducted and the company's live data resides

Many SAP customers also deploy a so-called sandbox system (SBX) where more experimental changes can be attempted. Changes to the sandbox system are isolated from the other systems, as shown in Figure 3-2.

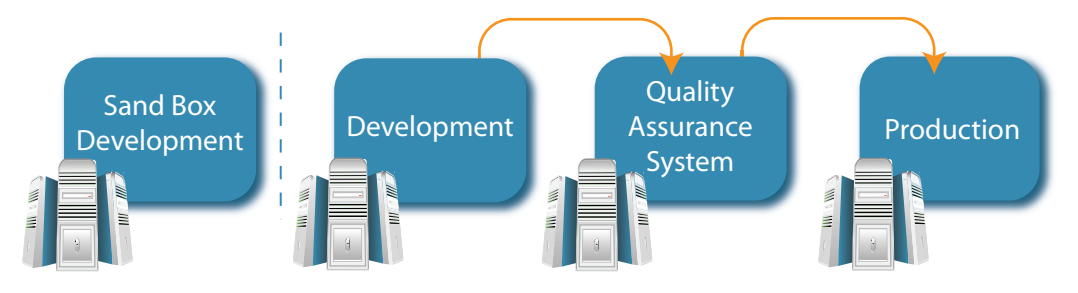

 *Figure 3-2. System Landscape with Four Systems*

What is important to note for an ISV is that, typically, multiple systems for one component are needed to support and structure an efficient development process. An ISV would likely need a development and QA system as well. A production system is specific to customers while an ISV might instead have a final software assembly system (FSAS).

The term horizontal system landscape refers to how changes are propagated from one system to another (for more information on this topic, see "The

Optimize Phase" later in this chapter). Another aspect of system landscape planning is to decide how software components, databases, and physical hosts will relate to each other.

In terms of physical hosts, SAP customers have several deployment options. ISVs should be aware that these options exist and design their software in such a way that it can fit into the following deployment scenarios. An SAP application may be deployed in one of several ways:

- **• One SAP component and one database per host:** This is the most straightforward setup, but it requires a considerable investment in hardware and administration
- **Server virtualization:** This involves running several systems on the same physical host, with each SAP application having its own database
- **• Multiple components on one database (MCOD):** This involves several SAP components sharing a single database. Each SAP system in this scenario is identified by a unique system ID (SID), which allows the use of different database schemas for different SIDs
- **Bundling usage types:** Multiple SAP software components can be bundled into a single system ID and served by one database. This requires an understanding of which usage types can be run on a single system

Exactly how SAP system landscapes are designed depends on many factors. Can multiple QA systems be placed on a single host? Is it necessary to refresh test systems from backup to an initial state often? (In such cases, using virtualized system images is very helpful.) Many factors influence the development of the system landscape in terms of the relationships between types of systems (DEV, QAS, and FSAS) as well as the deployment of systems, databases, and physical hosts. Because of the ability to customize the landscape for business and development needs, ISVs should ensure that their applications do not make assumptions about the underlying system landscape in their product design. Customers might have integration problems with ISV applications if strict landscape assumptions are made.

A step-by-step how-to for designing an SAP NetWeaver system landscape is available at http://tinyurl.com/nwlandscape. Further resources and guidelines are available at http://www.sdn.sap.com/irj/sdn/landscapedesign.

## Technical Infrastructure

Customers demand reliability from their technical infrastructure for running SAP systems, and this strong requirement extends to complementary solutions from ISVs. If the technical infrastructure fails, customers are losing business, which is a worst-case scenario. While many factors influence reliability, consider the following:

- Server-side computing performance
- Client-side response time performance
- Scalability and capacity planning
- High availability

Some of this might appear as obvious. However, the practice at customer sites shows that these four points are of major concern and a significant source of calls to support hotlines. Ensuring reliability also means making investments in testing reliability as part of product development quality assurance. Some tools for performance testing will be described later in this chapter under the Build & Test phase.

As a result, this section provides some explicit guidelines that can influence the reliability of business application software. To narrow the scope, the section focuses on reliability factors that can be influenced by application software product quality. Other technical infrastructures are outside the scope for this section, including local and wide-area networks, for example, which customers must consider as reliability factors.

#### Server-Side Performance

Server-side performance defines the combined performance of a database, the application servers, and their underlying hardware. Server-side performance influences hardware resources needed for processing in business applications, which in turn represent a significant part of the TCO of a solution as well as impacting application response times for end users. Good server-side performance depends on efficient coding, efficient use of interfaces for integration of software components, efficient database schema designs, and more. For the various aspects of server-side performance, the SAP NetWeaver platform and SAP Solution Manager offer various test tools.

#### *ALM-REL-1. SAP recommends that you familiarize yourself with SAP's approach to optimizing the performance of applications.*

For more information, go to SCN at http://www.sdn.sap.com/irj/sdn/performance-analysis and the SAP Service Marketplace at http://service.sap.com/performance.

#### Client-Side Response Time Performance

Client-side response time performance defines the combined performance of the application running on a server, the network time for connecting clients to a server, and client software processing times.

The server response time is covered in the previous section on server-side performance. In particular, in regard to integration of ISV and SAP software, it should be pointed out that synchronous calls between server components tend to increase server response times since all server component response times add up (the guidelines in Chapter 4, specifically SOA-WS-1, recommend using asynchronous calls wherever possible for this reason). If synchronous calls must be used, such calls should be specially optimized.

The network times depend on the amount of data delivered to a client and the number of network roundtrips needed to deliver that data. Therefore, simply strive to transfer the right amount of data in the fewest number of trips.

In summary:

*ALM-REL-2. SAP recommends that you design user interface implementations to allow optimal user interaction with the shortest possible application response time, especially when these applications are deployed over a wide-area network. The user interface implementation should optimize:* 

- *• The number of synchronous communication steps between the user interface and the application layer or between two servers*
- *• The amount of data transferred between the user interface and the application layer. (Transferring large amounts of data can cause performance problems. Always strive to transfer the right amount of data in the fewest number of trips.)*
- *The application's processing time inside the application server*

#### Scalability and Capacity Planning

Scalability is the notion that the hardware resource consumption of an application is linearly proportional to the amount of business application processing. Capacity planning, referred to in SAP terminology as "sizing," is the process of determining how many hardware resources will be needed for a certain amount of application processing. In this way, capacity planning assumes scalability of an application. An application that does not scale might not be able to support a higher processing load on any amount of hardware, and therefore might not be usable for customers.

Mostly, server-side performance factors determine how much hardware (in terms of storage, servers, and networking) is needed for a given processing load. This ratio strongly impacts application TCO for customers since hardware must not only be provided but also operated and maintained over time. Customers need information on the hardware requirements of an application in order to size their technical infrastructure properly for a reliable productive use of an application.

Therefore:

*ALM-REL-4. SAP recommends that ISVs provide hardware sizing information to customers.*

Additional information can be found at http://service.sap.com/sizing. See the Build & Test phase for details on testing tools that can aid ISVs in formulating such guidelines.

#### High Availability

High availability addresses the critical business need to avoid downtime. For most customers, high availability is an essential feature and a strong business requirement.

*ALM-REL-5. SAP recommends that applications intended to be part of a mission-critical business process be architected for high availability to allow customers to deploy their application instances in a high-availability configuration as needed.*

The goal for high availability is to minimize planned and unplanned downtime. Unplanned system outages are of course most disruptive to businesses, but planned downtimes, for example for patching, should also be minimized to help customers achieve  $24/7$  business operations.

Achieving high availability requires an analysis of the system landscape that eliminates single points of failure (SPOF). For instance, this requires clustering application server instances and using load balancing.

ISVs should provide customers with documentation on how to set up high availability for their applications.

For a step-by-step approach to achieving high availability in an SAP environment, see "Architecting a High Availability SAP NetWeaver Infrastructure: Strategies for Ensuring a Successful, Cost-Effective Implementation," available at http://tinyurl.com/ha-article. Additional information on high availability can be found on the SAP Community Network (SCN) page on this topic at https://www.sdn.sap.com/irj/sdn/ha.

## Information Life-Cycle Management (ILM)

When using business applications, business data accumulates over time at a high rate. Since storage space is a cost factor and performance of very large databases might degrade, this infinite growth of data volumes needs to be controlled. Therefore, just as applications have a life-cycle, so does information (data). Information is created, stored, updated, archived, and eventually deleted. ISVs should follow best practices for ILM (see EIM-ILM-1 in Chapter 6).

ISVs using SAP development tools or who have migrated their software to the SAP environment should enable customers to relocate retention-relevant data from an application database to an archive using the standard SAP data archiving function in accordance with relevant governance (see EIM-ILM-2).

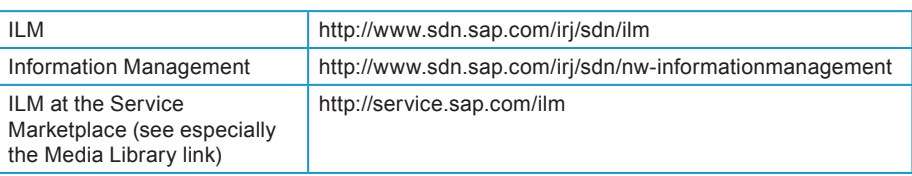

#### *To Learn More*

## Template Management

Template management is a feature of SAP Solution Manager that is relevant to the Design phase. Template management enables standardizing configuration across multiple projects. The template management approach allows multi-site SAP installations to efficiently manage their business processes across geographical distances—from initial template definition to template implementation and template optimization, such as part of a global rollout. ISVs can create templates and deliver them as partner templates. To learn more about templates, see the SAP help on this topic at http://tinyurl.com/solmantemplates.

## The Build & Test Phase

In the Build & Test phase, ISVs implement the system, conduct testing, and release the system for sale to customers, who are responsible (except in the on-demand model) for the Deploy phase.

## Building Software

Ensuring that software components use unique namespaces and that each software component can be identified with versioning information are two important considerations for the Build portion of the Build & Test phase.

#### Namespaces

Naming collisions can cause problems for customers deploying software from a variety of vendors. As a result, having a unique namespace is an important consideration for ISVs that want their software to interoperate effectively with SAP software.

#### *ALM-PRD-7. SAP recommends that ISVs name software components uniquely to avoid name collisions with SAP software and with software components from other SAP partner companies.*

In Java, use package names to specify the namespace. ISVs can either request a unique namespace from SAP or use a namespace that is very unlikely to be used by another company, such as com.mycompany.myapplication (assuming that the company owns the domain name mycompany.com). An ABAP namespace, which must be registered with SAP, is three to eight capital letters bounded by slashes (for example, /MYCOMP/).

If your product is developed and run on a non-SAP platform, ensure that no

naming conflicts with other party's products will occur if a customer installs your product into a larger IT landscape.

For requesting and registering namespaces and for more information, see http://service.sap.com/namespaces. Note that this link provides details on how to request a namespace but does not offer the ability to see whether a certain namespace has already been reserved.

#### Versioning

Another important consideration for the Build portion of the Build & Test phase is versioning information. The versioning data included in software is an important key for ALM and for support. An upgrade can work only when installed components are versioned (so it knows what component is an older version and what is newer). In terms of support, frequently, the first question that must be asked is what version of the software the customer is running. SAP support personnel must be able to find out the version of the application and associated source code versions. This is the rationale behind the following guideline:

*ALM-PRD-6. SAP recommends that all application development objects be accompanied by versioning metadata.* 

Developers must ensure that all their application development objects include versioning metadata. In some cases, tools take care of this for the developer. (Product version information, on the other hand, is stored in the PPMS; the versioning in question here is at the application development level.)

ABAP applications developed on SAP tools are updated with versioning metadata automatically.

For Java applications, the SAP NetWeaver Development Infrastructure (SAP NWDI) provides versioning information automatically in two cases:

- If a Java EE application is developed on SAP NetWeaver and deployed on SAP NetWeaver
- If a Java EE application is migrated to run on SAP NetWeaver and its components are imported into NWDI

To learn more about NWDI, see the following resources on SCN (https://www.sdn.sap.com/irj/sdn/nw-di) and in SAP Help (http://tinyurl.com/helpnwdi).

Developers of other types of applications that are connected to SAP applications should either use a tool that provides equivalent versioning data automatically or enter and update this information manually.

## Testing Tools

Testing tools can be used to aid in testing software. Here is a quick tour of some of the testing capabilities available via SAP NetWeaver, SAP Solution Manager, and partners such as HP:

- **• SAP Solution Manager Business Blueprint:** Enables documentation of business processes and assignment of manual and automated test cases
- **• SAP Solution Manager Test Workbench:** Enables management of functional tests from test planning to test execution to test status reporting and signoff
- **• SAP Solution Manager Business Process Change Analyzer:** Provides impact analysis prior to changing a business process to see what areas would be affected by the proposed change
- **• SAP Quality Center by HP:** Supports role-specific testing and covers the complete testing process from requirements gathering to test case definitions and reporting
- **SAP** LoadRunner by HP: Helps ISVs and customers to simulate running software under high loads and checking its performance
- **eCATT:** A standard component of SAP, eCATT, the extended Computer Aided Test Tool is an automated testing tool that allows creation of automated functional test cases for applications running in SAP GUI for Windows/Java/HTML or Web Dynpro environments. eCATT makes a recording of an application, which can then be parameterized and replayed with differing sets of input values. The behavior of the application can be tested by reading and testing the values returned by the application. eCATT provides full access to the application server and database layers of the system, allowing ISVs to test function modules (BAPIs as well as web services), perform checks against the database, and interrogate or simulate changes to customizing settings. For more information on eCATT, see http://www.sdn.sap.com/irj/sdn/ecatt
- **• SAP Test Data Migration System (SAP TDMS):** Quickly populates a QA system with a snapshot of data from the production environment to use when testing
- **• SAP Test Acceleration and Optimization (SAP TAO):** Supports ISVs in automating their business process tests by generating test components for SAPGUI-based SAP transactions. It helps QA professionals break down business processes into components for unit testing

## Chapter 3: ALM Guidelines

Figure 3-3 illustrates how SAP Solution Manager extensions dovetail with the testing capabilities of SAP Solution Manager.

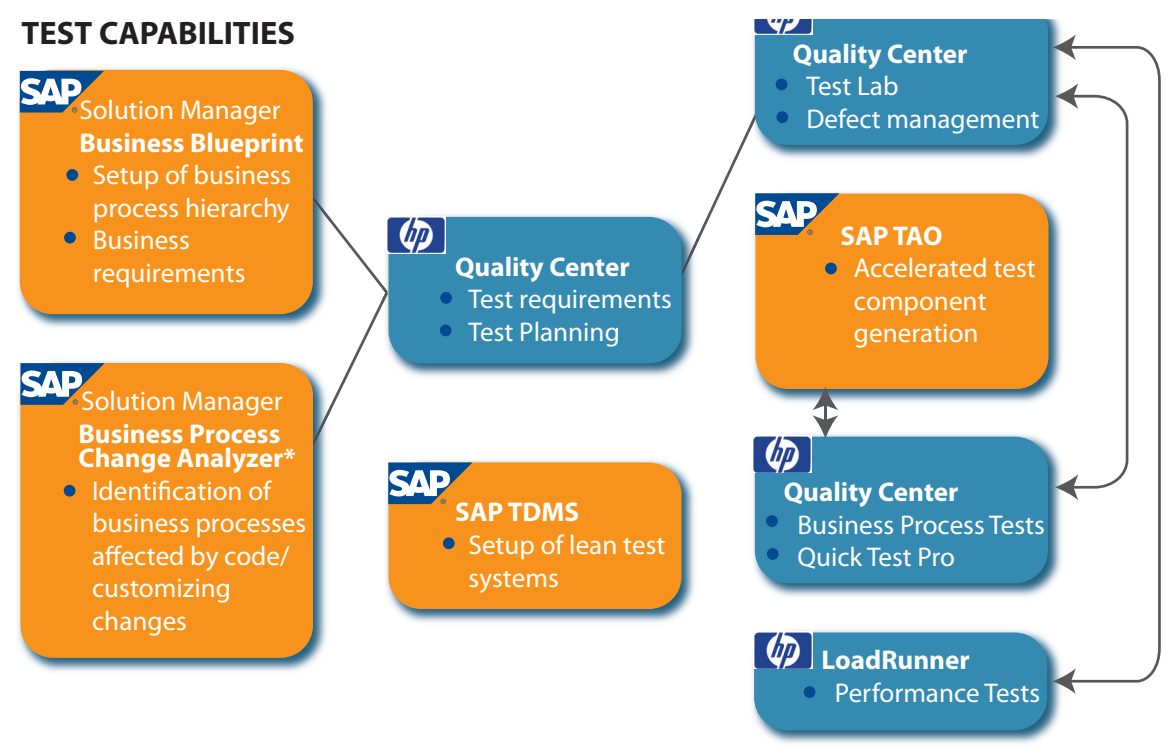

*Figure 3-3. SAP Solution Manager Testing Capabilities and Extensions*

For more information on the testing capabilities of SAP Solution Manager, see the following link from the Service Marketplace: http://tinyurl.com/sm-testing.

## The Deploy Phase

Deployment encompasses many activities, most of which occur on the customer side with perhaps little involvement on the part of the ISV (depending on the nature of the business relationship). ISVs' role during the deployment is particularly important in a few areas:

- Having the application be registered upon deployment in the customer's system landscape directory (SLD) (see the following section)
- Packaging their software
- Providing hardware capacity planning information for the hardware and software requirements of the application

For software packaging, ISVs that deliver their products on the SAP NetWeaver platform might consider using the Abap Add-on tool (http://tinyurl.com/abap-addons) or the Java Support Package Manager (http://service.sap.com/jspm).

With regard to capacity planning, please see "The Design Phase" earlier in this chapter.

## Registering in the Customer's System Landscape Directory

The customer's System Landscape Directory (SLD) contains a comprehensive view of all software that is installed at the customer site. The SLD is the central information repository for SAP system landscapes. The SLD's architecture is based on the Distributed Management Task Force's Common Information Model (CIM) standards.

When an ISV application is deployed, it can register in the customer's SLD if the application and relevant dependencies have been documented in the product and production management system (PPMS) as outlined in the next section. That way, when SAP support is called, the support personnel can tell what third-party applications are registered in the customer's system landscape and the versions of those applications. This speeds up support because customers need not be asked for this information; it is available to support personnel automatically.

#### *ALM-REL-6. SAP recommends that ISVs register their applications in the customer's system landscape directory.*

Details about how to register in the customer's SLD as well as example code are available. For more information, see:

- SAP Help http://tinyurl.com/saphelp-sld
- SCN http://tinyurl.com/sdn-sld (see section on registering third-party systems)
- Document SLDREG\_QuickGuide\_for\_SSPs.pdf, which is part of the zip archive available at http://tinyurl.com/sm-ssp

## Defining Software Dependencies

Enterprise software includes dependencies in which one component depends on the installation of another component. SAP tracks all its products and their dependencies on each other and with partner products in a software catalog known as the Product and Production Management System (PPMS). Customers need this information for making proper technical deployment decisions. Since the PPMS is very important for smooth, low TCO deployment activities, inclusion in the PPMS is part of the partner product certification process. A PPMS entry is required for ISV products to show up in SAP Solution Manager.

*ALM-CERT-2. SAP recommends that SAP-certified ISV software document all development and runtime platform dependencies in the product and production management system (PPMS).* 

## The Operate Phase

This phase encompasses the tasks involved in operating software on a day-today basis. This includes managing the system landscape, databases, portals, and application instances. It also encompasses monitoring applications and troubleshooting any problems that come up.

## Database Management

Managing databases largely entails data reorganizing and archiving, log file archiving, and monitoring table space and backup space. Beyond these activities, it is important that ISVs ensure that customers are provided with a backup and recovery procedure for their product.

SAP recommended backup/recovery procedures might serve as an example. Descriptions of the type of data that SAP stores in each kind of table space can be found at http://tinyurl.com/databaseadminhelp. For information regarding best practices for backing up and restoring databases, please see http://tinyurl.com/backuprestorehelp.

## Instance Management

Instance management is a key activity in the administrative stage of the Operate phase. Tasks are performed regularly, often daily, and include starting and stopping system instances, scheduling jobs, creating technical and central configurations, and establishing and comparing profile parameters.

ISVs with Java applications that run on SAP NetWeaver will want to leverage the NetWeaver Administrator (NWA). The Configuration Wizard of NWA saves time and reduces errors by enabling administrators to perform typically repetitive activities just once. For instance, rather than performing the initial technical configuration of a newly installed system manually, administrators start the Configuration Wizard, which prompts for required parameters and executes the configuration faster, with less expertise required and fewer errors. In this way, the Configuration Wizard helps administrators save time and effort when setting up and operating SAP systems. For more information, see http://www.sdn.sap.com/irj/sdn/technicalconfiguration and the relevant SAP help page at http://tinyurl.com/nwa-help.

## **Monitoring**

The complexity of modern enterprise software makes the ability to monitor the system on various levels a critical task. A typical SAP solution such as CRM or ERP is complex, comprising many hardware and software components, interfaces, and business processes that span multiple components. Monitoring the entire deployment is important to ensuring that all components are available, that transactions are performed with sufficient timeliness and

accuracy, that each interface is working properly, and that yesterday's backups are complete and usable. If a problem occurs, both its source and its resolution must be quickly determined.

*ALM-SUP-4. SAP recommends that applications provide alerts for all relevant situations (heartbeat, performance, resource utilization, and business-critical situations). You should also provide alerts for resources that your application manages, such as caching and queues, as well as documentation with information about monitoring.*

> Monitoring happens at two levels, business and technical. Both levels require unique tools, including SAP Solution Manager, NWA, and the Computing Center Management System (CCMS). This last is vital to successful monitoring and is included in every ABAP system. It monitors all of the alerts, for single and integrated systems, and can be configured to send particular notifications.

> Monitoring operations at the business level entails observing the state of business processes at runtime. Administrators deploy timely notifications to push business-critical events to users and offer resolutions. Monitoring at this level also includes reporting on business KPIs.

> The technical level is concerned with similar details, only here, administrators monitor the technical state of business processes and technical components at runtime, deploying timely notifications about technical events and resolution capabilities, manual or automated. Technical KPIs are also reported.

> SAP Solution Manager can help with monitoring applications. If an ISV application is built using SAP tools and run on SAP or simply migrated and run on SAP NetWeaver, it can take advantage of these monitoring and reporting capabilities.

> Applications that are merely connected to SAP do not run on the SAP platform and therefore need additional integration in order to be monitored using SAP Solution Manager.

> Another capability of SAP Solution Manager, SAP EarlyWatch Alert is a proactive service that informs a customer when there is a problem in their system landscape. SAP Solution Manager can also generate alerts for ISV applications.

> For more information about monitoring, see http://tinyurl.com/lcmoperations.

## Log Files

Reviewing log files for errors or anomalies is another important activity related to operations.

ISVs must ensure that all log, trace, and similar files created or maintained by their applications can be easily found by support personnel.

*ALM-CERT-3. SAP recommends that all log, trace, and similar files created or maintained by ISV applications be stored only in documented locations. Support personnel should be able to read these files, so they should not be in binary format, for example.*

## Problem Management

Problem management entails monitoring both manually and automatically triggered problem alerts. When an alert is received, administrators must analyze the problem, then determine the best solution in the knowledge/ solution databases. On locating a solution, they must apply it to the problem and monitor it to ensure its durability. Beyond the solution database, the primary toolkit for problem management includes SAP Solution Manager and the service desk.

## Service Desk

Service Desk functionality includes the ability for SAP to pass trouble tickets to ISVs. This is referred to as incident management (see Figure 3-4).

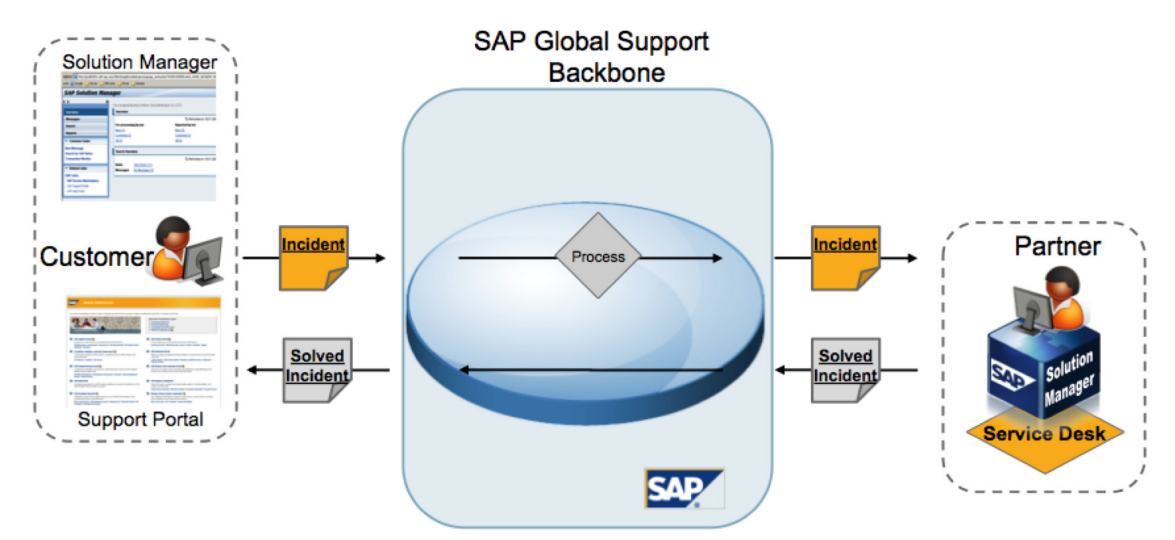

 *Figure 3-4. Incident Management*

In the event of a problem, the ISV's support organization can gain rapid access to an SAP knowledge network from a range of sources, for example SAP Notes, online documentation, how-to guides, forums, wikis, and so on.

If the problem relates to an error in the partner software, SAP transfers the message to the partner. The message is then received in the partner's SAP Solution Manager, which is connected to the SAP global support backbone and checks whether new messages have arrived. The customer can tell that a message has been forwarded to the partner from the message status. The partner can now start working on a solution to the problem and communicate directly with the customer.

An important standard for ISVs to know about in the area of Service Desk is the Open Service Desk Interface. This interface allows ISV software to communicate with the Service Desk functionality of SAP Solution Manager via web services. Detailed information about the web services involved in using this interface can be found at http://tinyurl.com/open-service-desk-interface. Note that although this SCN page currently says that the document refers to SAP Solution Manager 4.0, in fact it refers to web services for communicating with Service Desk functionality in SAP Solution Manager 7.0.

## Root Cause Analysis

Getting to the root of the problem is what Root Cause Analysis is about. Solution Manager Diagnostics can be used to perform a root cause analysis on certified partner products (since Solution Manager integration is part of the certification process). The tools provided in Solution Manager Diagnostics enable problems that arise in a distributed customer solution with critical business processes to be systematically analyzed and resolved. Solution Manager Diagnostics has direct access to the error, log, and trace files for the partner product. This means the root cause analysis for partner products takes place in a familiar environment in exactly the same way as it is done for SAP products. Tools such as CA Wily Introscope are integrated with SAP Solution Manager, which assists in identifying any performance issue in non-ABAP environments, such as Java, .NET, C, and C++.

## Safe Remote Access

Customers' business data is highly confidential. Since it is in the nature of providing support to customers to get certain access to their data, it is important to secure such access.

#### *ALM-SUP-3. SAP recommends using support tools that provide secure remote access to customer landscapes.*

The best way to establish such secured support connections to customers is collaborative use of SAP's support infrastructure with partners. This enables problem solving on behalf of the customer and obviates the need for the customer to act as a bridge between the two support organizations. The customer needs to open an incident report only once. When tickets are forwarded and worked on by the ISV or SAP, using this collaborative infrastructure, communication delays and errors are kept to a minimum. From the customer's perspective, support looks like it comes from a single source, whether it comes from SAP or the ISV.

ISVs using SAP Solution Manager can also log onto the customer system remotely if required (and if customers give permission for them to do so).

SAP Solution Manager must be installed on premise at the ISV for this feature to work; being certified as SAP Solution Manager Ready is not enough.
## End-to-End (E2E) Diagnostics

End-to-end diagnostics entail cross-component and component-specific, root-cause analysis and problem solution for clients, systems, networks, and databases, including exception, workload, trace, and change analysis. SAP Solution Manager is used for E2E diagnostics. E2E can help ISVs during their own product development and when a customer problem involving their solution needs to be analyzed. To make an example: The test tools incorporated in SAP Solution Manager and described earlier in this chapter could, in many instances, also have been used for customer on-site problem diagnostics. The SAP Solution Manager in-built operations tools are helpful in customer support as well.

## Note Access and Creation for Partners

SAP Notes describe known problems and their solutions and are accessible to all customers online. SAP Notes may also contain FAQs and tips and tricks about installing and configuring a solution. Some notes also amend printed documentation, like installation and upgrade guides, with last-minute information. (Problems discovered past the release date of an SAP application are found in release and upgrade notes. For release notes, see http://service.sap.com/releasenotes.)

Through SAP Solution Manager, software partners are given access to the SAP Notes database and can create Partner Notes for their enhancements. Partner Notes can be located using the Notes search and can help customers solve problems efficiently.

## The Optimize Phase

The Optimize phase of ALM involves upgrading components and system landscapes, importing corrections such as notes and support packages, and tuning performance.

Since customers want to ensure that such optimization procedures are fast, simple, and reliable, with a minimum of downtime and manual effort and low costs, ISVs may want to model their software logistic tools, processes, and platforms on SAP's. Such uniformity could contribute to smoother system updates for customers.

## Release Architecture: Understanding How SAP Releases Software

When deciding how to release changes to software, it can help ISVs to understand how SAP handles its software releases and therefore how SAP customers are used to dealing with releases and updates.

SAP follows a strategy for releasing software that has three aspects:

- Major releases
- Enhancement Packages
- Support Packages and Note Corrections, which provide corrections and legal changes

*ALM-PRD-2. SAP recommends that ISVs understand the SAP strategy of releases, enhancement packages, and support packages and consider adopting a release strategy that follows the same model.*

> SAP's strategy for releasing software enhancements and support updates has been designed with the needs of SAP customers in mind. Enterprise customers may stay on a release for a decade or even longer because their business is critically dependent on their SAP systems and they do not make changes lightly. ISVs should keep these horizons in mind when considering the needs of their enterprise customers.

#### Enhancement Packages

SAP is dedicated to innovation without disruption for its customers and has created mechanisms, such as SAP Enhancement Packages, to reduce the need for system upgrades. Enhancement Packages allow customers to install and enable new functionality with less effort.

SAP releases updates to Business Suite components via SAP Enhancement Packages. With SAP Enhancement Packages, the methodology for implementing new functionality has improved significantly. Customers expressed a desire for new functionality but also made it clear that upgrading Business Suite components, such as ERP, entailed significant effort. SAP responded with its enhancement packages as a way to deliver new functionality to customers and partners, including service-enablement of key functionality while allowing the release level of the software to remain stable.

Two major characteristics comprise the key difference between SAP Enhancement Packages and previous technologies:

- Selective installation of software components
- Selective activation of new functionality via the Switch Framework (described later in this section)

ISVs need to be aware of enhancement packages for a few reasons:

- New functionality is added in enhancement packages. This is particularly true in the area of enterprise services. Enhancement packages may include many new enterprise services, and these enterprise services are the primary way that ISVs integrate their solutions with SAP's (see Chapter 4 for details). If an ISV application depends on a service or other component in a given enhancement package, it is critical to ensure that customers have installed that enhancement package and activated it
- If ISVs offer enhancements to their software using enhancement packages, this strategy will be familiar to SAP customers

A further distinction about Enhancement Packages must be made at this point. SAP NetWeaver is the underlying technology platform for the SAP Business Suite, and ISVs can also develop for the SAP NetWeaver platform directly. There are Enhancement Packages for the SAP Business Suite and for SAP

#### Chapter 3: ALM Guidelines

NetWeaver. When an SAP NetWeaver Enhancement Package is applied, all of the functionality is activated. When an SAP Business Suite Enhancement Package is applied, functionality can be activated selectively. In some cases, SAP customers need to apply a NetWeaver Enhancement Package in order to activate the functionality of an SAP Business Suite Enhancement Package. Specifically, applying SAP Enhancement Package 4 for the SAP Business Suite is based on and requires SAP Enhancement Package 1 for SAP NetWeaver. This is not true of SAP Business Suite Enhancement Packages 1, 2, or 3.

Partners should take into account that providing functionality for Enhancement Packages starting with Enhancement Package 1, Enhancement Package 2, and so on, will reach more customers than providing functionality for a later enhancement package (such as Enhancement Package 4) only.

## Switch Framework

The switch framework is a mechanism by which business features of ABAPbased SAP solutions are turned on. All functionality, including Industry Solutions, is delivered on one set of DVDs. This has important advantages for partners and customers. See the wiki on this topic on SCN

(http://wiki.sdn.sap.com/wiki/x/rBE) for a collection of articles and resources that explain both Enhancement Packages and the switch framework in detail.

The switch framework allows customers to install an Enhancement Package and turn on only the business functions they desire, thus reducing the cost of adopting enhancements in a complex enterprise software environment. ISVs should be aware that once business functionality is turned on via the switch framework, it cannot be turned off again.

#### *ALM-PRD-3. SAP recommends that ISVs understand how the switch framework could affect their applications.*

With an understanding of the switch framework, ISVs can determine, when applicable, what particular functionality the customer has turned on. An ISV application needs this information in order to interoperate effectively with SAP applications.

For more information on the switch framework, see the following blog on this topic at http://tinyurl.com/switchframework-blog as well as the help on this topic at http://tinyurl.com/switchframework-help.

## Support Packages

Support packages provide fixes to existing components. Those customers who are not interested in enhancement packages have the clear expectation that support packages contain only code corrections or legal changes and not any new or hidden functionality.

Individual changes are included in Notes. Such fixes might be applied because a customer is having a particular issue solved by the Note.

Note fixes and other corrections are included in Support Packages (SPs), which are released periodically. Support packages are in turn grouped into Support Releases (SRs), which are used only on new installations to bring them up to the current fix level.

An SR is a bundle of SPs. For instance, if six months have gone by since a customer last installed the most recent SR, and seven SPs have been created in the interim, the latest SR will include those SPs and automatically install them when the customer installs the new SR. In short, an SR is a fresh install while an SP is applied to an existing system. An SP will include fixes to any known bugs, but will not include new functionality. An SR is typically integrated into an installation package to enhance a system with the latest patch sets and usually includes the latest version of the installation tools.

#### **Maintenance**

This portion of the optimization stage of ALM entails implementing any SAP notes, installing support packages, working with hot news, and implementing needed corrections. Customers may also enhance their systems according to their own needs using the correction and transport management system.

SAP Solution Manager's Maintenance Optimizer is one tool that applies to this phase of application life-cycle management.

## Change Management

Since SAP customers run business-critical functionality on the SAP platform, they apply all changes, including support packages, in a particular way, which is described in "The Design Phase" earlier in this chapter.

Deployment entails numerous development-like activities, which may include custom changes to SAP code but which certainly include extensive configuration of application functionality.

#### *ALM-REL-3. SAP recommends that ISVs use the SAP change and transport system (CTS) to transport changes from one system to another.*

CTS tools are part of SAP NetWeaver, so they are easy to use for ISVs that use SAP development tools or migrate their software to the SAP environment. It is very important to SAP's customers that ISVs merely connecting their software to SAP solutions provide equivalent tools or procedures for handling software logistics.

For more information on software logistics, go to http://www.sdn.sap.com/irj/sdn/cts and

http://www.sdn.sap.com/irj/sdn/softwarelogistics as well as the software logistics wiki (http://wiki.sdn.sap.com/wiki/display/SL/Home).

## Application Life-Cycle Management Resources

Extensive resources are available online for learning more about all areas of application life-cycle management.

Table 3-2 lists some additional resources for learning more about application life-cycle management.

| <b>Resource</b>                                                                              | <b>URL</b>                                            |
|----------------------------------------------------------------------------------------------|-------------------------------------------------------|
| SCN page on ALM                                                                              | http://www.sdn.sap.com/irj/sdn/alm                    |
| Landscape Design                                                                             | http://www.sdn.sap.com/irj/sdn/landscapedesign        |
| SAP NetWeaver Developer's Guide<br>on SCN                                                    | http://www.sdn.sap.com/irj/sdn/devquide               |
| Help: SAP NetWeaver Developer's<br>Guide                                                     | http://tinyurl.com/help-nw-dev-guide                  |
| ABAP Add-Ons                                                                                 | http://tinyurl.com/abap-addons                        |
| ICC Step-by-Step Guide for<br>Certification of Third-Party ABAP<br>Add-On Integration        | http://tinyurl.com/abap-addon-cert                    |
| Integration and Certification Center<br>(ICC)                                                | https://www.sdn.sap.com/irj/sdn/icc                   |
| <b>Technical Configuration</b>                                                               | http://www.sdn.sap.com/irj/sdn/technicalconfiguration |
| <b>Configuration Wizard</b>                                                                  | http://tinyurl.com/nwa-help                           |
| Installation and Master Guides                                                               | http://service.sap.com/instguides                     |
| Scenario & Process Component List                                                            | http://service.sap.com/scl                            |
| SAP Upgrade Technology                                                                       | http://tinyurl.com/upgrade-tech                       |
| SAP Upgrade Info Center                                                                      | http://service.sap.com/upgrade                        |
| Java Support Package Manager<br>Documentation                                                | http://service.sap.com/jspm                           |
| Multiple Components in One<br>Database (MCOD)                                                | http://tinyurl.com/sdn-mcod                           |
| Multiple Components in One<br>Database- Programming<br><b>Recommendations for Developers</b> | http://tinyurl.com/mcod-dev-rec                       |
| Software Maintenance Tools                                                                   | http://tinyurl.com/sw-maint                           |
| Installation                                                                                 | https://www.sdn.sap.com/irj/sdn/installation          |
| <b>System Copy Procedures</b>                                                                | http://tinyurl.com/sys-ls-copy                        |
| <b>System Copy &amp; Migration</b>                                                           | https://www.sdn.sap.com/irj/sdn/systemcopy            |

*Table 3-2. Application Life-Cycle Management Resources*

# Chapter 4

# Process Orchestration and SOA Guidelines for Best-Built Applications

What is "process orchestration"? And why does SAP recommend using SOA (service-oriented architecture) when developing applications? The answers come from industry trends.

Today, most SAP customers run their applications to extend SAP Business Suite in the same datacenter where they run the Business Suite. Indications are, however, that this is changing. In coming years, many extension apps may run in a different data center than the one in which SAP Business Suite is running—these apps are then referred to as running remotely.

Three use cases are driving the need for this type of configuration:

- **Networks of trading partners:** Companies are linking their systems more closely to those of partners and customers. These integrations often involve a remote system accessing SAP Business Suite using standards-based communication such as web services
- **Integration of subsidiaries:** When one company purchases another, they often use extension applications to tie the systems together. The extension app may run at the headquarters' data center or in the subsidiary's data center, but either way, the extension app is running remotely with respect to one of the systems it extends, necessitating the use of services to invoke functionality on the remote system

**Hosted applications:** An extension app could be running in the cloud or offered as a service. In this case, the extension app would naturally be remote from the backend system

These business and technology trends mean that applications will increasingly be delivered in a location-independent way. This is the motivation for many of the recommendations in this chapter. SAP's movement toward serviceoriented architecture (SOA) is in response to business and technology trends and to enable flexibility moving forward.<sup>1</sup>

Like many significant technology shifts, SOA has been the subject of debate. In January 2009, Anne Thomas Manes of the Burton Group famously declared "SOA is Dead" (http://apsblog.burtongroup.com/2009/01/soa-is-dead-longlive-services.html), but then clarified that while the acronym "SOA" has "become a bad word," architectures based on service-orientation are still the critical prerequisites for the rapid integration of business processes, BPM, SaaS, and cloud computing. Manes explained:

*"Successful SOA (i.e., application re-architecture) requires disruption to the status quo. SOA is not simply a matter of deploying new technology and building service interfaces to existing applications; it requires redesign of the application portfolio."* 

This is the approach SAP recommends: not merely service-enabling software components, but also architecting applications for flexibility.

## Process Orchestration

For applications that extend SAP Business Suite, the best way to architect for flexibility is to think in terms of end-to-end business processes that might someday need to be changed in unexpected ways on short notice. Applications may need to be extended, combined with other applications, or split into parts to be used in a new sequence or by new users.

"Process orchestration" is the ability to fluidly reorganize software components to support business process innovation. Such changes to business processes and the way applications support them sometimes require software components to be running remotely, as described above.

Driving development based on business processes provides a high-level, technology-agnostic, business-driven perspective. Technology must serve business and is not worth adopting for its own sake.

Starting with business processes leads logically to model-driven development. This development strategy is an important direction for ISVs to consider.

SAP follows this approach to give customers increased business agility with stable, high-quality components. An ISV application that follows this approach will enable an SAP customer to integrate the ISV application into the customer's unique, differentiating business processes that are based on SAP software.

<sup>&</sup>lt;sup>1</sup> For a more detailed introduction to SOA, see "The Enterprise SOA Handbook," an 85-page document available for download from SCN (see http://tinyurl.com/sdn-soa-handbook)

*SOA-BPM-1. Process Orchestration. SAP recommends that ISVs consider architecting an application as a set of components that can be orchestrated using business process modeling techniques.*

#### **A Brief Glossary of Terms**

**Business Object:<sup>2</sup>** An entity that represents a specific view on welldefined business content, for example, a purchase order, sales order, or customer.

**Business Process Management (BPM):** As a management discipline, a systematic approach that helps companies standardize and optimize operational processes to reduce costs, improve quality, and increase agility. As a technology, a framework of tools to design, model, implement, run, monitor, operate, and improve business processes flexibly throughout their lifecycle

(http://www.sdn.sap.com/irj/sdn/nw-bpm).

**Composite Application:** An application consisting of one or more business processes—where each process step is either a user interaction or a service call to a potentially remote backend system.

**Enterprise Services:** Web services using a common enterprise data model based on process components, business objects, and global data types, and following consistent communication patterns. SAP exposes software functionality as enterprise services.

**Enterprise Service Bus:** A message broker that supports web services, to simplify and accelerate reliable communication.

**EnterpriseServicesRepository(ESR):** A design-time environment where application developers model enterprise services, business objects, and business processes according to SAP's SOA meta model. These meta-level models and definitions are used to generate platformspecific representations.

**Global Data Types:** A business-oriented data model. SAP uses GDTs to provide a consistent data model across product lines. They are based on the UN/CEFACT Core Component Technical Specification and are published in the Enterprise Services Repository. Examples include Delivery Terms and Product ID.

**Process Orchestration:** The ability to fluidly re-organize software components to support business process innovation, through modeling the business process and developing or re-using components to improve the automation of that process.

<sup>&</sup>lt;sup>2</sup> There's business objects and then there's BusinessObjects. A "business object" is completely different from "SAP BusinessObjects," the SAP analytics products. The similarity in naming is purely coincidental.

**Services Registry:** While the ESR contains content that describes a service and is useful at design time, the Services Registry holds the reference to the executable endpoints of that service needed at runtime.

**SOA:** Service-oriented architecture is an adaptable, flexible, and standards-based IT architecture, where functionality is packaged as interoperable services to enable re-use.

**Web Services:** Software with interfaces designed to support interoperable machine-to-machine interaction over a network based on web protocols, in particular HTTP/HTTPS.

**WSDL:** Web Services Description Language, an XML-based language for specifying web service interfaces.

## Composite Applications

SAP uses the term "composite application" to describe applications consisting of one or more business processes—where each process step is either a user interaction or a service call, and the service calls are loosely coupled to backend systems through service-oriented interfaces.

Even if today it appears that an ISV's application would never be used remotely or integrated into an unexpected business process, developers should consider investing the time to make their applications loosely coupled in order to "future-proof" the app, to prevent having to rewrite their applications at some future date when customers demand more flexibility.

Composite applications fill the role of flexible applications that can run remotely from a backend system. This section examines an enterprise-ready architecture for a composite application, starting with the key characteristics of a composite. (Bear in mind that the terms composite, composite application, and SOA-based application are treated as synonyms in this document.)

These characteristics can be summarized as follows (please refer to Figure 4-1 for details):

- Composite applications follow a layered approach, consisting of a business process layer, a UI layer, and a business object and service layer
- The business process layer concentrates on highly innovative collaborative business processes that bring companies a competitive advantage. Composite applications are not intended to reimplement existing standard functionality already available in packaged applications such as SAP ERP. Look for processes that distinguish your customer from their competition
- The UI laver should be task-oriented. The UI of a composite is tailored to the needs of the current role. Where the data is retrieved from is irrelevant for UI design
- The business object and services layer provides all the necessary services that the UI and process layers require. This can be new business logic, data persistency, or simply connecting to external services
- Composite applications are loosely coupled with their backend systems. That means that composite applications only define their business needs using a clearly defined interface description (called a service contract) with a short explanation about the business functionality they require to work correctly. How this interface is implemented is not important for the composite. Composite applications benefit from this approach as service implementations can be replaced as needed. This feature brings additional flexibility, especially where business needs frequently change
- Composite applications have their own lifecycles. There are no dependencies between composites and called backend systems, so their release cycles can be independent of releases of the integrated applications
- Composite applications work only on data that their business processes require. The composite architect should always be guided by the specific business process that the composite addresses. Concentrate only on the business entities the composite requires and for each business entity, use only the necessary fields. Reduce the number of attributes for a business entity to the bare minimum
- Composite applications are not invasive, so no adaptations to backend systems are required to benefit from a composite

Composite applications rely on a canonical data type system: they do not reuse proprietary data types available in the connected backend systems<sup>3</sup> because this would make the composite dependent on the reused data types, which we want to avoid.

Here are some additional questions that you can pose to decide whether it makes sense to write a composite application to fill a gap in functionality. If you answer these questions in the affirmative, it is likely that a composite is warranted:

- Is it a new process that complements existing processes?
- Does it rely on existing functionality? Does the functionality reside in several systems?
- Will the app be reused/will it be sold?
- Is flexibility a fundamental requirement?
- Is it important to adapt the app to changing landscapes?

There is one exception from this rule: if you are using GDTs as the canonical data type system (which is both valid and recommended), you are using data types that are also used by enterprise services in SAP's Business Suite (and thus are indeed used in backend systems). But that's OK.

For examples of composite applications (and business process models on which those composites are based), see http://tinyurl.com/composite-examples.

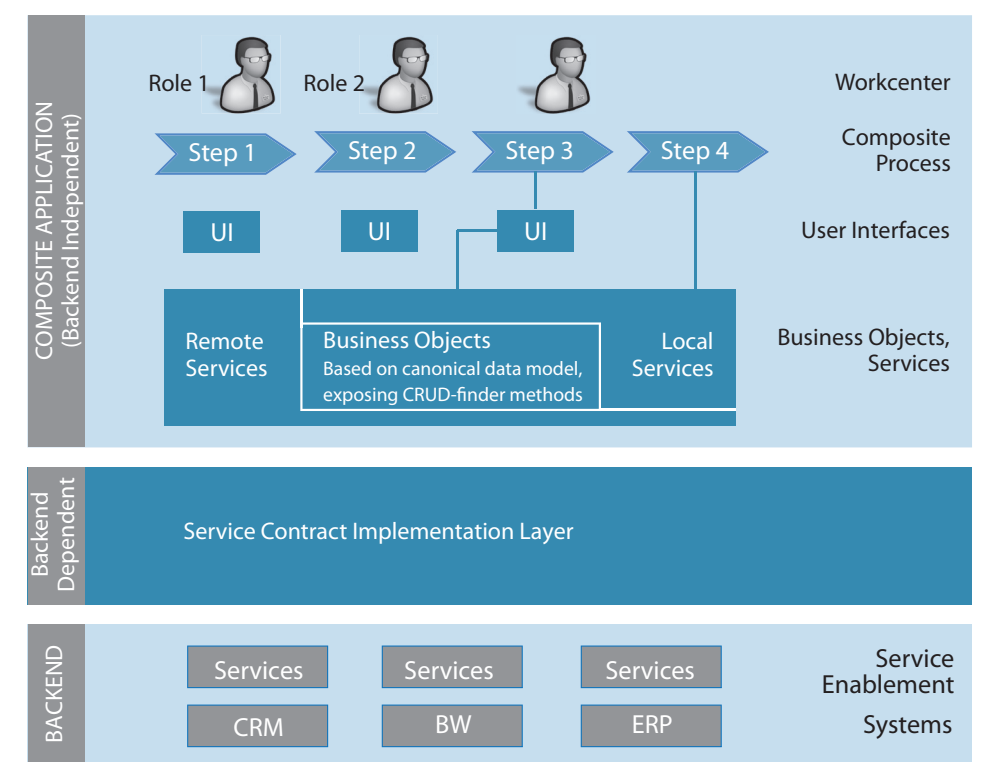

*Figure 4-1. Architecture of a Composite Application*

Figure 4-1 summarizes the architecture just described: you can identify the backend-independent composite application at the top, the layer containing the backend systems at the bottom and, in between, the backend-dependent service contract implementation layer. This architecture clearly separates responsibilities: the composite application takes care of the new business processes, the backend systems provide required services the composite is relying on, and the service contract implementation layer fulfills the mediation between the two in a loosely coupled manner.

The composite application comprises new business functionality. It is built using only a so-called **canonical data type** system. This means that you apply a universal cross-system data model that is used to define business data aspects of an interface or of the business entities your application works on. It's important not to expose the raw data model of the backend system.

SAP provides the Global Data Types (GDT) as a canonical data model that you could use. It is also a valid approach to define your own data type system. What is important is having such a type system in place. However, if you are working in an SAP environment, using GDTs is highly recommended because they are reused in SAP's enterprise services as well as in SAP NetWeaver Process Integration (PI). Using GDTs will significantly reduce the need for

#### Chapter 4: Process SOA Guidelines

data type mappings within the service contract implementation layer. The guideline states:

## *SOA-GDT-1. Global Data Types. SAP recommends modeling business objects based on global data types.*

#### **Global Data Types**

SAP global data types are based on UN/CEFACT's Core Component Technical Specification for global data types. Details of this standard can be found at http://www.unece.org/cefact/ebxml/CCTS\_V2-01\_Final.pdf.

Global data types can be simple, having only one field, such as EmployeeID or ProductID, or aggregated, such as DeliveryTerms, Item, or Address, having multiple fields or constructed of multiple entities.

A no-cost license for the global data types is available to SAP partners that certify their applications under the ESR Content certification. (SAP customers are licensed to use global data types under their customer licenses.)

A catalog of global data types is available for download on SCN at http://tinyurl.com/sdngdtcatalog.

Composites should have no need for type transformations at all because they should be based on a harmonized data type system. Using a harmonized data type system significantly eases the development of composites. Don't allow your composite to get polluted with backend-specific data types. It's a clear indicator that you are leaving the path of independence.

Besides implementing new business functionality, a composite also defines external service needs in the form of a **service contract**. The interface comprises the signature of the service call from the composite's point of view: it should be lean and restricted to the fields the composite actually requires (taking a top-down approach). The description of the interface is expressed using the WSDL standard. It is a good idea to add some comments in prose to the interface that describe briefly the required business functionality so that the implementer of the interface knows what must be delivered to the composite. In defining the interface itself, we use exactly the same canonical data type system used in the composite earlier.

The service contract can now be fulfilled by the service contract implementation layer. Because it resides between the composite application and the backend systems, its focus is totally of a technical nature. It must negotiate between the composite's requirements and the available functionality of the backend systems. Keep the main advantage of this separation of concerns in mind: you can implement the interface (and with it the needed business functionality) in many different ways depending on the IT landscape you are programming against without requiring changes to the composite. This is the key point to understand regarding the flexibility and agility of SOA-based applications.

## Loose Coupling Through Web Services

This edition of the guidelines for Best-Built Applications exclusively focuses on full-blown loosely coupled composite applications written in Java or .NET, calling web services implemented in ABAP, Java, .NET, or potentially other languages.

*SOA-WS-1. Web Services. SAP recommends implementing remote consumption of business functionality using loosely coupled, asynchronous, stateless communication using web services. If you develop your own web services, SAP recommends that you:* 

- Use WS standards WSDL 1.1, WS-Policy 1.2, XSD 1.0, SOAP *1.1, and WSRM 1.1*
- *Keep XSD structures simple*
- **Publish services to the Services Registry**

But are web services enough? Not alone. The design of composite applications requires additional thought about their architecture. These applications are loosely coupled and typically use asynchronous communication. The services they invoke are stateless.

The following sections unpack some of these concepts in detail, including the meaning of loose coupling, the rationale for using asynchronous communication (especially for write operations), and what it means for a service to be stateless. It then describes the architecture of a composite application, followed by a methodology for designing such an application.

## What Is Loose Coupling?

Traditional applications are one large piece or tightly coupled.4 Composite applications are loosely coupled. But what does loose coupling mean? How can it be measured? Frequently, it is reduced to whether an application communicates synchronously or asynchronously with its peers. Although this is certainly one aspect, it doesn't cover all relevant dimensions of loose coupling. The goal of loose coupling is to reduce dependencies between systems. Therefore, the answer to how tightly an application is coupled to other systems can be found by asking a simple question: What are the consequences for system A (the calling system) if you make changes in system B (the called system)? Most probably, this question already reveals many dependencies between your application and others that go farther than a classification of the communication style between them.

Here are additional dimensions for evaluating whether applications are loosely coupled:

**• Locationofthe called system(its physical address):** Does your application use direct URLs for accessing systems or is the application

<sup>4</sup> The following explanation of loose coupling is adapted from a blog by Volker Stiehl (http://tinyurl.com/loose-coupling-blog).

decoupled via an abstraction layer that is responsible for maintaining connections between systems? The Services Registry and the service group paradigm used in SAP NetWeaver CE are good examples of what such an abstraction might look like. Using an enterprise service bus (ESB) is another example. The point is that the application should not hard code the physical address of the called system in order to truly be considered loosely coupled

- **Number of receivers:** Does the application specify which systems are the receivers of a service call? A loosely coupled composite will not specify particular systems but will leave the delivery of its messages to a service contract implementation layer. A tightly coupled application will explicitly call the receiving systems in order; a loosely coupled application simply makes calls to the service interface and allows the service contract implementation layer to take care of the details of delivering messages to the right systems
- **Availability of systems:** Does your application require that all the systems that you are connecting to be up and running all the time? Obviously, this is a very difficult requirement especially if you want to connect to external systems that are not under your control. If the answer is that all systems must be running all the time, the application is tightly coupled in this regard
- **Data format:** Does the application reuse the data formats provided by the backend systems or are you using a canonical data type system that is independent of the type systems used in the called applications? If you are reusing the data types of the backend systems, you probably have to struggle with data type conversions in your application, and this is not a very loosely coupled approach
- **Response time:** Does the application require called systems to respond within a certain timeframe or is it acceptable for the application to receive an answer minutes, hours, or even days later?

There can be even more dependencies, but the message here is that loose coupling is not one-dimensional.

Benefits of loose coupling include flexibility and agility. A loosely coupled approach offers unparalleled flexibility for adaptations to changing landscapes. Since there are no assumptions about the landscape your application is running against, you can easily adapt the composite application as needed. This is especially important for ISVs and system integrators who develop applications once and install and configure them at diverse customer sites. The application itself stays untouched.

Another aspect to consider is the probability of landscape changes during the lifetime of the application. Due to mergers and acquisitions and system consolidations, the landscape underneath the application is constantly changing. Without loose coupling, you'll be forced to adapt your application again and again.

In essence, loose coupling means reducing the number of assumptions to a bare minimum. The goal of loose coupling is to minimize dependencies between systems. However, note that loose coupling comes at a price—every form of loose coupling has disadvantages (especially with regard to complexity) that must be considered.

Table 4-1 compares tight coupling and loose coupling at a very high level along a number of different dimensions. Decisions have to be made for each dimension and in most cases not all characteristics have to be applied at the same time. This table draws on information from the following books: *Enterprise SOA: Service-Oriented Architecture Best Practice* by Krafzig, Banke, and Slama (Prentice-Hall PTR 2004) and *SOA in Practice* by Josuttis (O'Reilly Media 2007).

|                                                                 | <b>Tight Coupling</b>                                                     | <b>Loose Coupling</b>                         |
|-----------------------------------------------------------------|---------------------------------------------------------------------------|-----------------------------------------------|
| <b>Physical Connection</b>                                      | Point-to-point                                                            | Via Mediation <sup>a</sup>                    |
| <b>Communication Style</b>                                      | Synchronous                                                               | Asynchronous                                  |
| Data Model                                                      | Complex common types                                                      | Simple common types                           |
| Type System <sup>b</sup>                                        | Strong                                                                    | Weak                                          |
| <b>Service Discovery and</b><br><b>Binding</b>                  | <b>Static</b>                                                             | Dynamic                                       |
| <b>Dependence on Platform-</b><br><b>Specific Functionality</b> | Strong/many                                                               | Weak/few                                      |
| <b>Interaction Pattern</b>                                      | Via complex object trees                                                  | Via data-centric, self-<br>contained messages |
| <b>Transactional Behavior</b>                                   | Controlled by a central<br>transaction manager (e.g.,<br>two-phase commit | Compensation <sup>c</sup>                     |
| <b>Control of Process Logic</b>                                 | Central control                                                           | Distributed control                           |
| <b>Deployment</b>                                               | At the same time <sup>d</sup>                                             | Different point in time if<br>desired         |
| Versioning <sup>e</sup>                                         | Explicit/forced upgrades                                                  | Implicit upgrades                             |

*Table 4-1. A High-Level Comparison of Tight and Loose Coupling*

<sup>a</sup> Mediation implies that some mechanism must handle communication between the composite application and the backend system, filling the role of the service contract implementation layer. This layer can be handled by an enterprise service bus (ESB), SAP NetWeaver BPM, Java code, service composition, SAP Composite Application Framework (SAP CAF), or some other means.

b Data types can range from weak to strong. Very weak data typing means using just a few generic data types such as string, decimal, and boolean. Strong data typing entails using highly specialized data types that are probably used only within one singular system with strong restrictions on what can be stored within them. In this case, weak is better (weak here means flexible, while strong can mean rigid or easily broken). While it may not be necessary to restrict yourself to generic data types, it is best to stay on the weak end of the spectrum. Strong data types are fine if nothing ever changes, but weak data types make applications easier to change moving forward, providing increased agility for future modifications.

c Compensation means that for every modifying service, a dedicated compensational service must explicitly be developed for rollback purposes. If the modifying service is part of a service chain that has to be executed as one transaction and an error occurs, the compensational service helps to undo the first modifying operation and sets the system back to its initial state.

#### Chapter 4: Process SOA Guidelines

d For tightly coupled applications, the parts must always be deployed at the same time. Loosely coupled applications do not have this requirement (though of course the parts could be deployed at the same time). Consider an interface change for a web service that performs a write. When a tightly coupled service is called, if the interface has changed, it simply will not work. A loosely coupled service operation will write the data to the service contract implementation layer and continue. Once the new write operation is in place, it can handle all buffered calls.

e Consider versioning of services. If a service provider changes the interface of a service, it is probable that not all consumers can update their applications at the same time. In case of tight coupling, all consumers must explicitly update their applications as well. With loose coupling, the provider offers separate versions at the same time so that consumers don't have to update their applications. Alternatively, the provider supports the new functionality behind the old interface and fills new parameters with default values (an implicit upgrade that does not affect the consumer).

## Why Use Asynchronous Communication?

SAP recommends that composite apps use asynchronous communication, especially for write operations, in order to potentially be remote, that is, not running in the same data center as the SAP Business Suite.

Why is this so? In a loosely coupled environment, we never know how many systems are involved, whether the systems are available, or how long it takes to complete certain change operations in the backend systems. In addition, all kinds of errors can occur, which must be handled appropriately. It is (almost) impossible to handle business-critical change operations in such an environment synchronously. Developers must not only consider the best case, in which everything works perfectly, but also must explicitly consider all kinds of error situations (technical and business errors) and how to respond to them. This goes well beyond simple request-response web service calls and it has severe implications for the composite application's architecture. Especially if the services you want to call are only synchronous ones, you have to decouple the calls between the composite application and the service contract implementation layer using asynchronous means. This can be achieved by introducing an enterprise service bus, but that is not the only way to handle it. It is also possible to achieve this solely using SAP NetWeaver Composition Environment or other development tools.

Note that asynchronous services are especially recommended for write operations. Read operations can also be handled asynchronously, for even better loose coupling. If your application uses synchronous reads and as a result there are performance problems, one solution is to copy some master data to the composite application.

## What Are Stateless Web Services?

As the guideline states, SAP recommends that in loosely coupled SOA-based environments, the services providing the required business functionality should be stateless. Stateless refers to the internal state of the service instance. After the service call, the internal temporary variables and objects are deleted. It does not relate to whether the service saves state in external systems. One example is stateless session beans in the Enterprise JavaBeans world. Stateful services by contrast typically lead to tightly coupled implementations that do not scale well.

## Using an Enterprise Service Bus

An ESB is software that supports flexible and reliable messaging. ESBs provide a variety of features. SAP NetWeaver Process Integration (SAP NetWeaver PI) is one such ESB. Table 4-2 provides an overview of the features of SAP NetWeaver PI.

| Core messaging and eventing             | Support for synchronous, asynchronous, one-way and<br>two-way interaction patterns                                                                                                    |
|-----------------------------------------|----------------------------------------------------------------------------------------------------|
|                                         | Support for publish/subscribe and many-to-many<br>interaction patterns                                                                                                    |
|                                         | "EOIO" (exactly once in order) delivery of messages                                                                                                    |
| Standards support                       | Web service standards for message exchange patterns<br>(SOA) and event-driven architecture including security,<br>policy-based configurations, and management                                                          |
|                                         | Metadata-related standards (WSDL, XSD, UDDI v3)                                                                                                    |
|                                         | Service component architect (SCA) and service data<br>objects (SDO)                                                                                                    |
|                                         | Integration-centric orchestration (BPEL)                                                                                                    |
| Service enablement and<br>connectivity  | Ability to wrap non-WS enabled (legacy) applications and<br>expose them as managed and reusable services                                                                                                    |
| <b>Mediation capabilities</b>           | All routing patterns including dynamic routing                                                                                                    |
|                                         | Data mapping and transformation (semantic bridging)                                                                                                    |
|                                         | Graphical micro-flow based development of flexible<br>mediations                                                                                                    |
| Performance and scalability             | Ability to handle high volume messaging scenarios                                                                                                    |
|                                         | Low latency (milliseconds, not seconds or minutes)                                                                                                    |
|                                         | Ability to handle large message sizes                                                                                                    |
| Protocol switching                      | Interoperability between consumer and providers with<br>different bindings, typically JMS vs. SOAP/HTTP as well<br>as proprietary protocols. Enabling this protocol switch in<br>a meta-driven configuration-based way |
| Extensibility                           | Ability to add additional transports/bindings cartridges                                                                                                    |
|                                         | Ability to add additional mediation capability for message<br>enrichment                                                                                                    |
| Integration into metadata<br>management | Integration with ES Repository and Services Registry                                                                                                    |
|                                         | Enable design-time and run-time governance                                                                                                    |
| Monitoring/management                   | Local (embedded) management                                                                                                    |
| Security                                | Support for message-level and transport-level policy-<br>based security                                                                                                    |

*Table 4-2. Features of SAP NetWeaver Process Integration*

## A Best Practices Methodology for Designing a Loosely Coupled Composite Application

The aim of this section is to provide a methodology that can help developers to collect all the relevant information about a composite application: the process flow, the UI, the data on which the application works, and the services it will call. After all this information is collected, it can be handed over to a developer for implementation.

In the interest of space, this section does not provide a detailed, running example. To see this methodology fleshed out with an example, review "Guidelines for Specifying Composite Applications" by Volker Stiehl (http://tinyurl.com/composite-guidelines).

## Start with the Business Need

To see where a composite is needed, start with the business process. Are there gaps in the way that the process is handled that could be automated? What need is driving the application? This analysis is the foundation of designing the application, but it has nothing to do with technology but with the problem to be solved, the gap to be filled.

Describe the business problem that this composite will solve and the idea behind the solution. How will the composite improve the process? Describe the business benefits of your solution.

Estimate usage. It's important at this stage to get an idea of the usage level for the proposed application. For example, how many users are there likely to be? How frequently will they use the application? How many business objects are affected (which is a measure of the complexity of the application)?

#### Processes

Depending on the complexity of the application, multiple processes may be involved. List each process and describe it briefly. For each process, specify it in more detail using the following steps.

**Writing a process description.** The process description contains general process information, including:

- **When** and how the process starts: Is the process executed regularly or does it depend on a specific event? Is the process started manually or automatically?
- **• Preconditions for the process:** What must happen before this process can start?
- **Timing:** Is timing important? Must the process be completed within a specific timeframe?

**Listing the roles for the process.** List each role that will be involved in the process.

**Visualizing the process flow.** The next step is to visualize the process flow. BPMN offers an especially helpful way to sketch out processes.

#### *SOA-BPM-3. BPMN. SAP recommends that ISVs use Business Process Modeling Notation (BPMN) to create process models.*

#### **Why BPMN?**

From the time the first flowchart was drawn, people in many different fields have used process models. However, BPMN has achieved something that most other notations have not accomplished to date: the ability to have the models understood and accepted both by businesspeople, who know the process, and technical people, who understand how the process should be implemented in a technical sense. In the past, developers used tools like UML while businesspeople used tools like event chain processing (particularly in project management). BPMN is a notation that can be understood both by business and technical people alike. Model-driven development aims to start with process models and ultimately make them executable. For more information on BPMN, go to http://tinyurl.com/sdnbpmn.

**Providing information on each step in the process.** Enter information about each process step, numbering each step. For each step, list:

- A description of the business action for each step
- The data the step works on
- The action performed on the data (one of Create/Read/Update/Delete, or "CRUD")
- How the business logic flows in detail
- Whether services are called and, if so, which services
- If the step is interactive, the input the user must enter
- Optional or mandatory
- Timing relative to the previous step, if applicable (as in 12 hours or less after step 1; 3 days after the process starts)
- The name of the role that executes the step

**Exception handling.** What kind of exceptions might occur and how should the process flow handle them?

If an exception is recognized during an automated step, what is displayed to the user?

How should the process recover from the exception? Can processing continue (by going to a subprocess designed for that purpose or going to another step) or must it be resolved first? Should the process terminate or generate an alert?

## Business Objects/Data

The next step is to identify business objects needed for this process, focusing on those fields that are relevant for the composite application.

For each business object, include important attributes, which may appear as fields in the UI, as well as its relationship to other business objects and what may happen to this business object during the process.

Consider the relationship between business objects, whether it's a composition or an association type of relationship.

- What should happen if the business object with which your business object has a relationship is deleted? Should your related business object also be deleted? If so, that's a composition relationship. One example is a purchase order with line items stored as separate objects. If the purchase order is deleted, the line items should also be deleted
- On the other hand, if you delete a sales order, you would not delete the customer. That type of a relationship is called an association

Determine cardinality:

- 0..1 A sales order might have a confirmation
- 1..1 A sales order must have a customer
- 0..n A customer may have many orders or no order at all
- 1..n If there's a sales order, there has to be at least one item on it

**Mapping to business objects in the backend system.** If the business object exists in the SAP backend system, include information that maps the business object being used in the composite application to the business object in the SAP backend system. For example, include:

- The field name in the composite
- System information of the backend system: manufacturer (SAP), system type (ERP), and version number (Business Suite 7.0)
- The name of the business object in the backend system if you know it
- The name of the field in the backend system if you know it or the parameter in the related service calls. For example, the enterprise service PurchaseOrderByIDResponse\_sync returns the field PurchaseOrder.Item.Quantity (Of course, this is only applicable if such a field exists in the backend system)

To finish describing the needs related to business objects, consider the following questions:

- How many business objects of this type do you expect? This helps in determining the expected load on the application
- How will the business object be used within the composite? Will the object be generated or accessed only for reading, writing, or deletion?
- Will the business object survive the business process or is it a temporary object?
- If the business object is found in a backend system, can it be changed from an alternate UI in the backend while being used in the composite? If so, think about conflicts during write access and how the composite's process can be notified if its state becomes invalid because of a change in the backend system. However, this should be implemented only if the backend is able to send notifications of these changes out of the box, for example, via eventing

## UIs

The next step in the methodology entails creating a user interface mockup, a drawing of the user interface. This mockup can be created using any tool at all that you are comfortable with, including PowerPoint.

The mockup should take into account linkages to business objects, whether fields can be modified, whether they are mandatory or optional, the type of UI element that should be used, and the validation checks needed.

## Services

Services represent the core of the composite application. As shown in Figure 4-1 earlier in this chapter, services can be divided into local services and remote services. Typically, you build local services and you discover remote services.

#### Local Services

Composite applications usually contain some business logic, with a lightweight composite having less business logic. Local services are a way to put business logic into the composite application.

For each service, consider aspects such as conflicts if the service changes data and how that should be handled. Input parameters, output parameters, and exceptions should be outlined along with business logic.

Some local services can have parameters externalized so that business users can change them. One way to capture this type of logic is in the form of business rules.

If a composite uses a business rules engine to represent some of its business logic, it is necessary to define the rules.

*SOA-BRM-1. Business Rules. SAP recommends that business logic be expressed as business rules where appropriate. ABAP applications should use Business Rules Framework plus (BRFplus) to define rules. Other applications developed with SAP design tools should use SAP NetWeaver Business Rules Management to define rules.*

A service might be defined as a business rule if it is highly volatile and will very often be changed by business people, consisting of business logic that can be expressed as if-then-else expressions or decision tables. Examples of business rules include validation rules, rate calculation rules, decision rules, recommendation rules, personalization rules, internationalization and localization rules, exceptions and special rules, and optimization and configuration rules.

Business rules require a description of input/output parameters. Once the data on which the rule works has been defined, the logic of the rule must be explained. Decision tables can be created in a simple tool like Excel and flow rules can be created using the graphical flow modeler shipped with SAP

#### Chapter 4: Process SOA Guidelines

NetWeaver Business Rules Management, descriptive prose, another kind of graphical representation (for example, a structogram), or pseudo code.

For more information on business rules management, go to http://www.sdn.sap.com/irj/sdn/nw-rules-management.

#### Remote Services

You build local services, but discover remote services. The ES Workplace, described later in this chapter, enables discovery of all the enterprise services supported by SAP Business Suite. Services are of course available from non-SAP sources as well.

## Implementing Process Orchestration

As mentioned earlier, you want to design your application in terms of business processes, giving you the ability to fluidly reorganize software components in support of business process innovation.

Process orchestration is therefore an architectural concept; the tooling that you use to implement that architecture is SAP NetWeaver BPM.

Why is SAP NetWeaver BPM explicitly recommended? SAP NetWeaver BPM is SAP's strategic direction, and it is tightly integrated into the SAP NetWeaver CE stack. It uses the latest technology and standards (BPMN with direct execution) and it is optimized for composite development especially in SAP environments.

*SAP-BPM-2. Business Process Modeling. SAP recommends that ISVs use SAP NetWeaver BPM for business process modeling. SAP also recommends that ISVs use the SAP Business Workflow tool for workflows within a pure, ABAP single-instance application. SAP does not recommend using:* 

- **SAP Business Connector, which has been replaced with** *functionality in SAP NetWeaver*
- *• Workflow Modeler, except for ISV solutions that enhance SAP CRM*
- **SAP NetWeaver Business Warehouse process chains** *(process chains are recommended for loading but not for workflow)*
- *• SAP NetWeaver MDM workflow*
- *• Java ad-hoc workflows*

Another technique that is not recommended is the use of Guided Procedures:

*UI-FLOW-1. Guided Procedures. SAP does not recommend that ISV solutions use Guided Procedures.*

If SAP NetWeaver BPM is not an available option for an ISV, any BPM tool that supports BPMN and integrates with SAP can be used, although this is not encouraged. For more information on business process modeling, go to http://www.sdn.sap.com/irj/sdn/nw-processmodeling.

## SOA

Web services offer flexible, standards-based methods for communication from a remote, composite application to one or more backend systems.

## Enterprise Services

SAP calls its web services "enterprise services." This is more than mere terminology, however. Enterprise services follow a particular methodology, implement consistent design patterns, and use a canonical data model.

Composite applications should use web services, and for integration with SAP backend systems should use SAP's enterprise services:

*SOA-WS-2. Enterprise Services. SAP recommends using enterprise services to integrate with SAP applications if at all possible.*

> Over 3,000 enterprise services are now supported by SAP Business Suite and SAP continues to add services. A rich collection of functionality has been service enabled, so ISVs should look to see if they can reuse an enterprise service rather than developing their own service. ISVs may find that they need to add services, however.

> To get the same benefits of consistency that enterprise services provide, developers may want to create their own services that comply with SAP's enterprise service methodology. For more information on this topic, see "Partner-delivered Enterprise Services" later in this chapter.

## Web Services

Short of reusing SAP's enterprise services or creating similar services of your own, web services are the next best option. In particular, use of non-serviceoriented SAP interfaces is not encouraged.

## RFCs and BAPIs

If you choose to use older interfaces such as RFCs or BAPIs, SAP recommends wrapping them as web services:

*SOA-WS-3. RFCs and BAPIs. If access is needed to SAP application functionality that has not yet been service-enabled, SAP recommends wrapping remote function calls (RFCs) or BAPI® programming interfaces as web services. Direct access to RFCs or BAPIs is possible, but it is not encouraged.*

> In some special cases, using RFCs or BAPIs directly may offer better performance, as long as the consumer and provider of the interface are in the

same location. However, you should balance this benefit against the flexibility gained by using a service-oriented approach.

## Service Discovery and Testing

How can you find out what enterprise services are available from SAP so that you can reuse them and optimize your development efforts? Once you develop your composite, is there an SAP backend system you can use to test your services?

## The Enterprise Services Workplace

One way to find the complete set of the enterprise services SAP has released is in the Enterprise Services Workplace, available at http://esworkplace.sap.com.

The search feature in the ES Workplace allows you to search for services that are related to a particular business object (the search itself is generalized, but this is one approach to using the search feature). After you find a service, you can drill down into the WSDL for that service. The ES Workplace can also be used to test enterprise services and also provides simple sample apps that you can use as guides in developing your own applications that reuse enterprise services. Getting access to all the functionality of the ES Workplace requires a free user account, registration for which is available at http://www.sdn.sap.com/irj/sdn/soareg.

#### Options for Testing Services

While the ES Workplace provides an environment for service discovery, it does not allow developers to make changes to the backend system. For example, if the implementation of a service requires a certain version, update, change, extension, or customization, the partner needs access to the backend system to make that change. These types of changes are not possible with the ES Workplace. In such cases, you will need access to a backend system that can be modified.

The SAP Discovery System is an appliance-based deployment of SAP Business Suite 7 that can be used for service discovery and testing with its own local ESR. The SAP Discovery System is a full SOA implementation that can be modified and whose purchase includes the SOA Experience Workshop, a two-day hands-on workshop that enables participants to learn the principles of enterprise SOA in the context of examples that are applicable to the participant's business needs. For more information, see http://www.sdn.sap.com/irj/sdn/discoverysystem.

Access to hosted backend systems can also be purchased from the SAP ICC. The SAP Remote Access and Connectivity (SAP RAC) Service offers a hosted environment against which composite applications can be tested. SAP RAC Service is available in several forms, some of which are shared environments while others are dedicated or exclusive. For more information, see http://www.sdn.sap.com/irj/sdn/saprac.

#### Licensing and Services

The publication "Licensing SAP Products: A Guide for Buyers," which can be downloaded from http://tinyurl.com/licensing-guide, addresses licensing issues related to service consumption.

Here is a brief excerpt from this document, which is publicly available from sap.com:

- Users of any non-SAP software indirectly accessing SAP software or any handheld-device users must also be licensed as named users
- A licensee needs to hold the relevant package licenses for the SAP software being accessed by the non-SAP software or by the handheld devices
- Beyond the package licenses and named user licenses, SAP does not require additional licenses for the use of technical interfaces like enterprise services or the BAPI® programming interface

## Web Services Characteristics

If you develop your own web services for use in an enterprise application, what characteristics should they have? Here is a guideline that outlines these characteristics (based on SAP's approach to developing enterprise services).

## *SOA-WS-4. Web Services Characteristics. SAP recommends that services:*

- *Be self-contained. A consumer of a service should send all the data necessary to the service provider to continue the business process asynchronously. The provider should not have to "call back" the consumer for additional information*
- Be robust in the case of accidental double calling. *Implement services so that they ignore any duplicate calls (that is, they are idempotent)*
- *Use compensating services to reestablish consistency. Have pairs of write operations: a modifying service and a second service for undoing the business outcome of the modifying service, to be called when needed*
- *Practice forward error recovery. The receiving system must not send an error to the calling system if that error could be handled closer to the receiving system*
- *Combine service calls where possible. Combine and orchestrate multiple calls into one coarse-grained service rather than make many fine-grained calls*

Each of these points requires a bit of additional explanation, provided in the following sections.

#### Make Messages Self-Contained

A consumer should send the service provider all the data necessary to continue the business process asynchronously, so that the service provider never has to "call back" the service consumer for additional information.

#### Write Idempotent Services

Service calls should be executed exactly once. This can be accomplished by adding a parameter that allows a service consumer to add a request ID, that can be used by the provider to identify whether the request has already been received or whether it is a new request. This allows service providers to ensure that services that change data make such changes exactly once.

Here is a common real world example. Some ecommerce forms ask users not to hit the Submit button more than once or they will create multiple orders. Applications should not be designed in such a way that users must take responsibility for idempotency.

#### Use Compensating Services

Compensation helps ensure that the state of all involved business process instances is consistent. Executing a business process may entail several service calls that probably depend on each other (from a business perspective). If any of those calls runs into trouble during execution, the application needs to roll back changes to make the overall system state consistent again.

One approach is to have pairs of write operations: a modifying service and a second service for undoing the business outcome of the modifying service, to be called when needed. Another approach is to use the same service, called with different data.

#### Practice Forward Error Recovery

Errors in an application should be handled as closely as possible to where the error occurs. In other words, the consumer must not be sent an error message that the provider generates if that error could be handled closer to the provider.

However, forward error recovery may cause problems for the recipient of a message if done improperly. Typically, a message is accepted by a messaging infrastructure in the receiver system. The messaging infrastructure then passes the message content to the business application. If the application cannot process the message, it becomes stuck in the messaging infrastructure. Usually, this messaging infrastructure has only generic tools to handle these errors, and these tools are typically not suited for business users—even if the root cause of the error may be a business problem. This causes delays and high effort to fix the errors.

Here are examples for two typical situations along with possible solutions:

• A production system receives orders through messages. The production system allows the quantity to be updated as long as production has not yet started. After that, the quantity can no longer be changed

- **¤ Problem:** The sender of the message does not know when production starts. If an updated order message is received after production has started, the update will be rejected and the message will be stuck
- ¤ **Solution:** Use separate fields or even separate business objects for content that can be updated by messages. For example, have both an ordered quantity and a production quantity. The ordered quantity can be updated even after production starts—it is then the task of a business user to deal with the problem on a business level
- Checking whether it is possible to post a transaction to a financial account can be complex (for example, depending on the date of the transaction or account type). This information is typically only available in the financial system
	- **Problem:** If the financial application rejects transactions, the messages are stuck. Often, the problem cannot be solved in the financial system because changes (such as a posting date) in the sender system are required. Such late changes often require cancellation of the original document
	- ¤ **Possible solution:** The sender can call a synchronous check method in the financial system to simulate the posting. If there are errors, the user can do the necessary changes immediately. This synchronous call should be optional so the transaction can be completed if the synchronous call cannot be performed

Error recovery can be complex. Here are some rules of thumb to follow:

- Message inbound processing should only reject messages if there are technical errors (such as a letter in a numeric field). Design your application such that inbound processing is not halted because of business errors
- If business errors occur in the receiving system but can only be fixed in the sending system, use synchronous calls to check methods in the receiving system that simulate the transaction

Additionally, consider the circumstances around these two call types and the differences with regard to business and technical errors:

- **• Synchronous Read:** The user is waiting. An error message has to be displayed. Business errors probably can be resolved by the user, but technical errors should kick off a process for administrators to handle behind the scenes
- **• AsynchronousWrite:** Errors of any kind should be handled close to the place where the error occurs, but they will be handled by different people. Business errors should be handled by experts that specialize in the business at hand, while technical errors must be handled by administrators

#### Combine Calls Where Possible

Although use cases vary, in general, it is preferable to orchestrate services so that they are combined into higher value "coarse-grained" interfaces rather than making many fine-grained calls. Looping and nested callbacks between systems are detrimental to performance.

## SOA Governance

SOA development has many moving parts and is a more granular approach than is used in traditional monolithic applications. That means work can be done independently, which is a strong benefit but in turn implies that it is possible to duplicate efforts or implement different parts in an inconsistent way.

SOA governance is the design-time and deployment-time methodology for putting rules and processes in place for managing aspects of SOA development such as the number of services, their versioning, and their reuse.

*SOA-MGMT-1. SOA Governance. SAP recommends implementing a SOA governance process to drive clear decisions about the use of service-oriented architecture in software products and to align its use with business goals and strategy.*

## Service Metering

To measure usage patterns, SAP NetWeaver meters all web service and enterprise service calls.

*SOA-MGMT-2. Service Metering. SAP recommends that ISVs that connect their applications to SAP solutions from non-SAP platforms should add application-specific and customer-specific information to the SOAP header of all web service calls to SAP solutions to improve the measurement of usage patterns.*

For more information, refer to SAP note 1358528 (http://service.sap.com/sap/support/notes/1358528) and specifically the PDF document in the note.

## Achieving Application Integration

The following sections describe how ISVs can integrate their solutions with SAP applications in a way that ensures consistent semantic and communication paradigms. The resulting business solutions ensure simple inter-enterprise communications (also referred to as business-to-business or B2B). Application integration allows semantic agreement between the service consumer and service provider (for example, address and name mean the same thing to both parties).

## Technical Interoperability

Technical interoperability can be achieved by the following:

- Unified transport protocols (for example, TCP/IP)
- Security standards (for example, Web services security)
- Formats for structured communication (for example, XML, SOAP, and others)
- Multi-component landscapes require compatible interfaces with welldefined change management procedures (see Chapter 3 for details on change management)
- Integration with non-SAP products requires compatibility with international standards. For example, SAP complies with WS-I Basic Profile (http://www.ws-i.org/Profiles/BasicProfile-1.1.html) for interoperability guidelines for core web services specifications (such as SOAP, WSDL, and UDDI) or SAML (Security Assertion Markup Language,

http://docs.oasis-open.org/security/saml/v2.0/saml-2.0-os.zip) for exchanging authentication and authorization data between security domains

## **Standards**

SAP follows many SOA-related industry standards, including those outlined in Table 4-3.

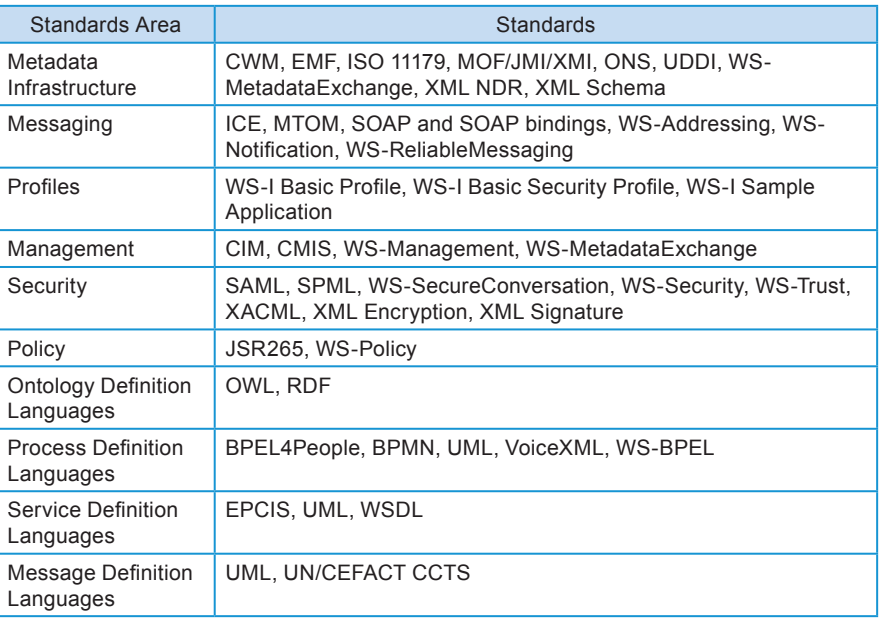

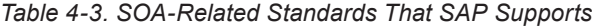

## Software Migrated to Run in the SAP Environment

Whether it's an application consuming services provided by an SAP backend, or ISV software providing services for SAP applications to consume, great SOA software often comes from Java developers who developed their code on another Java platform and then migrated it to run on SAP NetWeaver.

The methodology for moving a Java EE application to SAP NetWeaver is straightforward. Migrating a working Java application from one platform to another could take a few hours, a few days, or a few weeks. The best approach is to consider every migration of an application, however small, as a project. In this way, you will include all the needed steps to ensure that the application is working properly on the new platform.

Implementing such a migration entails following a process. This section outlines an approach to this process based on the experience of SAP developers.5

**Conduct a Migration Analysis:** Before starting the migration project, a migration analysis should be conducted by someone who knows the application well and someone who knows the target platform well (in this case, SAP NetWeaver). This migration analysis should incorporate an estimate of the effort involved in the migration.

**Migrate to the Latest Version of Java:** If the app doesn't currently run on JDK 5 or Java EE 5, migrate it to run on the same release the target platform supports. This will smooth the migration process.

Use Sun's Java Application Verification Kit. Check your application against the spec using Sun's Java Application Verification Kit, available at

http://java.sun.com/j2ee/avk. This will tell you where your application does or does not conform to the spec. Making your app conform to the Java specifications will make the migration process smoother.

**Migrate the Application:** If you've prepared the application using the preceding steps, the migration is often the least difficult phase of all. The most important thing is not to consider yourself done until you take the steps described next.

**Conduct Functional Testing:** Using JUnit or your preferred testing tool or plan, the application should be tested throughout (for JUnit, see

http://junit.org). Some of the known differences between Tomcat, for example, and SAP NetWeaver include Tomcat's tolerance for application elements that are not capitalized the way they are supposed to be. SAP NetWeaver exactly follows the spec in these areas. As a result, the application as a whole may appear to work, but buttons that are invoked using a statement that is not capitalized correctly according to the spec may not work (even though they did work on Tomcat). Functional testing needs to be thorough to ensure that the migration was in fact a success.

<sup>5</sup> Two articles on SCN provide more detail on migrating Java EE apps to SAP NetWeaver. "Migrating/Porting Java Enterprise Applications to SAP NetWeaver" can be downloaded from http://tinyurl.com/migrating-java-ee; an article that provides an example migration using the PetStore2.0 application can be found at http://tinyurl.com/migrating-petstore.

**Performance Testing and Enterprise Readiness:** After the application is successfully running on SAP NetWeaver, you may wish to use facilities of the SAP NetWeaver platform to tune performance and to prepare the application for enterprise deployment. For example, Tomcat has a single JVM; SAP NetWeaver can spread requests across multiple JVMs for better performance and robustness. Applications have to be modified to take advantage of such features on the SAP NetWeaver platform.

## Software Connected with SAP: ISVs Using Microsoft .NET

SAP and Microsoft collaborate on SOA interoperability through supporting web services standards. SAP and Microsoft test their interoperability at the service level before releasing their code.

#### **WCF**

The Windows Communication Foundation is the part of the .NET framework where the web service implementation resides. Support for standards like WS-Security, WS-Reliable Messaging, and XML exist in the Windows Communication Foundation.

*SOA-NET-2. SAP recommends that .NET developers use .NET framework version 3.0 or higher.*

## Enterprise Services Explorer for .NET

Most .NET developers use Microsoft Visual Studio. SAP's Enterprise Service Explorer is a plug-in for Visual Studio that developers can download from SCN at http://tinyurl.com/esefordotnet.

Here is a guideline related to SAP tools for .NET:

#### *SOA-NET-1. .NET Tools. SAP recommends that .NET developers use the SAP Enterprise Services Explorer tool for Microsoft .NET. SAP does not recommend using the SAP Connector for Microsoft .NET.*

SAP recommends the Enterprise Services Explorer (ESE) instead of the SAP Connector for Microsoft .NET because the ESE supports the latest versions of Microsoft Visual Studio (2005 and 2008) while the SAP Connector for .NET is no longer being maintained and is supported only with Visual Studio 2003. Furthermore, the SAP Connector for Microsoft .NET supports only BAPIs/ RFCs, whereas the ESE is SOA-based.

The ESE integrates access to enterprise services either in the ES Workplace or in the local Services Registry to make it easy to incorporate enterprise services in .NET code.

#### Consuming Services via .NET

Many use cases involve consuming services via .NET. This allows integration of SAP information into .NET-based applications through service calls to the SAP backend systems.

#### Providing Services for SAP Systems to Consume

The SAP Enterprise Services Explorer can be used to provision services that will be consumed by SAP applications. One example is a credit check based on .NET. An SAP business process, such as sales order creation, might involve a credit check. The SAP system could call a .NET-based credit check service in order to check the credit of the buyer and consume this service.

Another example of a .NET-based service provision is a product lifecycle management process that stores documents in a SharePoint-based repository. The business process might call a .NET-based service to interact with the document repository at various points.

## PDK for .NET

The PDK for .NET is a tool for integrating .NET code into the SAP NetWeaver Portal. The PDK for .NET has a specialized use: as a UI tool and not as a development tool. Recently, SAP released version 3.0 of the PDK for .NET.

## Learn More about .NET and SAP

A book-length treatment of .NET and SAP interoperability is *Microsoft .NET* and SAP by Juergen Daiberl, Steve Fox, Scott Adams, and Thomas Reimer (Microsoft Press 2009).

Online resources related to .NET include SCN's .NET page at http://www.sdn.sap.com/irj/sdn/dotnet and Microsoft's SAP page at http://www.microsoft.com/isv/sap/.

## Software Connected with SAP: ISVs Using IBM WebSphere

SAP and IBM work closely together through the IBM and SAP Alliance. One of the efforts that the two companies have undertaken is achieving bidirectional synchronization between IBM WebSphere's Web Services Registry and Repository (WSRR) and SAP NetWeaver's Services Registry. This bidirectional synchronization enables organizations with deployments of both WebSphere and NetWeaver to see the available services from either registry. Details on how to set up this bidirectional synchronization are available in an SCN article by IBM's Martin Herzog (http://tinyurl.com/registry-interop).

For most ISVs with Java apps running on WebSphere, however, services can be called in a straightforward point-to-point fashion. The interoperability described here shows the close alignment between SAP and IBM. Both companies are strong supporters of open standards.

For more information, see the WebSphere page on SCN at http://tinyurl.com/sdn-websphere. The IBM and SAP Alliance page (http://tinyurl.com/ibmsapalliance) includes links to documentation such as IBM Red Books on interoperability topics.

*SOA-IBM-1. IBM WebSphere. SAP recommends that ISVs working with IBM WebSphere review the efforts of IBM and SAP to achieve interoperability between their Java EE application servers.*

## Partner-delivered Enterprise Services (PdES)

Partners that want to create their own services according to the SAP SOA methodology and offer them to SAP customers can develop such services as a result of the Partner-delivered Enterprise Services (PdES) initiative.

*SOA-WS-5. SAP recommends that ISVs service-enable the functionality of their applications according to SAP's SOA methodology and certify these applications under the ESR Content certification.*

> Creating such services involves following the same methodology and steps that SAP uses to create enterprise services.

Why would you want to do this? There are three main reasons:

- **Semantic alignment:** By reusing SAP's business objects and their definitions, when SAP says "sales order" and partners say "sales order," both are speaking the same language, and it's easier to communicate with mutual customers
- **Interface patterns and naming rules:** Enterprise services offer standard patterns for interfaces. If there's a Find service operation, you'll always find it under the Query interface. Similarly, a Read and a Create will be under the Manage interface. Naming is also done in a standard way. If you follow the same rules as SAP, interoperability is easier
- **Standards-based data typing:** SAP bases its data typing on the UNCEFACT/CCTS standard for Core Data Types. In addition, SAP has predefined data types that have higher-level business semantics, referred to as Global Data Types. Using a common data model simplifies integration at the message element level and eliminates many types of problems in translation between data models

One step in developing a "methodology-compliant" service is signing SAP's Enterprise Services Provisioning License, a no-cost license for SAP SOArelated intellectual property. The SAP education course SOA300 ("Design Time Governance in SOA"), part of the enterprise service development curriculum, shows ISVs how to build SAP methodology-compliant interfaces that can then be certified by the SAP Integration and Certification Center (SAP ICC) under the ESR Content certification (certification interface NW-ESR-CNT). Note that partners retain full control of selling their service-enabled components.

## Governance and Enterprise Services

One key difference between developing a web service and developing an enterprise service concerns governance. By following SAP's SOA methodology and working with SOA governance, the net result is service harmonization.<sup>6</sup>

SAP's SOA methodology can be viewed as helping create an effective service. Governance ensures efficiency. The purpose is to create services that are mutually exclusive (they don't overlap) and collectively exhaustive (they do everything that needs to be done). SAP is still working on the latter, but with more than 3,000 enterprise services available at this writing, the effort is clearly far along. Through the PdES initiative, you can participate in the effort to create a group of services that are collectively exhaustive.

## Development Choices

In general, services can be implemented in any language. Key aspects for selecting a language may include:

- Shipping mode of the composite (the language in which you've implemented the composite should be used for the service as well to reduce additional transport and installation overhead)
- Implementation complexity/effort (extending a service can be achieved more easily and with less effort on the system in which the original service resides)
- Communication overhead (if the new service combines several services from one backend system, it makes more sense to write the new service within the environment in which the reused business functionality resides)
- Performance of the language in question
- New services versus extending existing services
- Reuse of existing functionality (more easily achievable in the system in which the functionality resides)

ABAP, Java, and .NET in particular can be considered for service provisioning.

## Relevant Tools

The tool for creating this type of service is the Enterprise Services Builder, which is part of the Enterprise Services Repository (ESR). The ESR itself is available with shipments of SAP NetWeaver CE and PI from release 7.1 onwards.

If you implement such a service in Java, you'll want to use SAP NetWeaver Developer Studio, which is based on Eclipse. Its integration with the ESR makes it a natural tool for implementing methodology-compliant services.

If you implement in .NET using Visual Studio, you will want to install the

<sup>&</sup>lt;sup>6</sup> "For Busy People: Understanding ES Governance  $+$  ES Methodology = ES Harmonization" by Joachim von Goetz (https://www.sdn.sap.com/irj/scn/weblogs?blog=/pub/wlg/10836)

Enterprise Services Explorer, available for download at http://tinyurl.com/sdn-ese.

## The PdES Wizard

The SAP Co-Innovation Lab (COIL) created an "ES Methodology wizard" prototype to make some of the steps required for creating a PdES easier. The output is a model of the service and an Excel spreadsheet listing the information you will need when defining the service. To see the wizard in action, watch the screencam at http://tinyurl.com/pdeswizardblog. To download the wizard, visit http://tinyurl.com/pdeswizard.

## Creating a Methodology-Compliant Service

First, you analyze the business context, determining from a business standpoint what type of service you want to create.

Next you provision the service. This happens in four steps:

- Modeling
- Defining
- Implementing (whether in Java, .NET, or ABAP)
- Publishing, that is, making the service available for use

#### **Modeling**

Modeling involves creating a picture of all the pieces you'll need, including a process component, business object, service interface, and enterprise service. The PdES wizard handles this interactively, generating a model such as the one shown in Figure 4-2.

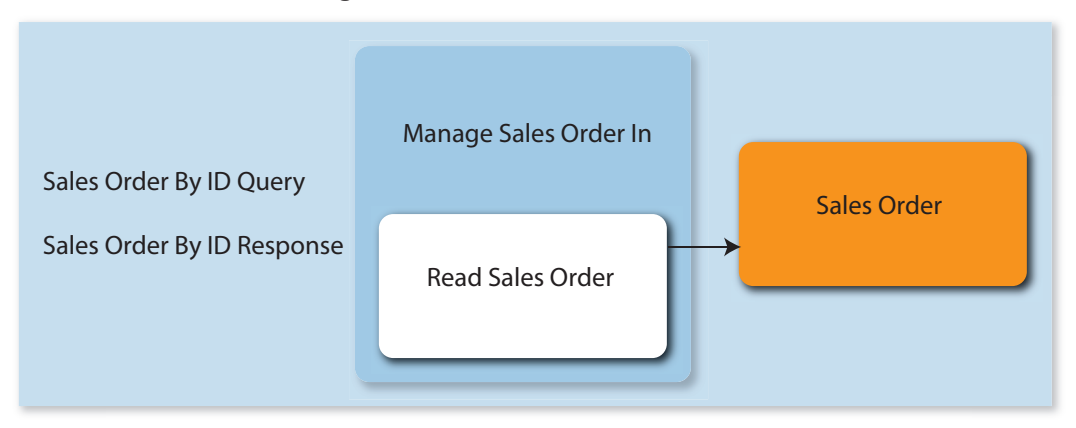

#### *Figure 4-2. A Model Created with the ES Methodology Wizard*

Although the wizard facilitates some of the steps involved in creating a PdES, it is no replacement for an SAP education course such as SOA300, which provides needed background.

#### **Defining**

Defining the service involves taking the entities you modeled and providing

## Chapter 4: Process SOA Guidelines

definitions for them using the Enterprise Services Builder. The steps involved include:

- Creating service interface and operation definitions
- Assigning the previously created model entities to the respective definitions
- Creating message types and fault message types
- Creating message data types
- Detailing the message structure down to the element level
- Data typing

SCN offers a blog with a screencam (http://tinyurl.com/pdesblogpt4) that walks you through each step in this process. The Excel spreadsheet created by the PdES wizard provides many of the values that are used during the course of this process.

#### Implementing

Next comes implementing the service, using the WSDL generated in the definition step. The implementation can be developed in Java, .NET, or ABAP.

Because the implementation details are specific to the programming environments, here are links to the relevant blogs on SCN:

- Java (http://tinyurl.com/pdesblogpt6)
- .NET (http://tinyurl.com/pdesblogpt7)
- ABAP (http://tinyurl.com/pdesblogpt8)

The final step, publishing the service, lies in the hands of the ISV.

Creating a methodology-compliant service enables ISVs to provide their customers with services that offer the advantages of SAP's enterprise services and that harmonize with the customer's SAP landscape. For more information on partners that are already offering SAP SOA methodology-compliant services, see https://www.sdn.sap.com/irj/sdn/pdes.

Table 4-4 lists additional resources for learning more about topics covered in this chapter.
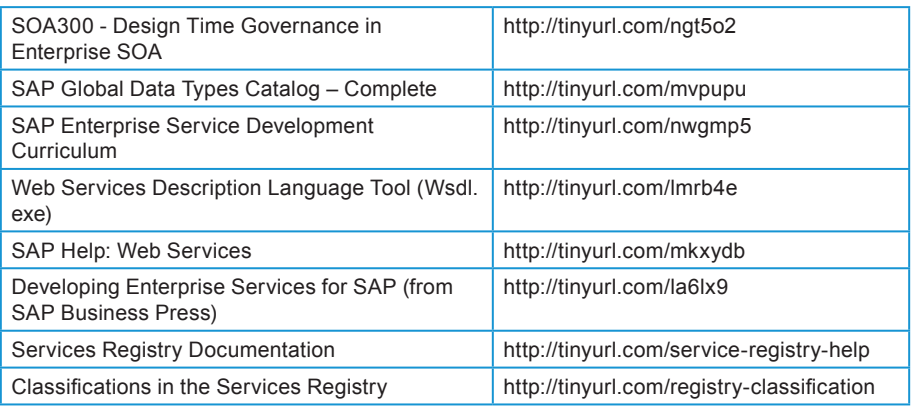

#### *Table 4-4. Resources for Process Orchestration and SOA*

# Chapter 5

# User Interface and User Experience Guidelines for Best-Built Applications

ISVs have many choices when designing their applications. The most fundamental from the standpoint of an application's usability is the user interface. An intuitive and consistent user interface can smooth the user experience and make applications easier to use, improving productivity. This chapter offers guidelines for developers creating user interfaces for applications that integrate with SAP Business Suite.

The chapter starts with an overview of UI principles and best practices. It then describes SAP's approach to UI harmonization, which is mainly influenced by the shell and the canvas. Clients display the canvas, so the next section describes the front-end clients that customers might have in place, including the SAP NetWeaver Portal and the SAP NetWeaver Business Client. Deployment of front-end clients is a customer choice, not an ISV choice. ISVs should design their applications so that they can run in either of these front-end clients.

Following this, the chapter turns to guidelines regarding the UI technologies available to ISVs, including guidance regarding Rich Internet Application technologies such as Adobe Flash and Microsoft Silverlight.

# Principles of UI Development

No matter what technology platform you use, certain principles hold true. This section outlines four important principles, including:

- Separating business logic from UI coding
- Implementing user-centered design to ensure that the UI meets users' needs
- Harmonizing the user interface for consistency and ease of use
- Making the interface accessible to as many users as possible

#### Separation of Concerns: Business Logic and UI Coding

One of the principles of Timeless Software is separation of concerns, and this is critically important for UI development. Business logic coding should be separated from UI coding for better maintainability of applications over longer times. Development of business logic is therefore discussed in other chapters of this book. Changes to the UI, in terms of look and feel, should not be tied to business logic.

#### *UI-PROG-1. SAP recommends that business logic be separated from UI coding.*

In other words, a change to the UI should not affect the business logic behind the scenes.

#### User-Centered Design

User-centered design (UCD) is a flexible, collaborative process for software development projects that enables teams to more effectively meet the needs of users and customers.

Donald Norman coined this term in the 1980s in his research at the University of California San Diego and he uses the term in his book, *The Psychology of Everyday Things*, published in 1986. Since that time, a number of methodologies that specifically put the user in the middle of the design process have emerged. Agile modeling principles such as active stakeholder participation advocate getting a prototype into the hands of users early to get input on a concrete design.

Simply put, user-centered design looks at the tasks being performed from the perspective of the user and attempts to make user interfaces both intuitive and consistent.

Agile modeling builds on the principles of user-centered design. Broad participation in creating user interfaces leads to more effective user interfaces. Putting early prototypes into the hands of users is more effective than describing a user interface at length.

To achieve this, it is important to have stakeholders who can collaborate on user interface design and user interaction issues. From developers to interaction designers (if available) to project managers to those closest to the users (often support staff) to the users themselves, designing software in this way can improve usability and consistency.

These collaborative activities take place in five distinct phases: Plan, Research, Design, Adapt, and Measure, a process that enables iterative improvement (see Figure 5-1):

## Chapter 5: UI UX Guidelines

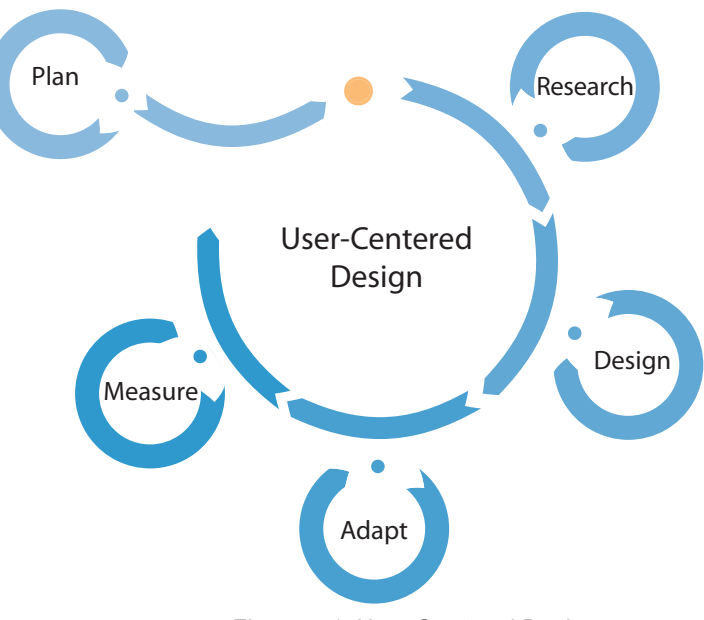

*Figure 5-1. User-Centered Design*

- **Plan:** Determine all activities needed and the necessary resources
- **Research:** Before designing, understand the users' goals and tasks and the market needs
- **Design:** Define the system from the user perspective
- Adapt: Adapt based on need for changes discovered during development
- **Measure:** Measure usability, comprised of effectiveness, efficiency, and satisfaction

#### *UI-UCD-1. SAP recommends that ISVs adopt the philosophy and methodology that SAP has adopted for developing user interfaces: user-centered design.*

For more information on user-centered design, please see "User-Centered Design" by Ulrike Weissenberger & Carola Thompson, available at http://www.sapdesignguild.org/resources/ucd\_paper.asp.

During the Design phase, ISVs choose which UI technology to use for their application. Read on for information about how to choose a UI technology that fits your use case.

# UI Harmonization

A major role of governance is to ensure consistency across user interface screens.

Without a clear governance process that reviews UI designs for consistency, it is hard to achieve UI harmonization. The consistency required has numerous dimensions, as shown in Figure 5-2.

#### 5 Levels of UI Harmonization: Aligning Look and Feel

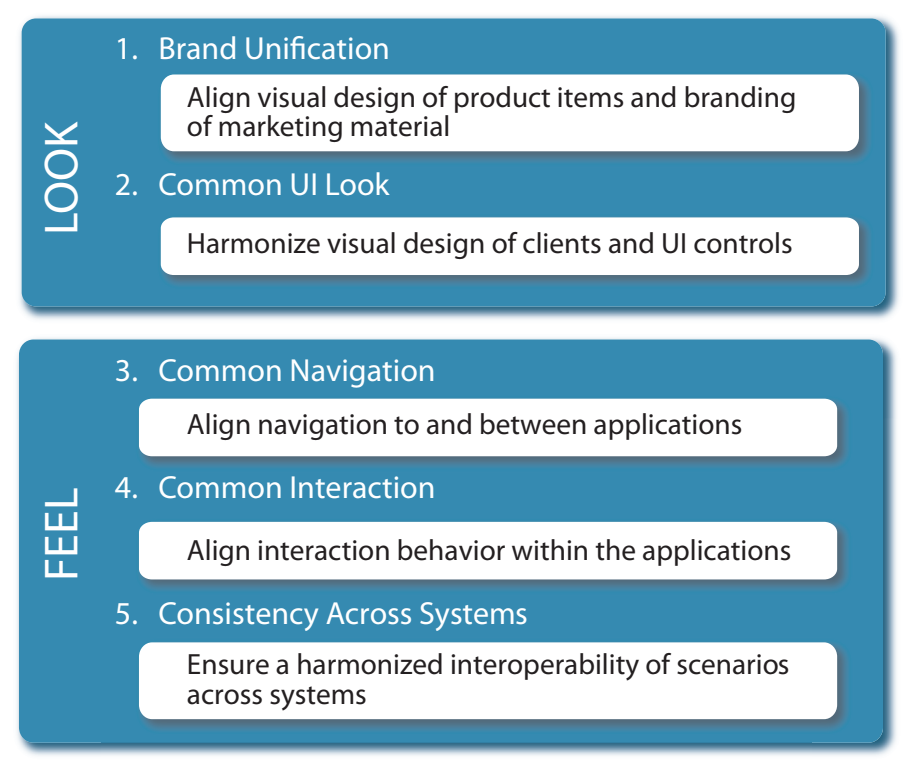

*Figure 5-2. Dimensions of UI Harmonization*

SAP recognizes the importance of harmonization to the user experience. To that end, several of the tools mentioned in this chapter help ISVs to achieve consistency by following a template style approach. No matter what tool an ISV uses, however, developing a consistent approach is beneficial for their end users.

*UI-GOV-1. SAP recommends that ISVs implement a user interface governance process to ensure harmonization, to drive clear user interface decisions that are aligned with business goals and strategy, and to effectively implement those goals.*

Creating a consistent process for approving UI designs is one step toward UI governance.

# **Accessibility**

Accessibility is a general term used to describe the degree to which software is accessible by as many people as possible. Increasingly, accessibility is a legal requirement, especially for software sales to the public sector.

SAP recommends that companies make their applications accessible to as many users as possible:

#### *UI-STD-1. SAP recommends making applications accessible by ensuring that all user interface elements and relevant information in an application are available to and usable by users with disabilities.*

The best place to learn more about accessibility is the W3C's Web Accessibility Initiative site (http://www.w3.org/WAI). This site covers accessibility laws, the latest standards developments, and even how to develop a business case for implementing accessibility.

Although this site is called "web accessibility," it covers a variety of areas, including user agent accessibility, web content accessibility guidelines, and mobile accessibility guidelines. The SAP Design Guild's Accessibility page, available at http://www.sapdesignguild.org/resources/acc.asp, has a rich set of accessibility resources as well.

Internally, SAP has an Accessibility standard that partners must address during the certification process with the SAP Integration and Certification Center (SAP ICC), available at

http://www.sap.com/ecosystem/partners/icc/index.epx. Accessibility is covered extensively in the Service Marketplace; see

http://service.sap.com/accessibility. A paper on accessibility by Josef Köble, Tanja Schätz & Dewi Gani can be found at

http://www.sapdesignguild.org/resources/acc\_paper.asp.

# The Shell and the Canvas

People are creatures of habit, and intuitive UIs make things easy for users by putting navigational elements in the same place on every screen. Once a user is oriented to a given UI, if the other screens follow the same pattern, there is no need to search and wonder what to do.

In accord with UI harmonization (making things both consistent and easy for users), SAP chose to split the screen into a design framework known as the shell and the canvas. The shell is shaped like an upside down "L" around the center screen or canvas. The shell can contain standard menu items across the top and down the left side as well as thumbnails of other open applications so users can easily navigate between them. Users can easily switch between applications using the shell. The canvas is the body of the screen, which displays information, transactions or processes in progress. The canvas can be used to display almost any other type of UI within it.

Figure 5-3 illustrates the shell and the canvas.

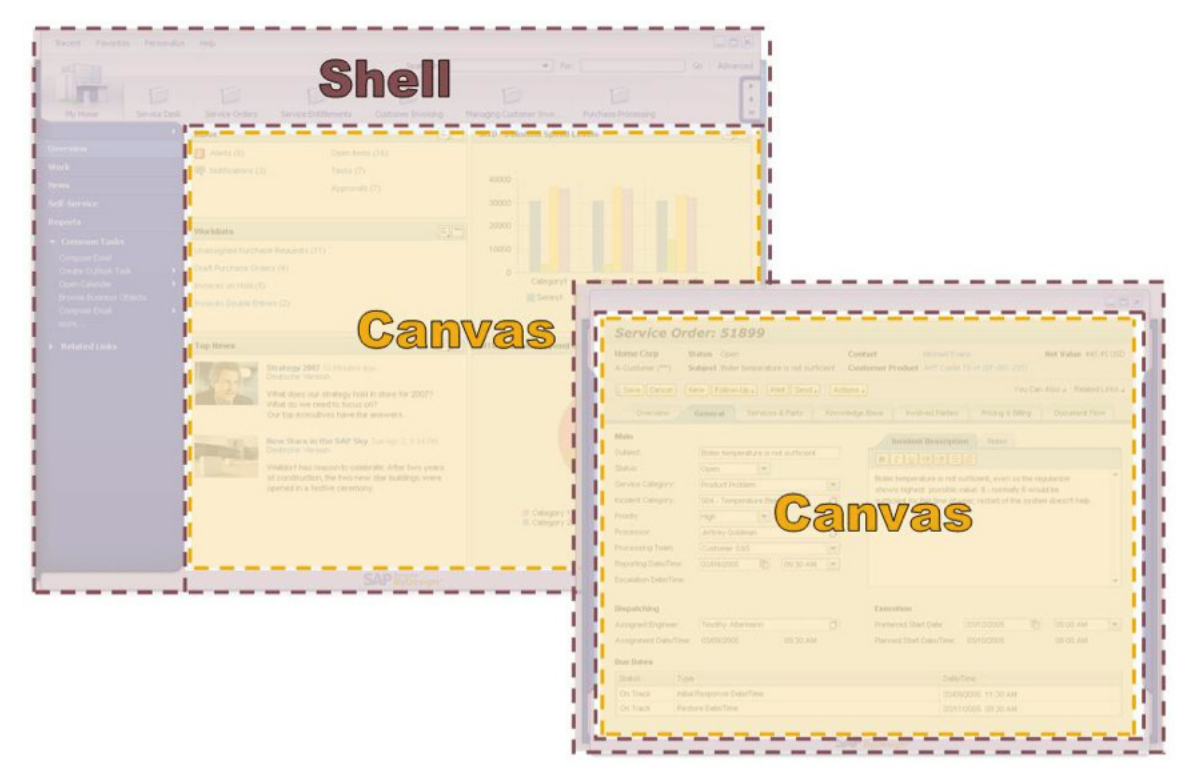

*Figure 5-3. The Shell and the Canvas* 

# Front-End Clients

SAP provides two front-end clients, the SAP NetWeaver Portal and the SAP NetWeaver Business Client. Both of them provide both the shell (the upside down "L" is part of the client itself) and the canvas, in which an ISV application can run.

User interfaces developed using the various technologies described later in this chapter can appear in either the SAP NetWeaver Business Client or the SAP NetWeaver Portal. Such user interfaces can also be used in standalone or web-based applications.

ISVs should understand the differences between these front-end clients because, for maximum flexibility for their customers, they may want to architect their applications to run in either the SAP NetWeaver Portal or the SAP NetWeaver Business Client.

*Note: The decision about which front-end client to deploy rests with the customer and has dependencies on the customer landscape. In other words, SAP does not recommend one client over another. SAP customers may choose to deploy one or both front-end clients at various points in their system landscapes.* 

# SAP NetWeaver Portal

The SAP NetWeaver Portal is a central UI client, designed to enable running multiple SAP applications, across various systems and business roles. For an ISV, having an application appear as part of the portal navigation is important in order to ensure that the application is visible and easily available to the end-user. The SAP NetWeaver Portal offers out of the box integration with applications written in either ABAP, Java, or third-party technologies (for example, .NET) together with advanced system discovery tools and role management capabilities that make it possible to bring together applications from various backend systems, both SAP and non-SAP.

For ISVs developing applications using SAP tools, user interfaces developed in Web Dynpro ABAP, Web Dynpro Java, or the WebClient UI Framework can be deployed in the SAP NetWeaver Portal.

As a client, the SAP NetWeaver Portal offers the following advantages:

- **Zero footprint:** Running an application in the portal does not require a separate client installation
- **Platform independent and browser-based:** Since the portal runs in the user's browser, it is accessible from anywhere, on any platform, using any browser supported in the Product Availability Matrix (see http://service.sap.com/pam; S-user required)
- **External facing applications:** Portal-based applications can be provisioned to groups such as customers or partners
- **Personalization and branding:** SAP administrators can set up the portal so that it offers personalization and preferences for individual users as well as corporate branding

An important use case available with the SAP NetWeaver Portal is the external facing application. Using the portal, an application can be exposed outside the company firewall for use by customers, suppliers, distributors, and so forth. However, designing an external facing portal requires paying special attention to performance, scalability and security. For more information and best practices see the following eClass

(http://tinyurl.com/external-portal-eclass). Accelerated application delivery (AccAD) is one tool that can help with ensuring LAN like performance for external facing portals. For more information, see the AccAD page on SCN (http://www.sdn.sap.com/irj/sdn/nw-accad). One particularly helpful blog on this topic is "Network Infrastructure for SAP Application-based Landscapes" by Joerg Nalik (http://www.sdn.sap.com/irj/scn/weblogs?blog=/pub/wlg/7447).

# SAP NetWeaver Business Client

The SAP NetWeaver Business Client (SAP NWBC) is a standalone Windows client. User interfaces developed in either Web Dynpro ABAP or Web Dynpro Java can run in the SAP NWBC. In fact, the same user interface can be deployed either in the SAP NWBC or in the SAP NetWeaver Portal.

In terms of backend system landscapes, the SAP NWBC is ideally suited for simpler system landscapes involving fewer systems. On the other hand, the SAP NetWeaver Portal excels at integrating numerous heterogeneous backend systems.

SAP NWBC can incorporate UIs written in Web Dynpro ABAP and also provides support for displaying SAP GUI/ABAP Dynpro screens. SAP NWBC also integrates with roles in the backend system, as described in the next section.

For more information on NWBC, see http://www.sdn.sap.com/irj/sdn/nw-businessclient.

## Roles in UI Clients

ISVs who want to provide their customers maximum flexibility in running their application in the canvas of either client must ensure that roles are handled as the target client expects. Reading roles from backend systems ensures proper authorization and allows navigation and content to be personalized based on the user's role.

The SAP NWBC reads roles from a standard ABAP backend (via PCFG, the transaction for reading roles). The SAP NetWeaver Portal reads roles from the Portal Content Directory (PCD).

For more information on PCFG, see the SAP help on roles at http://tinyurl.com/pcfg-roles.

For more information on reading roles from the PCD, see http://tinyurl.com/pcd-roles.

For a FAQ that compares the client capabilities of the SAP NetWeaver Portal and the SAP NetWeaver Business Client, see http://tinyurl.com/portal-nwbc-faq.

# UI Technology and Tool Recommendations for Developers Using SAP Tools

Developers can use various UI technologies to provide content for the canvas. While the choice of front-end client rests with the customer, the choice of the tool used to develop the application that appears in the canvas rests with the developers.

SAP has shipped a large number of UI technologies, and many customers have adopted those technologies, so SAP will continue to support them. Given that fact, explicitly telling ISVs and other partners what is strategic for new application development becomes all the more important.

*Note: The following sections provide technology and tool recommendations for developers using SAP tools. You may note that there are very few recommendations that relate to developers of applications that simply integrate with the SAP Business Suite via enterprise or web services, for example. Such developers make independent decisions about how to create their UIs for their customers, but should take into account the information outlined in the Principles section of this chapter.* 

Developers using SAP tools need guidance when it comes to developing new applications. What technologies does SAP recommend? Which are less relevant for new application development?

The following sections go through some of these recommendations to provide background information. The rest of the chapter describes recommended technologies in various areas.

# Recommended UI Technologies

ISVs who want to develop using SAP tools can select one of three recommended SAP UI technologies for developing new user interfaces: Web Dynpro ABAP, Web Dynpro Java, and the WebClient UI Framework (which is used in SAP CRM).

#### *UI-TECH-1. SAP recommends that ISVs developing applications with SAP tools use one of the following user interface technologies:*

- *• Web Dynpro ABAP*
- *• Web Dynpro Java*
- *The WebClient UI Framework (originally developed for SAP CRM)*

For more detailed information on these UI technologies, see the relevant sections later in this chapter.

Note that this recommendation applies to the canvas area as a whole. It is possible to embed Rich Internet Applications in the canvas using these recommended tools. See "UI Technologies for Rich Internet Applications" later in this chapter for details.

# UI Technologies That Are Not Encouraged

Having said which tools are recommended for developers using SAP tools, this section describes which UI technologies are not encouraged for new development.

#### *UI-TECH-6. SAP does not encourage use of the following user interface technologies:*

- *Business Server Pages (BSP)*
- *• HTMLB*
- *• Portal Framework*
- *• XHTML or plain HTML*
- *ITS flow logic*
- *• ABAP Dynpro*

Table 5-1 provides a list of alternatives to UI technologies that are not encouraged.

| <b>UI Technology Not Encouraged</b>          | <b>Alternatives</b>           |
|----------------------------------------------|-------------------------------|
| Business Server Pages (BSP) and HTMLB        | Web Dynpro ABAP               |
|                                              | <b>WebClient UI Framework</b> |
| <b>Portal Framework</b>                      | Web Dynpro ABAP               |
|                                              | Web Dynpro Java               |
| XHTML or plain HTML                          | Web Dynpro ABAP               |
|                                              | Web Dynpro Java               |
| Internet Transaction Server (ITS) flow logic | Web Dynpro ABAP               |
|                                              | Web Dynpro Java               |
| <b>ABAP Dynpro</b>                           | Web Dynpro ABAP               |

*Table 5-1. Modern Alternatives to Deprecated UI Technologies*

The content in this table warrants a bit more explanation in some cases:

- Use of BSPs directly is not encouraged. However, the WebClient UI Framework is built on BSPs and its use is encouraged for applications related to SAP CRM
- Use of ABAP Dynpro is not encouraged because it is not a Web UI. When adding screens to existing applications that were built using ABAP Dynpro, however, use of ABAP Dynpro is a valid option

That last point warrants additional explanation. While ABAP Dynpro should not be used for developing new applications, UI harmonization, discussed earlier in this chapter, means that if a UI is written in one technology, adding a screen in a second UI technology could be quite jarring to the user. If an ISV is creating an extension to an application (which will be used on the same display as that application), using the same UI technology as the original application did will improve the user experience. This is one of the few valid reasons to use a UI technology that is not encouraged, such as ABAP Dynpro.

# Deciding Which SAP UI Technology to Use

As an ISV, you may have some questions at this point.

- Which UI technology should I use?
- If I am using a certain UI technology, what capabilities can I take advantage of?
- Are those capabilities in older releases as well?

The next few sections will help answer these questions. We start out with a comparison of Web Dynpro ABAP and Web Dynpro Java.

We then go into each of the recommended technologies in more detail, highlighting important information about Web Dynpro ABAP, Web Dynpro Java, and the WebClient UI Framework. Please note that each of these frameworks enables embedding of Rich Internet Applications, which are covered in a separate section later in this chapter. This chapter also covers UI recommendations related to migrating Java applications to SAP NetWeaver, and recommendations related to output and forms.

# Comparing Web Dynpro ABAP and Web Dynpro Java

Web Dynpro ABAP and Web Dynpro Java each have important strengths, but they are not identical. Table 5-2 compares the two products.

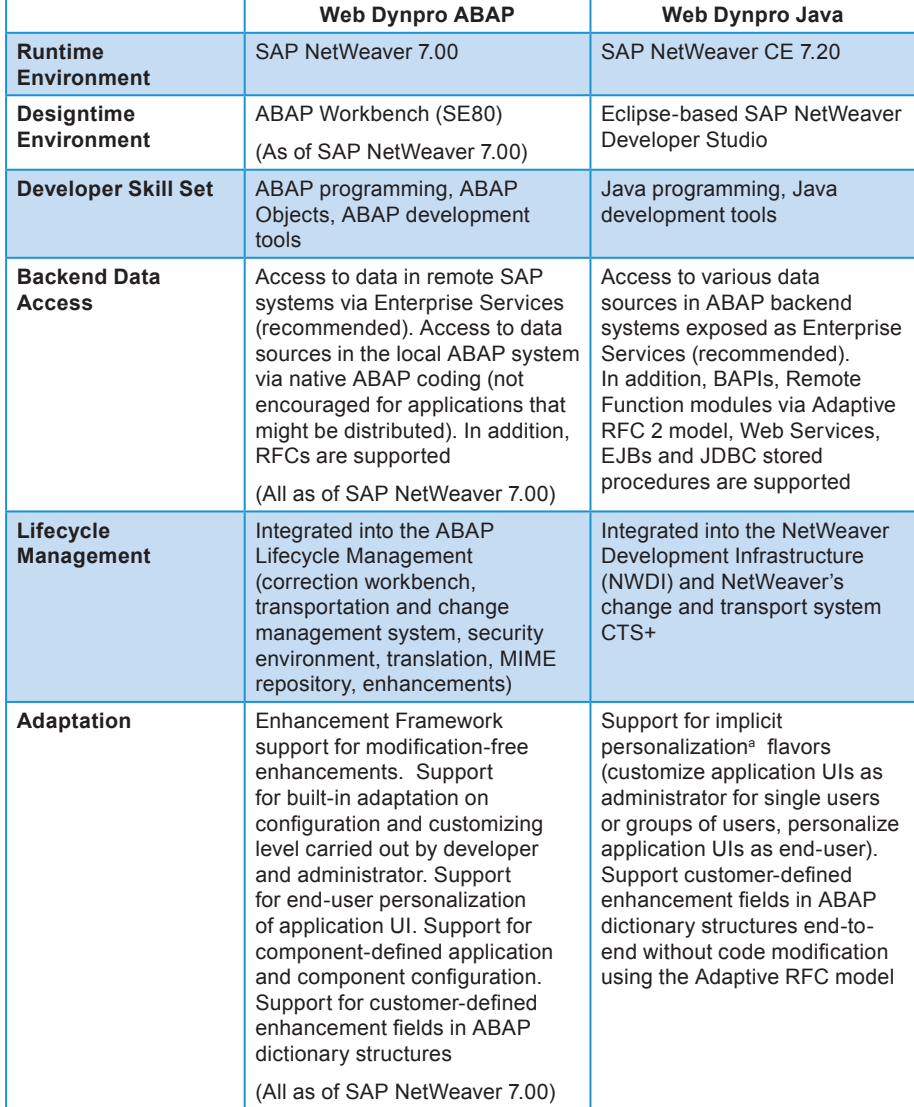

*Table 5-2. Comparing Web Dynpro ABAP and Web Dynpro Java*

<sup>a</sup> Implicit Web Dynpro Java personalization is only supported for applications running as an NW 7.0 Web Dynpro iView in SAP NetWeaver Portal

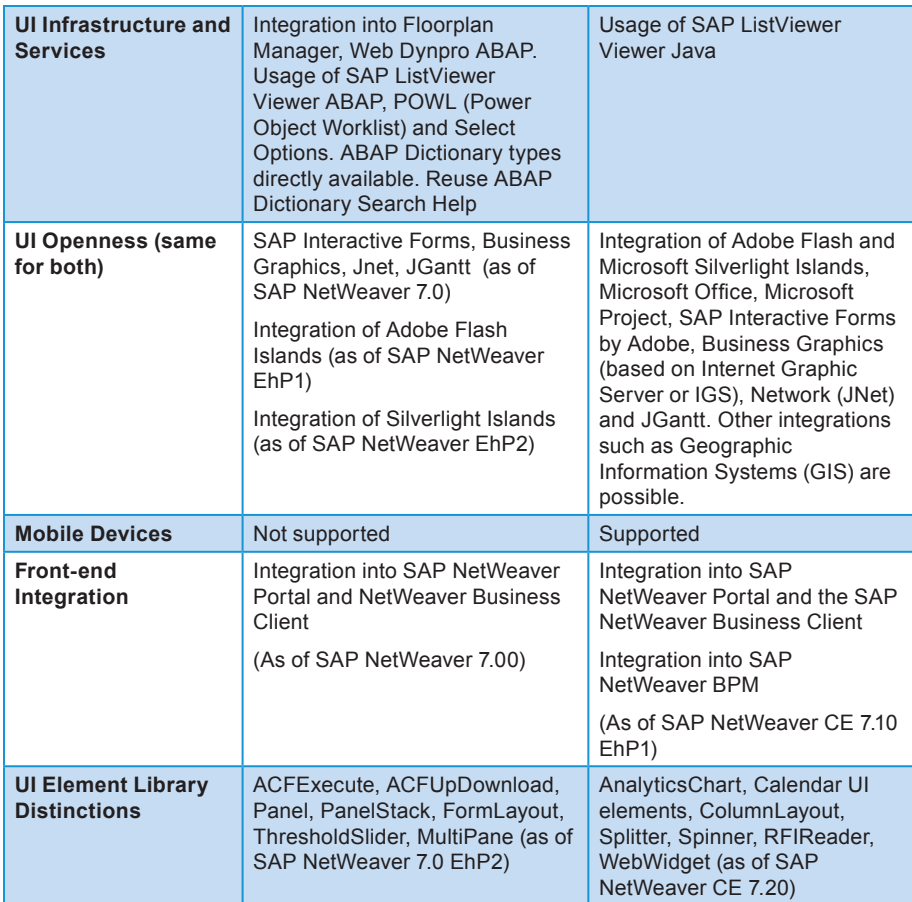

# SAP UI Technologies and Tools for ABAP Developers

SAP technologies and tools for ABAP developers include Web Dynpro ABAP (which includes the Floorplan Manager and POWER List tools) and WebClient UI Framework.

#### Web Dynpro ABAP

Web Dynpro ABAP is the preferred UI development platform for ABAP developers. It offers several tools that enable UI developers to design applications in a consistent way that will be intuitive for SAP customers, such as the Floorplan Manager and the Personalized Object Work List (POWL). These tools enable ISVs to reduce the total cost of development (TCD) while creating applications that follow a consistent structure and flow. Developers should use the latest version of Web Dynpro ABAP.

#### *The Floorplan Manager*

Available as of SAP NetWeaver 7.01, the Floorplan Manager is a framework on top of Web Dynpro ABAP that can be used to configure an application based on reusable building blocks. These components do not have to be implemented again by an application developer but can just be reused by leveraging the

#### Chapter 5: UI UX Guidelines

framework provided by the Floorplan Manager. In this way, using the Floorplan Manager decreases the amount of coding and implementation effort, reducing the cost of development.

This UI Building Block (UIBB) approach to UI development also ensures consistency between screens of the UI. It is recommended to prefer using generic UIBBs than FPM freestyle UIBBs. Central functionality like navigation, messaging and personalization is embedded in the framework and can be defined using APIs. Even after the application is delivered, customers can adapt the UI to their needs using simple configuration.

ISVs can incorporate their own components into UIs designed using the Floorplan Manager as well as integrating Rich Internet Applications, such as Flash Islands and Silverlight Islands, into their UI screens.

Because it offers both ease of development and consistency across screens, SAP recommends that ISVs use the Floorplan Manager tool:

#### *UI-TECH-2.1. For development of new applications via Web Dynpro ABAP, SAP recommends using the Floorplan Manager to increase consistency among user interfaces.*

For more information on the Floorplan Manager, see the SCN page on this topic (http://tinyurl.com/fpm-wd-abap) as well as the wiki page, which describes the FPM in brief (http://tinyurl.com/fpm-wiki).

#### *POWER List*

The Personalized Object Worklist or POWL (sometimes referred to as the POWER List) is a reusable Web Dynpro ABAP component with special functionality. The POWL is available in Web Dynpro ABAP as of SAP NetWeaver 7.0.

The POWL allows ISVs, with very little coding, to create a list of tasks for a particular user, "pushing" their work to them and allowing them to work through the list task by task.

Characteristics of the POWL include:

- Central personalized access to all relevant individual work lists
- Direct visualization of the number of business objects on the overview screen
- Work pushed to the user via automatic update
- Capability of handling a great number of work lists, business objects, and documents
- Easy personalization of the selection criteria and layout of the list by end-users
- Easy creation of new work lists by end-users

POWLs consist of a query area and a list area (see Figure 5-4). Users can access all queries via tab navigation. Application related buttons provide object-based functionality. Queries can be created, changed, categorized or temporarily hidden as needed. Selection criteria of a query can be changed temporarily without changing the whole query. Filtering within the data table is supported. Further settings can be made to personalize the data table (for example, which columns are shown, the number of rows, the sort order).

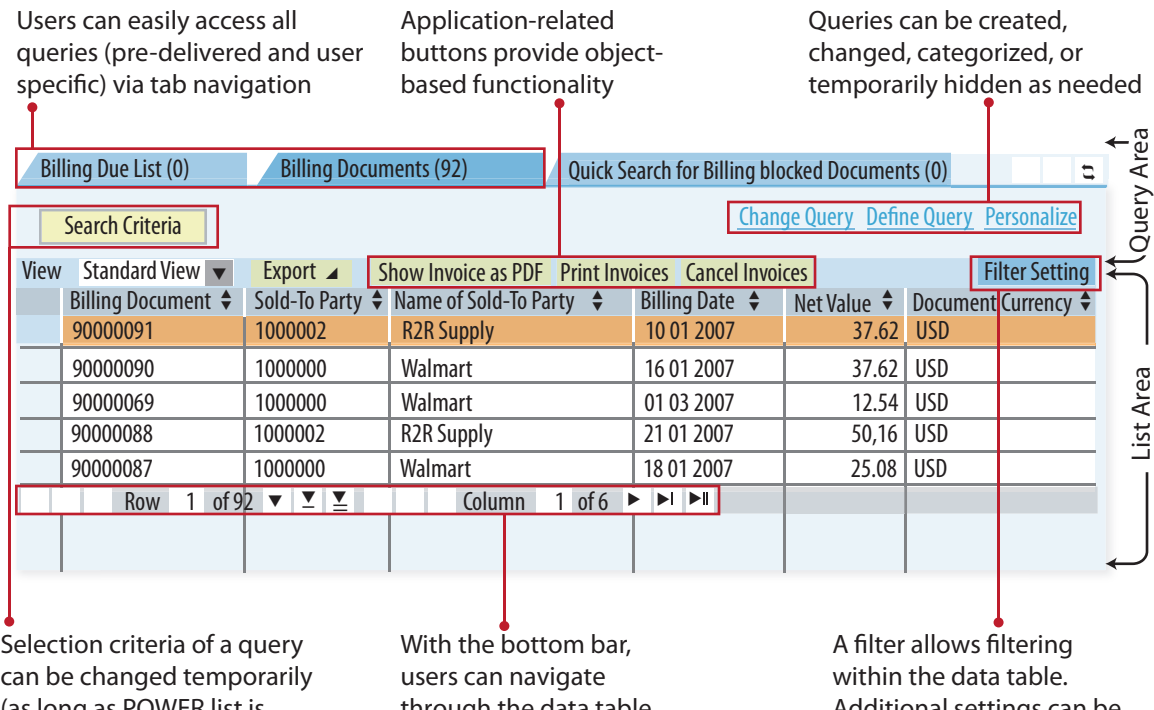

(as long as POWER list is open) and quickly without changing the whole query through the data table

Additional settings can be made to personalize the data table (e.g., shown columns, number of rows sorting)

*Figure 5-4. Personalized Object Worklist*

Using the POWL, ISVs can implement queries and enable users to launch external applications.

For more information on the POWL, see http://wiki.sdn.sap.com/wiki/display/Found/POWER+List.

#### WebClient UI Framework

The WebClient UI Framework (WebClient UIF) is useful for developing applications that integrate tightly with SAP CRM. It is a highly configurable and customizable UI framework based on Business Server Pages, has been part of SAP CRM since CRM 5.2 and part of SAP ERP starting with Enhancement

Package 4. Architecturally, the WebClient UIF is not part of SAP NetWeaver, but of the Business Suite Foundation Layer.

The Component Workbench is the tool for building user interfaces in the WebClient UI Framework. Screens created with the WebClient UI Framework ultimately render as HTML screens and can be further tailored by an ISV in this form.

The CRM Interaction Center Web Client is one application that uses the WebClient UI Framework.

*UI-TECH-2.2. For development of new applications that should be strongly integrated with SAP CRM or other applications that use the WebClient UI Framework, SAP recommends using the WebClient UI Framework to increase consistency among user interfaces.*

> Resources are available for learning more about the WebClient UI Framework. SAP Consulting offers a five-day training course for learning how to build UIs with this WebClient UI Framework. A book from SAP Press, SAP CRM Web Client Customizing and Development, explains many details about developing UIs via this framework (see http://tinyurl.com/wcuif-book).

> For more information on the WebClient UI Framework, see http://www. sapdesignguild.org/community/readers/reader\_crm\_web\_client.asp or http://tinyurl.com/wcuif-scn.

> A PDF of the UI Guidelines for the WebClient UI Framework is available for download at http://www.sapdesignguild.org/resources/CRM-UI-Guidelines-Customers.pdf.

# SAP UI Technologies and Tools for Java Developers

Web Dynpro Java is the recommended Java UI development platform (see UI-TECH-1 earlier in this chapter). Web Dynpro Java is based on the Eclipse IDE. It has a very mature design time that is tightly integrated with the SAP landscape and development environment. Further, it offers scalability, speed of development, and out of the box integration with SAP data sources. It is particularly well suited for development of new applications that integrate multiple data sources (as well, of course, for extending existing Web Dynpro Java applications.

For more information on Web Dynpro Java, see the SCN page on this topic at http://www.sdn.sap.com/irj/sdn/nw-wdjava.

Another tool for Java developers using SAP tools is Visual Composer. Visual Composer is best used for small applications where minimal coding is required. Starting with SAP NetWeaver CE 7.11/7.2, Visual Composer generates a Web Dynpro Java application (either the HTML client or Flex client). Visual Composer is popular with some developers because of the speed with which you can create small, simple UIs.

For more information on Visual Composer, see the SCN page on this topic at http://www.sdn.sap.com/irj/sdn/nw-vc.

#### Guided Procedures

Guided procedures are a deprecated UI technology, although customers using them are still supported by SAP.

*UI-FLOW-1. SAP does not recommend that ISV solutions use Guided Procedures.*

# Java UI Technologies for Migrated Software

ISVs doing Java development may choose to develop on another platform, such as Tomcat or IBM WebSphere, and migrate their applications to run on SAP NetWeaver.

#### *UI-TECH-3. SAP recommends that Java applications that are migrated to run on SAP NetWeaver use JavaServer Faces (JSF) technology.*

In contrast, you should not use of Java Server Pages (JSP), and this recommendation is in accordance with a general movement in the Java community away from JSPs and toward JSF and Facelets

#### UI Technologies for Rich Internet Applications

Different UI technologies offer different features and capabilities. To complement their functionality, Web Dynpro and the WebClient UI Framework provide the ability to plug in other technologies in their canvas area. This is referred to as islands in Web Dynpro and in the WebClient UI Framework. Interactive dashboards are one example of how to use islands.

#### *UI-TECH-5. SAP recommends using Adobe Flash or Microsoft Silverlight in Web Dynpro Islands or WebClient UIF Islands.*

Flash Islands and Silverlight Islands are available with Web Dynpro ABAP and Web Dynpro Java as well as with the WebClient UIF. Flash Islands and Silverlight Islands provide equivalent opportunities for Rich Internet Applications in combination with standard SAP applications. Based on a dedicated event model and rich graphic capabilities, developers can create a new user experience with both technologies. Content from SAP backend systems can be reused via a simple data binding mechanism.

For more information on Flash Islands, see http://tinyurl.com/flash-scn.

For Silverlight Islands, a tutorial for Web Dynpro Java is available on SCN at http://tinyurl.com/silverlight-tutorial.

# Output and Forms

Output and forms are key topics for enterprise customers, and SAP has specific recommendations for ISVs in this important area:

*UI-TECH-8. SAP recommends using SAP Interactive Forms by Adobe for forms that are printed or used online or offline. SAP does not recommend that ISV solutions use SAPscript.*

SAP Interactive Forms by Adobe can be used in three different ways:

- The print scenario
- The interactive offline scenario
- The interactive online scenario

The print scenario is supported out of the box with SAP NetWeaver. The interactive offline and online scenarios require the purchase of an additional license.

SAP has worked hard to improve performance and scalability of forms for enterprise customers and has introduced the concept of a hub, a centralized platform that allows forms to be deployed in a more scalable fashion. Customers often have a complex system landscape, but using the hub, they can run one server in a heterogeneous system landscape that serves forms for numerous systems. This blog on SCN

(http://www.sdn.sap.com/irj/scn/weblogs?blog=/pub/wlg/16622) describes the Adobe Document Services hub functionality.

SAP offers an eLearning Series on this topic that was produced by the SAP NetWeaver RIG, covering such topics as:

- SAP Interactive Forms by Adobe for Online Processing in Java
- SAP Interactive Forms by Adobe for Offline Processing in Java
- SAP Interactive Forms by Adobe for Processing with Email
- SAP Interactive Forms by Adobe Working with the PdfObject and PdfDocument APIs
- Securing Online Interactive Forms by Adobe

For more information on SAP Interactive Forms by Adobe, see http://www.sdn.sap.com/irj/sdn/adobe.

# Chapter 6

# Enterprise Information Management Guidelines for Best-Built Applications

Information is a valuable asset to be used for enabling end-to-end business processes and for making specific decisions at all levels. Although this sounds like a simple and self-evident fact, it is increasingly becoming a challenge for many companies faced with today's flood of information. Ever-increasing volumes of data – if not properly managed – can lead to unnecessarily high operational costs, poor business decisions, damaged customer and partner relationships, lost business opportunities, and steep penalties for failure to comply with regulations. In short, enterprise data itself is useless unless it is converted into information and then into enterprise knowledge.

ISVs can help SAP customers manage the data explosion and more effectively turn their information into enterprise knowledge in a variety of ways. In a straightforward sense, ISVs could build a connector that brings information from a specialized system into SAP NetWeaver Business Warehouse. But no matter what the ISV application does, it is important for ISVs to understand how SAP's enterprise information management (EIM) portfolio works and what SAP recommends that ISVs do for each area of enterprise information management.

This chapter first lays a groundwork of describing the pillars of EIM, including data integration and data quality, master data management, enterprise search, enterprise data warehousing, information lifecycle management, and enterprise content management.

The combined EIM solutions from SAP address the trusted data requirements of customers' operational and analytic initiatives, and support the data governance process that enables these initiatives. They help organizations create a strategic enterprise information management vision while transforming their data into competitive advantage. Several acclaimed

sources underpin the importance of having an EIM strategy in place to avoid compliance issues, and benefit from the bottom-line and top-line impact of steady enterprise information. According to the IT Policy Compliance Group, 90% of all businesses still do not have sufficient policies in place to meet data governance regulations.1 In this context, Gartner states that an "average organization loses \$8.2 million annually through poor data quality."2

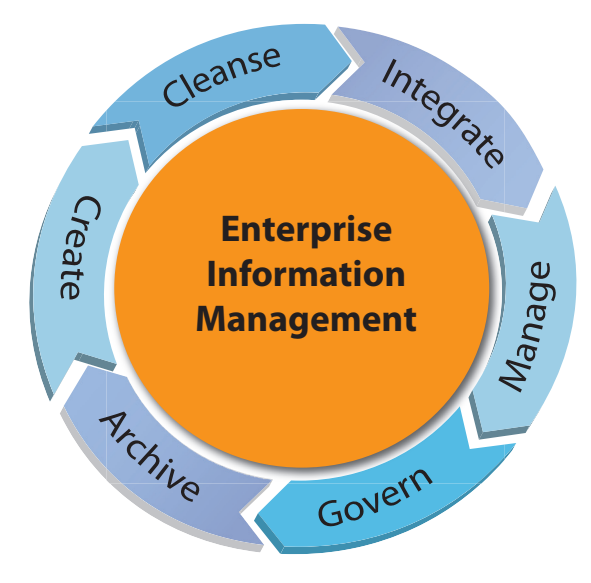

*Figure 6-1. Enterprise Information Management*

In summary, enterprise information management is the business activity of gathering, cleansing, integrating, managing, and governing all information assets used by an organization. It enables corporate initiatives such as business transaction processing, business intelligence, data warehousing, data quality management, data migration, data integration, master data management, and information lifecycle management. SAP helps companies with their business strategies for enterprise information management by providing software and technology within the SAP BusinessObjects portfolio, the SAP NetWeaver technology platform, and SAP Business Suite software. With SAP solutions, companies can optimize their business performance by empowering their users and business processes with trusted information that is complete, accurate, and always accessible. EIM encompasses the following key areas:

- Data Integration and Data Quality
- Master Data Management

<sup>&</sup>lt;sup>1</sup> Matt Hines, "Report: 90 percent of companies fail compliance," Infoworld, July 16, 2007, http://www.infoworld.com/t/business/report-90-percent-companies-fail-compliance-223.

<sup>&</sup>lt;sup>2</sup> Jeff Kelly, "Poor data quality costing companies millions of dollars annually," SearchDataManagement.com, August 25, 2009, [http://searchdatamanagement.techtarget.](http://searchdatamanagement.techtarget.com/news/article/0,289142,sid91_gci1365965,00.html) com/news/article/0,289142,sid91\_gci1365965,00.html.

- Enterprise Search
- Enterprise Data Warehousing
- Information Lifecycle Management
- Enterprise Content Management

SAP has a site devoted to EIM at http://www.sap.com/solutions/enterpriseinformation-management where you can see how particular SAP products are aligned with these categories. To find partner certified solutions, visit http://www.sap.com/ecosystem/partners/icc/index.epx.

*To Learn More*

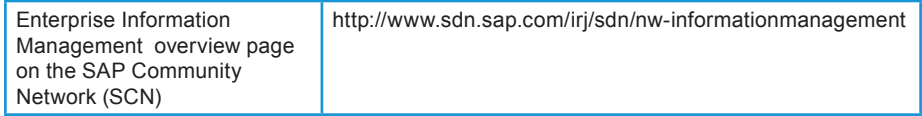

### Database Considerations

Before delving into the pillar areas of EIM just listed, there are some foundational concepts to put in place. First and foremost, ISVs should attempt to decouple their software from the underlying database. This provides the maximum flexibility for enterprise customers.

*EIM-DB-1. SAP recommends that ISV applications that use a relational database support at least two databases listed on the product availability matrix, for example, Oracle and IBM DB2 or MaxDB and Microsoft SQL Server. SAP also recommends making applications agnostic concerning the underlying database and operating system wherever possible.*

> For more information on supported databases, see the product availability matrix at http://service.sap.com/pam (SAP Service Marketplace user required).

#### Data Integration and Data Quality

Data integration is concerned with the problem of bringing in data from a wide variety of sources and normalizing it. Data quality is all about ensuring that the data is clean, does not have missing or duplicate values, and is reliable.

Because computer systems and software are always changing, as well as the system landscape in a company affected by mergers and acquisitions, the issues of data integration and data quality present ongoing challenges for most companies.

This section of the chapter covers using SAP BusinessObjects Data Services to address these important issues as well as covering some more specialized tools, including SAP Business Objects Data Federator and SAP Business Objects Text Analysis.

# Using SAP Business Objects Data Services for Data Integration and Data Quality

ISVs know that problems for companies often signal an opportunity to help companies achieve their goals. SAP BusinessObjects Data Services is of particular interest to ISVs because it can handle both SAP and non-SAP systems. It can also be used to help with the quality of data persisted into an ISV's applications.

| <b>Databases</b>         | <b>Applications</b>     | <b>Files/Transport</b>      | <b>Mainframe</b><br>(with partner) | <b>Unstructured</b><br>Data |
|--------------------------|-------------------------|-----------------------------|------------------------------------|-----------------------------|
| Oracle<br>٠              | JD Edwards<br>$\bullet$ | Text delimited<br>$\bullet$ | ADABAS<br>$\bullet$                | Any text file               |
| DB <sub>2</sub><br>٠     | Oracle Apps<br>٠        | Text fixed<br>$\bullet$     | <b>ISAM</b><br>$\bullet$           | type                        |
| Sybase & IQ<br>$\bullet$ | PeopleSoft<br>$\bullet$ | width                       | • VSAM                             | 32 languages                |
| • SQL Server             | Siebel<br>$\bullet$     | <b>EBCDIC</b><br>٠          | Enscribe                           |                             |
| Informix<br>٠            | Salesforce.<br>٠        | XML<br>$\bullet$            | IMS/DB                             |                             |
| Teradata<br>٠            | com                     | Cobol<br>$\bullet$          | <b>RMS</b><br>$\bullet$            |                             |
| <b>ODBC</b><br>٠         | $\cdot$ SAP BI          | Excel<br>$\bullet$          | Both direct                        |                             |
| <b>MySQL</b><br>٠        | SAP R/3<br>٠            | $·$ HTTP                    | and change                         |                             |
| Netezza<br>٠             | $-$ ABAP                | <b>JMS</b><br>٠             | data                               |                             |
|                          | $-$ BAPI                | SOAP<br>$\bullet$           |                                    |                             |
| $-$ IDoc                 | (Web<br>Services)       |                             |                                    |                             |

*Table 6-1. Data sources with which SAP BusinessObjects Data Services integrates* 

In order to make their solutions accessible to SAP BusinessObjects Data Services, ISVs should consider integrating via web services. The ISV application can call a web service to send data to SAP BusinessObjects Data Services and a second call to retrieve the data. Further, the ISV application can be the source for web services, although calling web services to communicate from an ISV application to SAP BusinessObjects Data Services is the more common case. For more information on these web services, see "SAP BusinessObjects Data Services Integrator's Guide" available at http://tinyurl.com/ds-integrator-guide.

A concrete example might be a case where the ISV application uses SAP BusinessObjects Data Services to extract data for master data management and persist it back into the application. SAP BusinessObjects Data Services features could be used to normalize address data, eliminate duplicates, clean up the data using predefined rules, and send it back to the ISV application. Such proactive use of data quality and data integration techniques helps ensure that new data persisted in the application is clean before it is stored.

Data profiling is another feature of SAP BusinessObjects Data Services. Data profiling means handling the inconsistencies seen in data. When data comes in through a single interface, the program can validate data as it is entered. But in many other cases, data comes in a much less consistent way, with improperly formatted social security numbers, invalid values for certain fields, missing data, and the like. SAP BusinessObjects Data Services can help with data profiling, which can address all these types of problems to ensure that data is complete, consistently formatted, and valid. ISVs should be aware of these capabilities so that they can help enterprise customers integrate disparate data sources when appropriate and leverage the SAP BusinessObjects tool set.

Perhaps one of the most well known uses for SAP BusinessObjects Data Services is to integrate data from multiple sources into a data warehouse, for example. ISVs can use this tool to help customers integrate and deliver structured and unstructured data from various data sources using its extraction, transformation, and loading (ETL) capabilities.

Data quality is another key concern for enterprise customers. When adding data to their enterprise data stores, it makes sense to ensure that the data is of high quality before it is added, whether the record is added through an ISV application or directly using the SAP Business Suite. For example, when a user creates a new customer record in ERP, users should see existing customers with correct addresses to ensure that they don't enter duplicates.

SAP BusinessObjects Data Services, the Data Quality part of it, delivers data quality functions (standardize, parse, cleanse, enhance, match) to help centralize the discovery, correction, and prevention of data quality issues.

By ensuring that the data is of high quality before it is added, ISVs can help ensure that their additions to the data store are accurate and do not duplicate existing information.

#### *EIM-DIDQ-1. SAP recommends using the Data Quality features of SAP BusinessObjects Data Services to support customers in improving the quality of existing and incoming data.*

ISVs may develop software that entails moving data between application systems on a regular basis. There are a variety of methods for doing this. Remote function calls (RFCs) are a fast but SAP proprietary method for moving data, but they are not applicable to third-party systems. Enterprise Service Bus (ESB) functionality can be used. (Table 6-2 compares SAP BusinessObjects Data Services with ESBs.) Web services are good for moving small amounts of data and provide flexibility, standardization, and agility since they follow a service-oriented architecture (SOA) approach (see Chapter 4). SAP BusinessObjects Data Services can be utilized for high speed transfer of data between systems in scenarios where:

- Data must be moved multiple times per day
- Complex transformations are required
- Data has to be checked and possibly corrected before being integrated into the target system

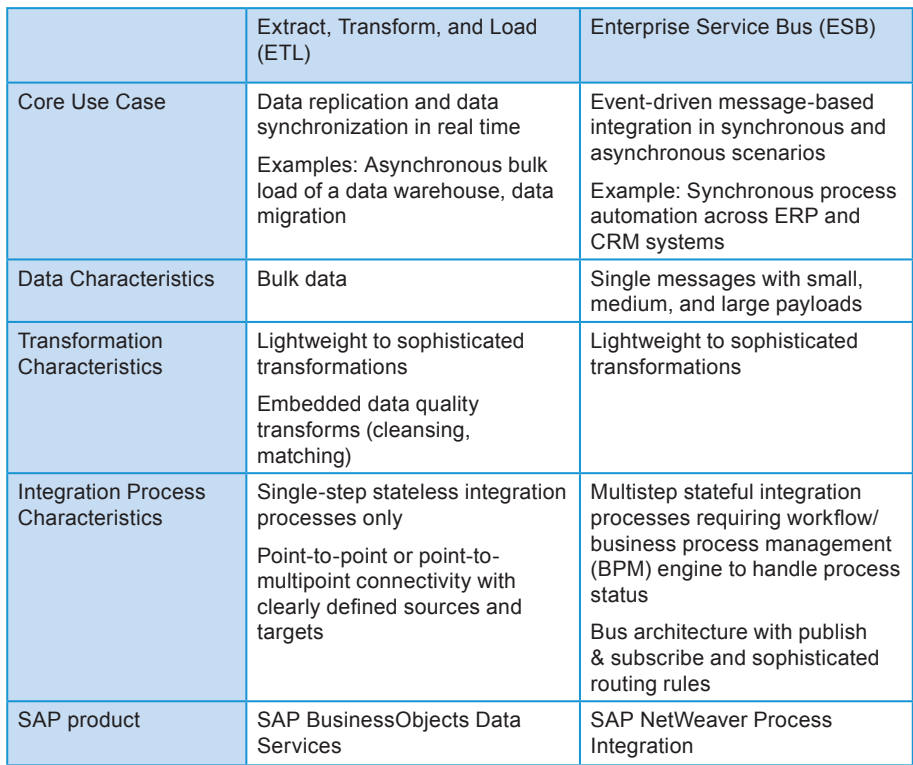

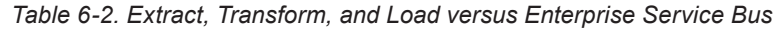

# Special Integration Cases

This section covers two additional integration cases: integrating unstructured data into structured data stores and integrating data while leaving it in the source system (data federation).

As described in the Enterprise Content Management (ECM) section of this chapter, many data sources, from emails to text messages to notes on an order, contain unstructured data. Deciphering this data and deciding what to keep is an important challenge.

SAP BusinessObjects Text Analysis reads and classifies text in unstructured data sources so that it can be incorporated into BI systems. In order to determine the value of information, the value and meaning must be analyzed.

SAP BusinessObjects Text Analysis can convert unstructured data like emails, documents, all kinds of free form text in an ERP system or databases into structured information by taking the text portions, understanding the grammar of the given language and extracting defined meanings.

Note that Text Analytics is available as a Transform from within SAP BusinessObjects Data Services for all sources that SAP BusinessObjects Data Services can read from.

For some use cases, moving large amounts of data between systems or integrating data from many systems into one using ETL is not practical or efficient. In these cases, data can be left in place and analyzed remotely. This is called data federation. Data federation involves the idea of shipping queries, where you basically distribute the queries to various application systems and then get the results back and aggregate them. In this way, companies can integrate heterogeneous data sources for unified reporting.

SAP BusinessObjects Data Federator can be used for querying data from different data sources in place for BI reporting purposes when the limitations of such an approach are recognized. Generally, virtual queries involve a certain risk that the source data in scope is not 100% consistent. In addition, if large quantities of data are being integrated using data federation, there could be a noticeable load on the source systems, which could impact source system performance impact and should be considered. Data federation is best used for smaller data sets that answer specific queries—such as fetching Q2 sales for California—than for larger scale integration and reporting.

There are many adapters available for SAP BusinessObjects Data Federator, and ISVs may wish to ensure that their products can be queried through one of these adapters (two generic ones include JDBC and ODBC).

For more information on SAP BusinessObjects Data Federator, download its user guide from http://tinyurl.com/data-federator.

| Data Integration and<br><b>Quality Management</b><br>overview page    | http://www.sdn.sap.com/irj/sdn/im                                                           |
|-----------------------------------------------------------------------|---------------------------------------------------------------------------------------------|
| Data Integration and<br><b>Quality Management</b><br>discussion forum | http://forums.sdn.sap.com/forum.jspa?forumID=305                                            |
| <b>SAP Data Services Tips</b><br>and Tricks wiki page                 | http://wiki.sdn.sap.com/wiki/display/BOBJ/BusinessObjects+D<br>ata+Services+Tips+and+Tricks |
| SAP Help Knowledge<br>Center for DI/DQ                                | http://help.sap.com/content/bobj/im/index.htm                                               |
|                                                                       |                                                                                             |

*To Learn More*

# Master Data Management

Have you ever gotten a mass mailing with your name spelled wrong? Have you ever contacted a company by one channel, only to have to repeat your story (or correct your account information) all over again using another channel such as the telephone?

This lack of unified data about customers is one of the main drivers for master data management, and it is a common problem for large companies. SAP customers may find themselves with separate customer data in multiple SAP and non-SAP systems and need to unify and reconcile that data to create a " golden record," a record in which not only is all the data consistent, but it is the best data available for a particular entity (such as a customer), with all information properly formatted and the like.

This section details more about master data management and master data governance to assist ISVs in understanding the problems customers face, the solutions SAP offers, and the opportunities for complementing the products offered by SAP in this important area.

SAP can help customers manage and govern multidomain master data across heterogeneous IT landscapes. Typical usages include, for example, customer data integration, product information management, and global data synchronization. Generally, when companies plan to adopt an enterprise master data management (MDM) strategy, they can either pursue a decentralized or a centralized approach (see Figure 6-2). In the decentralized case, the original data ownership lies in the local system, which is also where data is created (step 1 on the left side of Figure 6-2). In such a context, the MDM instance serves as a central hub for subsequent consolidation of globally relevant master data information (step 2 on the left side of the figure) that can propagate the consolidated information across the system landscape to ensure overall data quality (step 3 on the left side of the figure).

By contrast, in a centralized approach, the primary goal is to drive the creation of high-quality data upfront using central authoring and governance principles. In this case, the data is created centrally on the MDM system (step 1 on the right side of the figure) and propagated to the application systems (step 2 on the right side of the figure).

On a typical path towards central authoring as an ultimate stage, companies start at a local scale with getting their data ready quality-wise, then integrate data into a central MDM hub for central consolidation and harmonization, and finally adopt central data governance mechanisms to ensure data accuracy upfront.

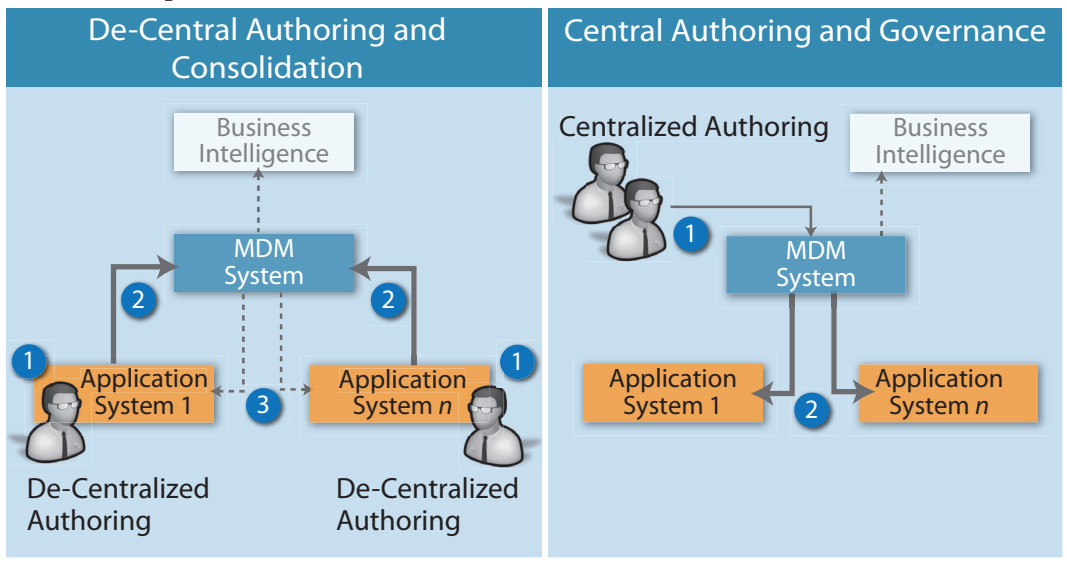

*Figure 6-2. Decentralized Authoring and Consolidation versus Centralized Data Authoring and Governance*

Accordingly, an MDM strategy can comprise the following incremental usage patterns:

- Ensure data readiness at local scale (that is, in a single system)
- Integrate and cleanse data at local scale
- Consolidate and harmonize data at global scale (that is, across the entire system landscape, regardless of geographic location of systems)
- Manage data centrally at global scale

The adoption of these usage patterns is not necessarily incremental. An enterprise may pursue a mixed MDM strategy according to specific data domains and organizational areas. This means, for example, that local data readiness may be appropriate for a specific data domain and area within the organization while central master data management and data governance principles at global scale may be relevant for another data domain.

# Governance and Master Data Management

Governance is an important aspect of managing master data, ensuring that data is consistent across the system landscape.

To apply a master data management and governance strategy ensuring master data consistency in cross-system IT landscapes and at data creation, SAP provides a comprehensive portfolio, facilitating an incremental implementation approach:

- **SAP** BusinessObjects Data Services for ensuring data readiness at local system scale, and when it comes to integrating and cleansing data (as described earlier in this chapter), SAP BusinessObjects Data Services can be used as the underlying data quality engine for decentral authoring and consolidation and for central authoring and governance. Because SAP BusinessObjects Data Services does not persist data, this requires a master data management solution on top.
- **• SAP NetWeaver Master Data Management (SAP NetWeaver MDM)** to consolidate and harmonize multi-channel master data in heterogeneous landscapes—including product, supplier, customer, or user-defined data objects—using a single platform. SAP NetWeaver MDM targets scenarios focused on globally relevant master data attributes for use in SAP and non-SAP applications

SAP NetWeaver MDM is applicable for de-central authoring and consolidation focused on globally relevant master data attributes for use in SAP and non-SAP applications. In conjunction with SAP NetWeaver BPM it provides a flexible infrastructure for central authoring and governance with a focus on globally relevant master data attributes for use in SAP and non-SAP applications

**SAP** Master Data Governance is focused on central authoring and governance for use in SAP applications. SAP Master Data Governance,

version for financial data is a ready-to-run governance application for specific master data domains, providing pre-built validation against SAP business logic. SAP Master Data Governance, version for financial data can be used to govern financial master data (such as chart of accounts or cost center data) at its creation in SAP ERP to deliver consistent data across general ledger software and facilitate regulatory compliance

Based on SAP NetWeaver MDM's nature as a flexible infrastructure component with versatile data integration and data modeling capabilities, it is best suited for a great variety of multi-domain use cases in heterogeneous system landscapes.

Integrating SAP BusinessObjects Data Services with SAP NetWeaver Master Data Management with their complementary capabilities helps customers to achieve utmost master data quality and a consolidated master data stock across the enterprise. For more information, see "SAP BusinessObjects and SAP NetWeaver MDM - Bringing Together The Best of Two Worlds" at

http://www.sdn.sap.com/irj/scn/weblogs?blog=/pub/wlg/13144. Additionally, the "Integrating SAP NetWeaver MDM with SAP BusinessObjects Data Services" page on the MDM wiki on SCN offers links to many resources on this topic (see http://wiki.sdn.sap.com/wiki/x/FgCFCg).

Predefined MDM Business Content facilitates implementations of SAP NetWeaver Master Data Management for master data consolidation and harmonization scenarios in SAP landscapes. For more information, see the SCN page on this topic at http://www.sdn.sap.com/irj/sdn/mdm-business-content.

*EIM-MDM-1. SAP recommends that partners gain expertise in using both SAP NetWeaver Master Data Management and SAP BusinessObjects Data Services because of their complementary nature.* 

In this context, business packages that SAP has developed based on SAP NetWeaver MDM include:

- Aggregate Physician Spend (http://weblogs.sdn.sap.com/pub/wlg/18641): Facilitating a single view on physician master data to ensure consolidated reporting (as required by the U.S government)
- Optimized Supplier Spend (http://tinyurl.com/optimized-supplier-spend): Facilitating a single view on supplier master data to ensure consolidated reporting (to streamline global sourcing and purchasing)
- Continuous Data Quality Assurance (http://www.sdn.sap.com/irj/scn/weblogs?blog=/pub/wlg/17620): To measure prevailing master data quality statistically and trigger follow-up action for sustained data control

• Collaborative Master Data Maintenance Processes (e.g., governed material creation)(http://weblogs.sdn.sap.com/pub/wlg/18640): To control master data at the point of creation and ensure compliance with company standards upfront

# How ISVs Can Leverage MDM

However, given the great variety of ways to use MDM, there is enough untilled ground for ISVs to build add-on solutions on top of SAP NetWeaver MDM. SAP currently offers two certifications in the area of MDM; for more information see the SAP Integration and Certification Center's page on this topic at http://tinyurl.com/mdm-cert.

#### Integrating with MDM

Another way to build on SAP NetWeaver MDM is using web services and other open interfaces.

*EIM-MDM-2. SAP recommends using SAP NetWeaver MDM openness (for example, MDM Enrichment Architecture, APIs, and web services) to add ISV integration content (for example, system connections to automated translation engines or third-party data enrichment services).* 

MDM offers several types of integration points, including:

- Web services
- ABAP API
- Java API
- .NET API

The MDM ABAP API provides a programming interface for accessing SAP MDM 7.1 using ABAP. The interface is easy to configure and convenient to use. The MDM ABAP API is delivered for SAP NetWeaver AS ABAP as a separately installable package. It is optimized for ABAP developers and available using ABAP Objects and function modules. It includes the core services performed on the records (create, retrieve, update, delete, query, etc) as well as metadata (tables, fields, etc.) and administrative functions (such as repository) are delivered. For more information on the MDM ABAP API, see http://tinyurl.com/mdm-abap-guide.

The MDM Java and .NET APIs enable users to write applications that interact with the MDM server to perform various operations. The APIs expose a granular and comprehensive set of functions for basic operations such as searching and editing data, as well as for advanced functionality such as repository administration. For more information on these APIs, see http://tinyurl.com/mdm-java-net-guide.

MDM uses a specific MDM Connector to provide connectivity between the MDM Server and J2EE applications. In particular, the connector can be used within SAP NetWeaver Portal to configure connections to MDM repositories in the portal system landscape. Apart from the portal, any J2EE application can use the MDM Connector to establish a physical connection to an MDM Server, while allowing J2EE server-wide connection pooling, configuration, and monitoring.

The MDM Connector is based on the SAP Connector Framework.

For more information, see the SAP help on the topic of MDM APIs at http://tinyurl.com/mdm-apis.

#### Composing Data Governance Applications

In the context of data governance, creation of master data follows a particular business process. By using SAP NetWeaver MDM in conjunction with SAP NetWeaver BPM, a repeatable business process can be created for creating master data.

Integrating SAP NetWeaver Business Process Management with SAP NetWeaver Master Data Management provides a flexible, service-based environment to govern data creation and maintenance processes where new master data (for example, a customer, supplier or material record and its globally relevant attributes) can be requested, checked, approved and finally created in a comprehensive process flow that coherently spans across multiple systems. This integration is available as of support package 4 for SAP NetWeaver MDM 7.1. For more information, see the blog on this topic at http://www.sdn.sap.com/irj/scn/weblogs?blog=/pub/wlg/17698. "Error-free Consistent Master Data Starts at the Source," an article reprinted on SCN from SAP Insider provides additional insight into how SAP NetWeaver MDM and BPM can work together (see http://tinyurl.com/mdm-bpm-article).

*EIM-MDM-3. SAP recommends an architecture with a process layer, a UI layer, and a services layer for centrally governed data creation processes (i.e., globally relevant master data information) in heterogeneous landscapes with:*

> *• SAP NetWeaver MDM, SAP BusinessObjects Data Services, and SAP Business Suite application services*

- *• WebDynpro-based user interfaces*
- *BPM as a process orchestration layer*

# Chapter 6: EIM Guidelines

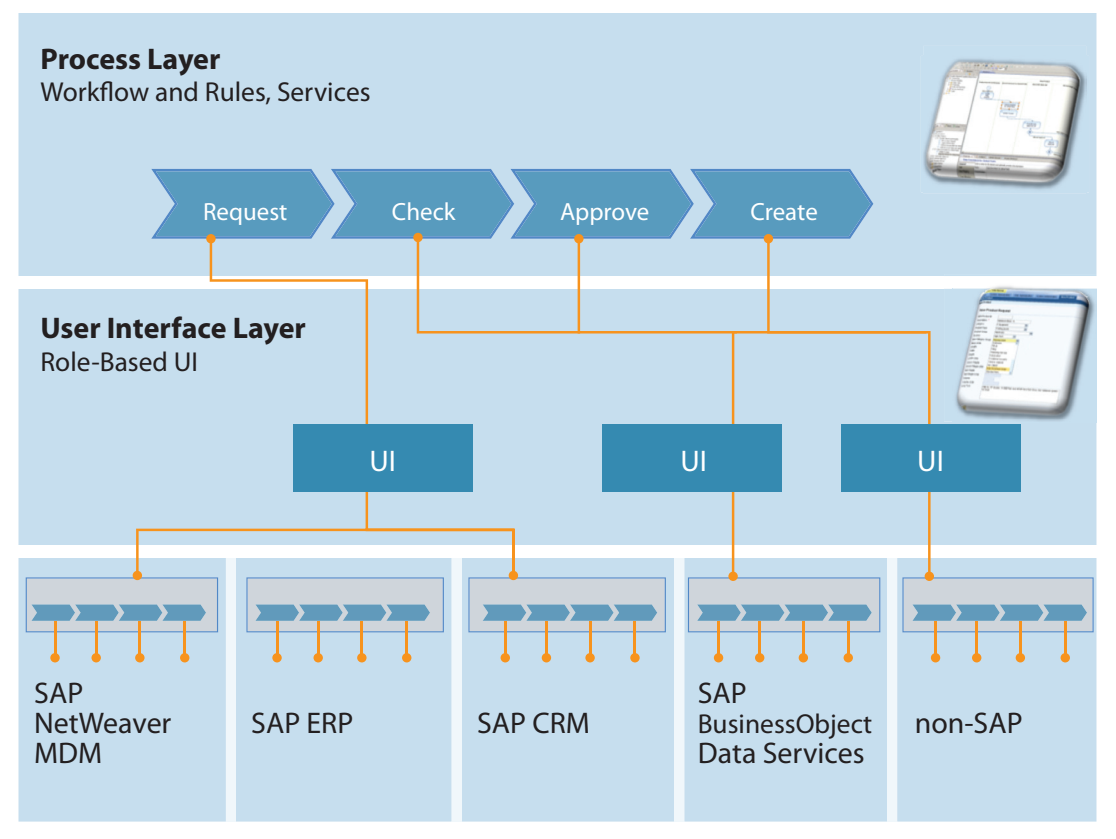

*Figure 6-3. Process, UI, and services layers for a data creation process*

*To Learn More*

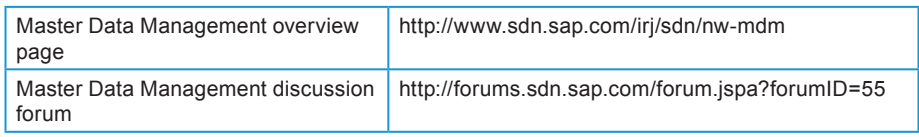

# Enterprise Search

In the not-so-distant past, all data resided in a single monolithic system and experts were able to search and filter that data through standard and ABAP SQL queries. Today data is both structured and unstructured and scattered over many source systems. At the same time, despite this complexity and the proliferation of data itself, users of all types demand the same Google-like search response that they get from their browsers.

In part, the volume of structured and unstructured content is rapidly growing because of the ubiquity of tools for creating it (from word processors to online blog writing tools to email clients). In addition, vast volumes of business-critical data reside in business applications and these systems are often not designed for occasional users. Therefore, for future-oriented information management,

it is crucial to provide information workers with easy and secure access to contextual enterprise information – typically via intelligent search agents that span a multitude of heterogeneous information repositories. According to the McKinsey Global Institute, "information workers spend an inordinate amount of time searching for the right information, approximately 40% of their day." This is where SAP NetWeaver Enterprise Search (SAP NetWeaver ES) comes in. With this solution users can seamlessly access SAP and non-SAP information and processes within their familiar work environment in a way they are already used to from state-of-the-art Web search standards. What's more, it takes into account the users' role and authorizations, and enables business-context-specific zooming in on the data they need. With efficient and effective searches across the enterprise, companies can dramatically increase people productivity through easy access to the right information.

SAP NetWeaver ES helps SAP customers (or ISVs) search across all SAP applications. Furthermore, it can integrate non-SAP systems as well in more than one way.

# Approaches to Integration with SAP NetWeaver Enterprise Search

SAP NetWeaver ES offers two approaches to integration: the OpenSearch API (www.opensearch.org) and the Data Provider Service, a SOAP service.

#### **OpenSearch**

In terms of OpenSearch, SAP NetWeaver ES supports both being an OpenSearch provider and an OpenSearch consumer.

This means that if an information source supports the OpenSearch APIs, SAP NetWeaver ES can query it and consume its search results. In this case, the search index would live on the information source's system rather than being integrated into the index of SAP NetWeaver ES.

As an OpenSearch provider, results from SAP NetWeaver ES could be consumed by a service such as Microsoft Desktop Search.

Other systems that both provide and consume using the OpenSearch APIs include Microsoft SharePoint. So SharePoint search results could include results from SAP NetWeaver ES, and SAP NetWeaver ES results could include results from a Microsoft SharePoint search.

#### Data Provider Service

The SAP NetWeaver ES provides another option as well. Using the Data Provider Service (DPS), a SOAP service can be created that essentially tells SAP NetWeaver ES to go out and index a backend system of some type. Creating this service entails modeling the data objects in the target system so that SAP NetWeaver ES knows what to index and the structure of those data objects. This modeling capability is built into SAP NetWeaver ES.

In this way, the DPS provides ISVs and others with great flexibility in designing connectors for third-party systems and for integrating the search of those systems into SAP NetWeaver ES. For more information on connectors, see the following page on SAP Help (http://tinyurl.com/search-object-connectors).

For documentation on the DPS, see "SAP NetWeaver Enterprise Search Data Provider Services (DPS) - Developer Documentation" by Holger Gockel, a 70-page document, published on SCN: http://tinyurl.com/dps-developer-doc. WSDL files are also available from this link.

#### OpenSearch versus DPS

How can ISVs decide between OpenSearch and DPS?

ISVs that want to consume SAP search results for use in another application or that provide the results of their search functionality to SAP NetWeaver Enterprise Search should use OpenSearch.

ISVs that want to make their content indexable and searchable by SAP NetWeaver Enterprise Search should use DPS.

*EIM-ES-1. SAP recommends using SAP NetWeaver Enterprise Search to collect structured and unstructured data that is dispersed across heterogeneous landscapes into a single work environment.*

#### *To Learn More*

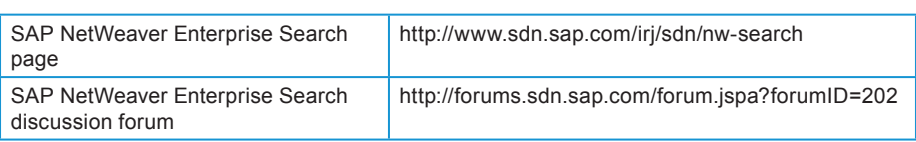

# Enterprise Data Warehousing

The practical reality for most organizations is that their data infrastructure is made up of a collection of heterogeneous systems. For example, an organization might have one system that handles customer relationships, a system that handles employees, systems that handle sales data and production data, and yet another system for finance and budgeting data. In practice, these systems are often poorly or not at all integrated. Simple questions such as "How much time did salesperson A spend on customer C? How much did we sell to customer C? Was customer C happy with our service? Did customer C pay his bills?" can be very hard to answer, even though the information is available "somewhere" in different data systems.

Another problem is that ERP systems are designed to support relevant operations in detail. For example, a finance system might keep track of every single widget purchased, when it was ordered, when it was delivered, and when it was paid for. The system might offer accounting principles (like double entry bookkeeping) that further complicate the data model. Such information is great for the person in charge of buying widgets or the accountant trying to sort out an irregularity, but the CEO is definitely not interested in such detailed information. The CEO wants answers to questions such as "What's the cost? What's the revenue? and Did our latest initiative reduce costs?"

Data warehousing is a complex process that starts with the acquisition of data of varying quality from a wide variety of sources. It continues with the consolidation, harmonization, and consistent, detailed persistence of data. Finally, the data is aggregated as reliable information in analyze-optimized formats and structures that are provided at a favorable price for analytical applications.

SAP NetWeaver Business Warehouse (SAP NetWeaver BW) is model-driven and enables these complex processes to be modeled and designed in a platformindependent manner in a data warehouse application. Data structures, transformations, and data flows are described using modeling objects on a meta level. The SAP NetWeaver BW metadata repository administrates this meta level and makes it accessible.

SAP NetWeaver BW provides an integrated data warehouse platform that provides features such as:

- Business oriented modeling via modeling patterns and business content that enables fast implementation
- Reliable data acquisition with openness and data quality by SAP NetWeaver BW's native ETL capabilities and SAP BusinessObjects Data Services (Data Integrator and Data Quality)
- Streamlined operations for cost efficient data management using scheduling, monitoring, and data consistency. In SAP NetWeaver BW, you use process chains to control and manage internal processes. These process chains can also be inserted in SAP NetWeaver BW scheduling tools, such as Redwood Chronicle for data flow management that crosses BW boundaries. In a sophisticated case, you can fully automate and centrally monitor ETL processes that may span a Manufacturing Execution System (MES), an ERP system, and a BW system
- SAP NetWeaver BW Accelerator runs on specifically configured hardware from SAP partners and can help improve the performance of queries, shorten batch times, and reduce administration tasks through in-memory acceleration techniques

For SAP NetWeaver BW customers, EIM solutions help maximize their investment by providing additional functionality for ensuring their BI system gains trusted information.

*EIM-BW-1. SAP recommends that source system data be replicated into the SAP NetWeaver Business Warehouse component and stored there persistently if any of the following data integration requirements need to be fulfilled:*

- *Consolidating data from heterogeneous transactional systems in one location (if necessary, leverage SAP BusinessObjects Data Services tools to cleanse or qualify external data for analytical purposes in the Business Warehouse)*
- *Organizing and integrating high volumes of data*
- *• Merging, standardizing, and cleaning historical data*
- *Providing high availability and performance data for analysis*
- *Isolating high-performance transactional systems from analytical queries*

#### An ISV Example

An ISV wants to bring historical weather information into SAP NetWeaver BW for analyzing ice cream and beverage sales.

To do this, information from all weather stations has to be consolidated including data elements such as temperature, humidity, and amount of rainwater per square mile, as well as dimensions such as weather station location and geographical area. The dimensions also have to be mapped against the sales regions using postal codes or something similarly granular.

The large data volume has to be considered and the data would probably reside on cheaper storage devices such as archives. Nevertheless the access speed for the weather data should meet the Service Level Agreements given to the Information Consumer side by IT.

*EIM-EDW-1. SAP recommends using SAP BusinessObjects Metadata Management to analyze metadata coming from SAP NetWeaver Business Warehouse and combine it with metadata from other models (BI, Data Services, RDBMS, and third-party tools) to see impact analysis and data lineage for the end-to-end BI to data source environment.*

Considering this guideline in the context of our weather data example, analysis shows that the meta models of BW Sales Analysis and the German Weather Agency are certainly different. In order to get these two worlds mapped to each other, a powerful meta model browser such as the SAP BusinessObjects Metadata Manager (SAP BOMM) is helpful.

*EIM-EDW-2. SAP recommends that ISVs who want to ease the integration of data from their applications into SAP NetWeaver Business Warehouse use naming conventions that ease the process and, when possible, reuse SAP business objects.*

For our example, this would mean that all modeling objects and source coding the ISV brings into SAP NetWeaver Business Warehouse with their product must be implemented in a separate namespace following the rules of a software add-on (see ALM-PRD-7 in Chapter 3).

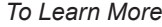

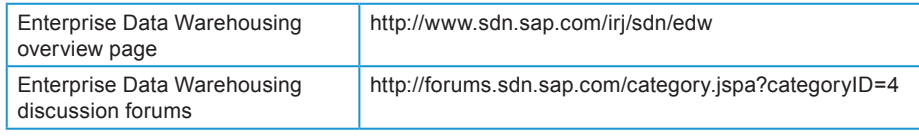

## Information Lifecycle Management

SAP can help customers implement an information lifecycle management (ILM) strategy that balances the cost of storing information while ensuring accessibility to support business processes and audit requirements. With its data volume management and retention management capabilities, ILM helps control the overall growth of the corporate information environment and meet legal retention requirements. SAP NetWeaver Information Lifecycle Management enables you to decommission redundant SAP systems while preserving full auditing and reporting capabilities for stored data. Retentionrelevant data from such systems can be transferred to a central retention warehouse to satisfy auditing and reporting needs. ILM also allows you to define retention rules, enabling you to retain different business records for different periods of time according to policy or legal requirements.

Partner products that help with document retention include the following. SAP Document Access by Open Text provides a single point of access to SAP and non-SAP data and documents via virtual content folders. SAP Archiving by Open Text helps with archiving data from SAP systems.

*EIM-ILM-1. SAP recommends that ISVs enable information life-cycle management best practices for their products to ensure that ISV and SAP applications conform to a complete and uniform ILM solution.* 

ISVs using SAP development tools or that have migrated their software to the SAP environment should enable customers to relocate retention-relevant data from an application database to an archive using the standard SAP data archiving function in accordance with relevant governance.
*EIM-ILM-2. SAP recommends that every ISV application component support the major ILM cornerstones:*

- *Data volume management—supports system load reduction and compliance with relevant internal and external governance*
- *• Retention management—provides tools and methods for retention of information based on relevant governance*
- *• Retention warehousing—provides a standardized solution for legacy system decommissioning*

#### *To Learn More*

Information Lifecycle Management overview page on SCN http://www.sdn.sap.com/irj/sdn/ilm

# Enterprise Content Management

According to the Association for Information and Image Management, "Enterprise Content Management (ECM) is the strategies, methods and tools used to capture, manage, store, preserve, and deliver content and documents related to organizational processes."3 ECM tools enable management of unstructured information.

In an enterprise environment, the majority of content that users deal with in their daily work is unstructured information. To leverage this businessrelevant information, it's essential to support content-rich business processes by tightly integrating ECM services into business applications.

Because unstructured information is very often an underutilized information source, ISVs can find many opportunities to offer software that complements the offerings of the SAP Business Suite in this important area.

SAP offers an integration layer in SAP NetWeaver for integrating ECM products via web services, described next.

#### The ECM Integration Layer in SAP NetWeaver

SAP NetWeaver Composition Environment allows customers and partners to build content rich composite applications by leveraging the ECM integration layer of SAP NetWeaver. The ECM integration layer is a platform component that deals with how to integrate and consume ECM-related services within an application that you build on top of the SAP NetWeaver CE.

The ECM integration layer facilitates the consumption of ECM services provided by SAP created and by partners, as shown in Figure 6-4.

<sup>3</sup> "What Is ECM?" http://www.aiim.org/What-is-ECM-Enterprise-Content-Management.aspx.

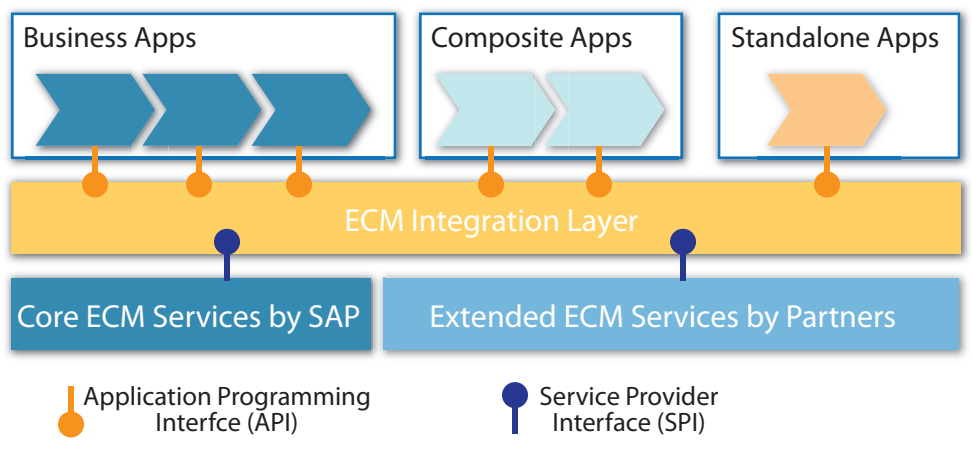

*Figure 6-4. ECM integration layer*

ISVs that use SAP tools can use the ECM integration layer within SAP NetWeaver CE to provide document management services via the service provider interface (SPI) or to consume document management services via the application programming interface (API) if they build their own application on top of SAP NetWeaver Composition Environment.

Since SAP NetWeaver CE also includes SAP NetWeaver Business Process Management and SAP NetWeaver Business Rules Management, ISVs can also build a process within BPM and leverage these capabilities.

An emerging open standard, OASIS Content Management Interoperability Services (CMIS) is widely supported by vendors including SAP, Microsoft, IBM, EMC, Open Text, and Alfresco. It is a standard for integrating thirdparty repositories and services.

CMIS defines a domain model for interacting with an ECM repository via a service-oriented Web interface (it supports both SOAP and REST bindings). More information about CMIS including the specification can be found at OASIS (http://tinyurl.com/oasis-cmis).

# Examples of ECM Products

Both SAP and its partners offer ECM products.

SAP Extended ECM by Open Text helps customers manage unstructured content across its entire life cycle, from capturing, filing, accessing, or relating it to business applications, collaborating on it, and archiving it and disposing of it. ISVs may want to be aware of this product, which can be accessed via the ECM integration layer in SAP NetWeaver referenced earlier in this section. While SAP NetWeaver Portal provides basic knowledge management capabilities, SAP Extended ECM by Open Text offers more advanced capabilities like input management, records management, content-centric workflows and archiving.

SAP Digital Asset Management by Open Text helps SAP customers take advantage of new distribution channels by enabling a complete end-to-end process for digital asset delivery and monetization. This product is integrated with SAP CRM.

# Chapter 6: EIM Guidelines

SAP PLM Document Management System allows customers to manage documents in a secured place and link them with other SAP business objects such as Material Master, Customer Info Record and so on. Enterprise services are available to interact with SAP PLM DMS for partners that wish to interface with SAP PLM. Use cases for these enterprise services are highlighted in the Technical Document Management Connectivity ES bundle (see http://wiki.sdn.sap.com/wiki/x/DQ0).

*To Learn More*

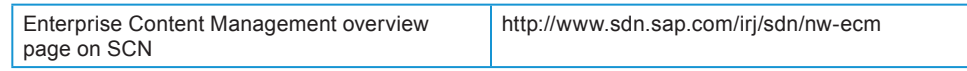

# Getting Experience with EIM Tools: The SAP Discovery System

ISVs who are interested in learning more about such EIM tools as SAP NetWeaver MDM, SAP BusinessObjects Data Services and Data Federator as well as SAP NetWeaver BW may wish to work with the SAP Discovery System, as shown in Figure 6-5.

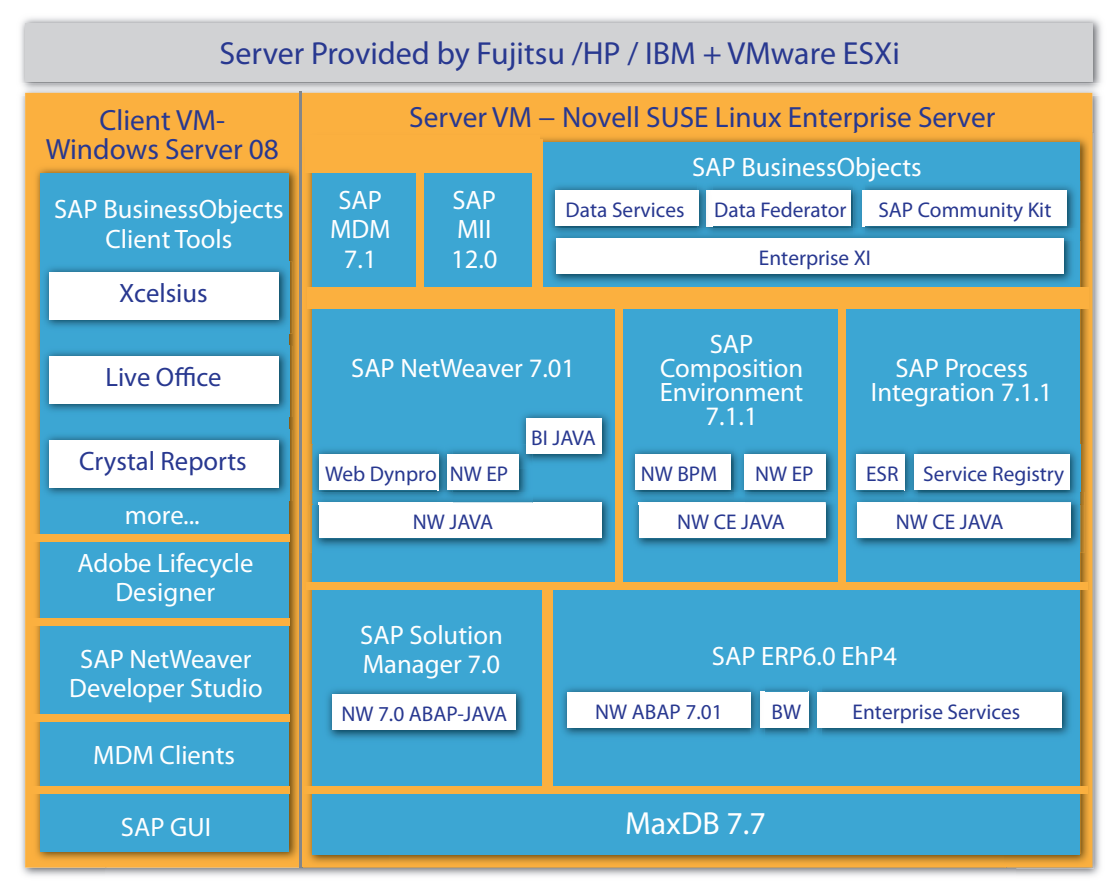

 *Figure 6-5. SAP Discovery System* 

The SAP Discovery System enables ISVs to work with included SAP software and analyze its relationship to their own application portfolio. For more information, see http://www.sdn.sap.com/irj/sdn/discoverysystem.

# Chapter 7

# Business Intelligence Tools Guidelines for Best-Built Applications

Enterprises collect considerable data through their use of ERP systems for all their business activities and through the use of SAP partner solutions that integrate with the SAP Business Suite.

While the main purpose of such transactional data is to persist information about customers and related business interactions, the data has additional value as a potential source of information for businesses. By analyzing the data collected by organizations' enterprise applications, users gain insight into the operations of their businesses. Such insight helps them to make better, more informed business decisions. Business Intelligence (BI) generally refers to the techniques, tools, and software applications that are used to perform this analysis and support the decision-making process.

To be useful, business data needs to be actively managed in order to make it a reliable source for extracting further business intelligence information. Such information must also be made accessible to those who need it. Chapter 6 on Enterprise Information Management (EIM) addressed this important topic.

Then, once reliable data sources are provided, data must be further analyzed and presented (for example, as reports or dashboards) to business users. That is the focus of this chapter.

SAP recognizes that ISVs must make a significant choice: either to build a "generic" application that can work equally well with any enterprise application (with or without SAP backend systems), or to build an "SAP-specific" application that integrates especially tightly with SAP backend systems and the NetWeaver platform. A generic application may help an ISV serve a larger market while an SAP-specific application can provide additional features that are not possible using a generic approach. SAP provides BI tools to support both the generic and the SAP-specific approach.

In the initial version of this chapter, we have focused on the generic case, which enables ISVs to provide data analysis and presentation for all different types of backend systems, including SAP. A future version of this chapter will also cover:

- Techniques and best practices for applications that are specific to and optimized for SAP backend systems and the NetWeaver platform
- SAP BI tools not included in the SAP BusinessObjects suite of products, such as BEx Analyzer, Web Reporting and Advanced Analysis, and use of Web Dynpro

In the first version of this chapter, we introduce and focus on the SAP BusinessObjects business intelligence products. SAP BusinessObjects products are used by ISVs, including SAP OEM partners, to add BI functionality to their applications; and this chapter describes the techniques and best practices for integrating and embedding BI capability into third-party packaged applications. This edition describes techniques that apply generically to any backend systems including, but not specific to, SAP systems.

One of the key issues in building such a generic application is that the various data formats in the many potential data sources might not be efficient for direct use and may require an intermediate adaptation through a semantic layer, which is called the "Universe" in SAP BusinessObjects Enterprise. Figure 7-1 summarizes the highest-level view of data, which includes providing reliable and consistent data as discussed in Chapter 6, the semantic layer required to adapt to some data sources, and the analysis and presentation BI tools.

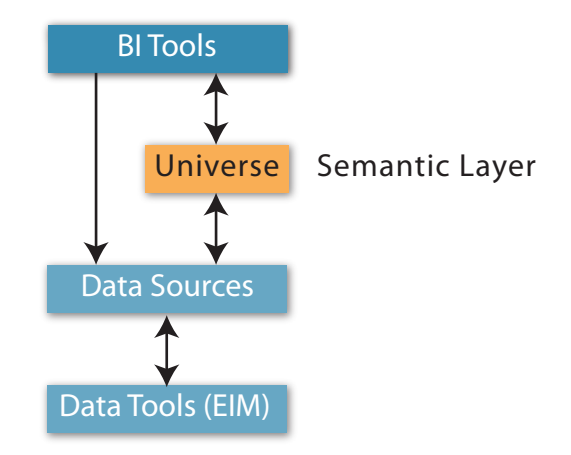

 *Figure 7-1. How BI Tools Access Data*

There are a number of ways that developers can use BI tools to add value to their applications:

• Developers can use a semantic layer to provide users access to the data that their applications have collected. The semantic layer simplifies, or abstracts away the complexities of, the underlying data structures so that it is understandable and usable by end users

#### Chapter 7: BI Tools Guidelines

- Developers can use BI tools to enable users to analyze their applications' data and to gain additional insights about their businesses
- Instead of developing their own proprietary BI tools, independent software vendors can save time and development resources by integrating SAP BI tools into their products. ISVs can choose to develop and loosely bundle reports or other BI content with their applications, or they can tightly embed BI tools into their applications by using an SDK.

At the most basic level:

#### *BT-BO-1. SAP recommends using SAP BusinessObjects™ software for analytics.*

Further, in terms of bundling BI content:

*BT-CI-1. To help end users gain immediate insight into their businesses, SAP recommends that ISVs create SAP BusinessObjects BI content (such as reports and visualizations) that is specific to their enterprise applications and data.*

# BI Tools at a Glance

Partners often start out naturally adding reporting to their applications, and this leads us to discuss **Crystal Reports**, which is a familiar tool to many ISVs. Crystal Reports allow users to extract data from many types of data sources, create highly formatted reports, and distribute that information to a large audience.

Another feature often requested by end users is visualization of data; this is where **SAP BusinessObjects Dashboards** (formerly **Xcelsius**) come in. SAP BusinessObjects Dashboards provide data summarization at a glance and allows users to explore "what-if" scenarios.

**SAP BusinessObjects Explorer** provides a search engine-like user interface to enable users of all levels (even executives) to look for data relevant to their businesses.

Some users want to go further in their analysis of data, particularly power users. For this use case, **SAP BusinessObjects Web Intelligence** is an adhoc query analysis tool that allows users to start with relatively simple queries and proceed into deep analysis.

Anyone who has worked with data long knows that unifying data from a user perspective is a challenge. Large companies often have multiple data warehouses, databases, and enterprise applications in place in various divisions. Part of the SAP BusinessObjects Enterprise platform is the Universe, a unifying semantic layer across diverse systems that then allows business users to access data with confidence as to its meaning and relationship to other data.

As such, this semantic layer might seem to be more appropriate to system integrators who help customers deal with their data diversity dilemma than it would to ISV partners. However, it is possible for ISVs to create Universes that help with particular niches of data and resell those. Therefore, this chapter also discusses the Universe, though it can be considered more of an overarching layer that brings order to the many data sources that underlie the data exploration, reporting, or visualization tools.

All of these tools are unified by an underlying **BI platform**, which is included in both SAP BusinessObjects Edge and SAP BusinessObjects Enterprise. The platform has its own SDK, and ISVs that embed the platform in their products can offer additional capabilities such as user management, group and role management, single sign-on, scheduling, report viewing, and data analysis.

Embedding BI solutions via the SDKs into an enterprise application can provide a seamless experience for running reports and analyzing data all within the application's workflow.

#### Understanding the Users

BI tools are aimed at different groups of users, including:

- **Power users and data analysts.** Typically data analysts or report creators, these users spend their day using the tools. They often use Web Intelligence, which provides powerful ongoing analysis capabilities, but they are capable of using any tool to good effect as needed. Power users master their tools because of their role in delivering data to business users and casual users. In terms of reports and dashboards, analysts are commonly the ones who design them at the request of other users
- **Casual users or information consumers.** These users typically receive just the output of information in a report or a visual form. They can be either online users or offline consumers who have the information delivered to them via email or another means
- **Business users.** Business users receive information but typically want to do a bit more research. A manager who receives an inventory report may want to know what the situation was last week and how it compares. If they can't see the difference, they want to be able to add that piece of information very quickly on their own. They want autonomy to answer their own questions quickly

These groups of users have different needs, but their tools overlap (see Figure 7-2). They also use their tools with varying degrees of sophistication in their daily work with relevant data.

#### Chapter 7: BI Tools Guidelines

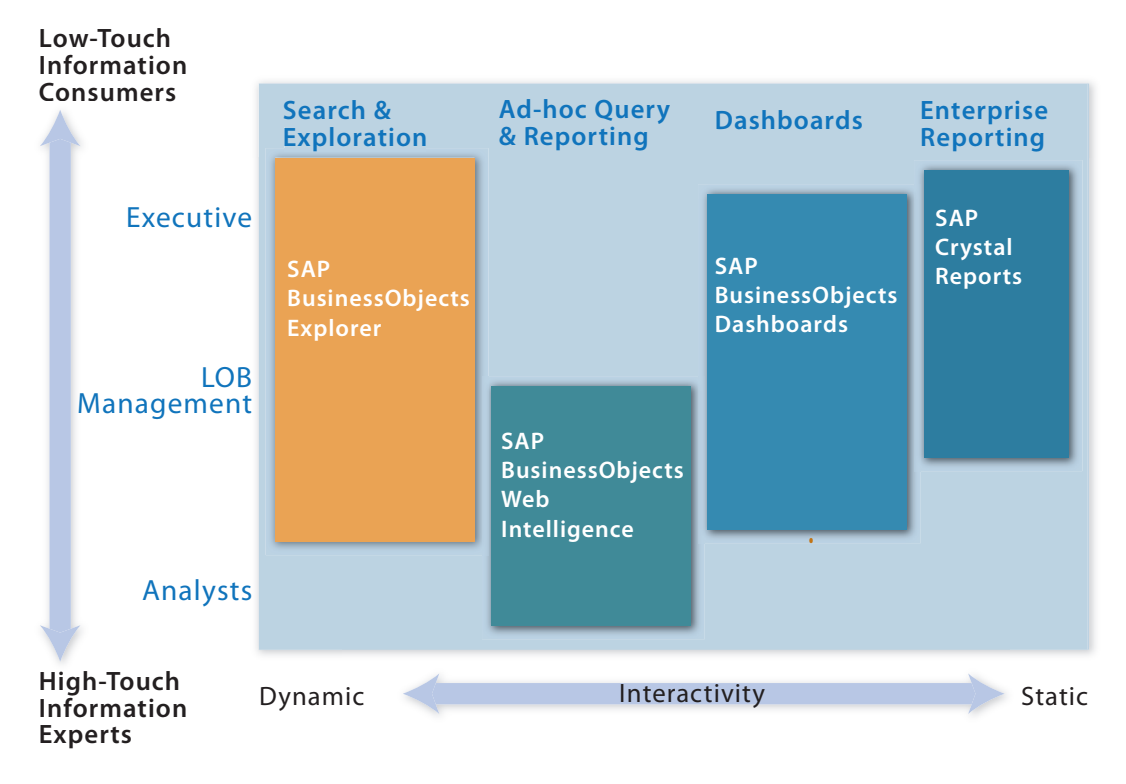

*Figure 7-2. BI Tools and Their Users*

With this introduction in mind, this chapter now turns to a bit more detail on each tool and where you can learn more about it. The following sections cover BI tools and the BI platform, SDKs, and packaging BI tools with your application.

#### BI Tools and the BI Platform

BI tools can be embedded in partner applications and resold by partners. A key decision for partners is whether to embed the BI platform itself. The SDKs and BI content are common across all the server-based solutions while the Crystal Reports component SDKs are different, meaning that if ISVs choose to move to a server-based solution later, their application code will likely need rework.

#### *BT-BO-2. SAP recommends that ISVs incorporate SAP BusinessObjects software into their applications to provide data visualization and analysis.*

The BI platform is included in the following products:

- Crystal Reports Server
- SAP BusinessObjects Edge
- SAP BusinessObjects Enterprise

In practice, many partners choose to embed the BI platform in their applications. This offers a number of advantages:

- Scalability. By embedding the platform into your application, your work as an ISV can scale no matter how many users are being supported by your application on customer sites
- User management, which helps make sure that the right information is provided to the right users with the right authorizations
- Scheduling and distribution of reports
- Universe (described in the following section)
- Avoiding development rework. Particularly for Crystal Reports, the SDKs are different for simply embedding a report in an application without a server-based solution and with any server-based solution. By incorporating the platform from the outset, ISVs can avoid the expense of writing code now and rewriting it later

Embedding the BI platform does not mean that ISVs must purchase the full range of BI tools. If only Crystal Reports or SAP BusinessObjects Dashboards (formerly Xcelsius) is needed, ISVs can deploy just the tools that they currently need for their application and add additional tools later if more BI features are added in future releases.

For more information on the SAP BusinessObjects OEM program for ISVs, please visit

http://www.sap.com/ecosystem/partners/partnerwithsap/oem/index.epx.

#### Universe

Part of the BI platform, the Universe provides a metadata or semantic layer through which business users can access data. It can take multiple data sources and unify their meanings, allowing nontechnical business users to access data with assurance about what the data means.

A Universe is a file that contains:

- Connection parameters for the database middleware (multiple sources can be accessed using the SAP BusinessObjects Data Federator solution)
- SQL structures called objects that map to SQL structures in the database, such as columns, tables, and database functions. Objects are grouped into classes

*BT-META-1. SAP recommends using the SAP BusinessObjects metadata layer (Universe) as an intermediate layer between reports, analytics, queries, analysis, and dashboards and the underlying database. Universe allows application developers to simplify access to data schemas for their users.* 

#### Chapter 7: BI Tools Guidelines

Data level security can also be implemented at the metadata layer. Having all the Business Intelligence tools consume this layer simplifies maintenance and deployment. For example, if an entitlement or a field name changes in the schema, the change can be made at just one location for the solution. Other applications can also consume the metadata layer via web services to other applications. Many developers choose to use the Universe as the sole point of entry into their data model.

Universes do not impose a data warehousing strategy. Customers may choose to use SAP NetWeaver BI, Microsoft SQL Server, Oracle, or any other major database, for example.

Universes provide native access to:

- OLAP sources
- Relational databases
- SAP NetWeaver Business Warehouse (SAP NetWeaver BW) Infocubes, MultiProviders, and BEx queries
- JavaBeans

Going through the SAP Data Federator technology, Universes provide relational SQL access to:

- XML and web services
- SAP NetWeaver BW Infocubes, MultiProviders, and data store objects (DSOs)

Universes are created using a tool called the Universe Designer, which is a Windows client tool. It has a COM API that allows developers to connect to a data source, create a representation of the data source, and create the business layer.

Universes are designed to encapsulate data and provide context for data so that business users understand exactly what data they are accessing (without needing to understand the underlying databases, data sources, and data structures).

BI tools, clients, and APIs that have full access to data in the semantic layer of Universes include:

- Web Intelligence and its SDKs
- Desktop Intelligence and its SDKs

Tools that access data in Universes via the query generation portion of the semantic layer include:

- Crystal Reports
- Query as a Web Service

An earlier data abstraction technology supported by BusinessObjects is called Business Views. However, the Universe will supersede Business Views and is the preferred technology moving forward.

#### *BT-META-2. SAP does not recommend using SAP BusinessObjects Business Views as the metadata layer.*

Business Views are still maintained in the product solely for legacy purposes and have not been enhanced or developed in recent releases. Universe is the primary way to access data for SAP BI solutions.

*To Learn More*

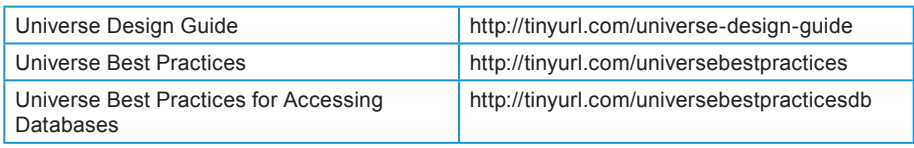

# The BI Toolbox

This section provides more detail on each of the BI tools.

# Crystal Reports

Crystal Reports offers enterprise reporting for situations where reports need to be well-formatted for printing or to be distributed to a large audience. Also, developers can embed Crystal Reports into their applications (see the section on integration with SDKs later in this chapter).

Crystal Reports is capable of reporting on underlying data structures with or without the use of the semantic layer offered by Universes. Typically, Universes are not used in an application if the reports are consuming data from:

- Proprietary application data
- .NET data sets or .NET data tables
- JavaBeans
- Plain Old Java Objects (POJO) data
- Web services
- XML

Crystal Reports can also directly consume the data generated from stored procedures.

Creation of Crystal Reports follows a traditional workflow in which business users (or customers) request reports, and analysts or report developers create them.

The way that you implement Crystal Reports depends on what you are trying to do and how many users you anticipate. It also partly depends on your longterm BI capability and usage vision. See the section on Crystal Reports SDKs later in this chapter for further elaboration on choices in this area.

# SAP BusinessObjects Dashboards

SAP BusinessObjects Dashboards provide presentation-quality visualizations of data. It is often used to create interactive dashboards that allow users to interact with the data in the displays.

SAP BusinessObjects Dashboards can provide interactive dashboards and data visualizations that allow casual users to perform "what-if" analysis on the data. For example, if cost of goods sold increases by 3%, how would that affect net return?

Like Crystal Reports, creation of dashboards follows a traditional workflow in which users (or customers) request a data visualization and developers create it. ISV partners often create visualizations such as dashboards that add visual elements to their applications.

SAP BusinessObjects Dashboards can consume data coming from web services or XML feeds. In this way, data coming across the Internet can be effectively visualized via web services. Furthermore, the Query as a Web Service tool (a feature of the BI platform) was developed to turn a query against a Universe into a web service, which then can be consumed by a dashboard.

SAP BusinessObjects Dashboards can also consume data from relational or OLAP sources. Typically, it connects to these data sources through SAP BusinessObjects Enterprise, retrieving the data from a Web Intelligence report, a Crystal Reports table, or from a Universe Query.

To connect to SAP Business Suite data stored in BW, SAP BusinessObjects Dashboards has a dedicated connector to BEx queries.

Example dashboards can be found online at http://tinyurl.com/bodashboards and at http://tinyurl.com/dashboarddemos.

# SAP BusinessObjects Explorer

SAP BusinessObjects Explorer is a tool that is suitable for all levels of users. Starting with a familiar Google-style search interface, and then using an intuitive point-and-click interface, users are able to quickly explore information via the Web with no training and no knowledge of the underlying data model.

While particular Crystal Reports and dashboards are often included in partner applications and can be used with or without (standalone) the BI platform, BO Explorer is typically offered as a tool used in conjunction with the BI platform for partners that OEM the platform.

Insight derived from SAP BusinessObjects Explorer is easily sharable with others. Sending a URL-embedded e-mail or saving as a bookmark is one click away. BusinessObjects Explorer insight can be exported to SAP BusinessObjects Web Intelligence to analyze, format, publish, and share with others.

Explorer can be embedded quickly into web applications by hyperlinking to the search interface, a previously bookmarked view, or a specific Information Space.

#### **What Is the BI Platform?**

This chapter frequently mentions the BI platform, meaning, specifically, the SAP BusinessObjects BI platform. The BI platform is the underlying platform upon which SAP BusinessObjects Enterprise, SAP BusinessObjects Edge, and SAP Crystal Reports Server are based. From a technology standpoint, BI tools are modular additions to the BI platform and ISVs can choose to OEM the platform along with a particular tool, which may impact the precise naming when licensing the product. For example, SAP BusinessObjects Enterprise for Enterprise Reporting is SAP BusinessObjects Enterprise with only one BI tool incorporated: Crystal Reports. SAP BusinessObjects Professional for Query Reporting and Analysis is the BI platform along with Web Intelligence and Voyager (for OLAP analysis). Since this document is focused on technology rather than licensing, it uses the term BI platform to refer to the underlying infrastructure for managing users and BI content. The platform enables the BI features to scale up to serve users in the largest enterprises.

#### *To Learn More*

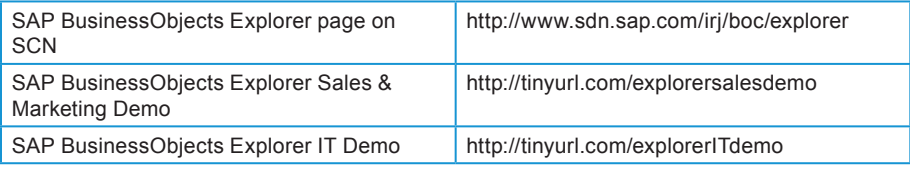

# SAP BusinessObjects Web Intelligence

Web Intelligence is an ad hoc query and analysis tool for both business users and power users. While Explorer offers data search and exploration capabilities to all users, including casual users, Web Intelligence enables business users and power users to analyze and to "slice and dice" their data.

#### *BT-QUERY-1. SAP recommends using Web Intelligence as a Query and Analysis tool.*

Web Intelligence supersedes the older Desktop Intelligence:

#### *BT-QUERY-2. SAP does not recommend using Desktop Intelligence as a Query and Analysis tool.*

Desktop Intelligence is a legacy report-writing tool included in the product to support legacy applications.

Web Intelligence has more features and capabilities than the Desktop Intelligence product. It also has a rich client for offline work.

Web Intelligence requires the use of the semantic layer found in Universe. However, there is a standalone version of Web Intelligence called Interactive Analysis Desktop Edition that does not require the use of Universes. In this case, the data being explored is entirely on the desktop system.

#### *To Learn More*

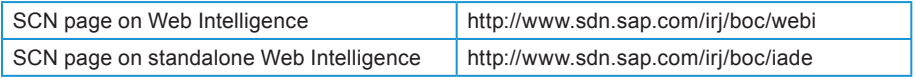

# Query as a Web Service

Query as a Web Service (QaaWS) is a tool that is bundled with the BI platform. Using this tool, even nontechnical users can create a query against a Universe and publish that query as a web service. Its interface is the same as that used for Web Intelligence.

The main use for Query as a Web Service is to provide data for SAP BusinessObjects Dashboards to consume and display, though the tool has other uses. The web service generated by QaaWS is SOAP 1.1 compliant.

If the resulting web service is used inside the BI platform, its authentication credentials are passed silently into the BI platform.

#### *BT-QAAWS-1. SAP strongly recommends that developers never hardcode credentials into web services.*

*To Learn More*

Query as a Web Service Guide http://tinyurl.com/qaaws-guide

Table 7-1 summarizes dependencies between BI tools, Universes, and the BI platform.

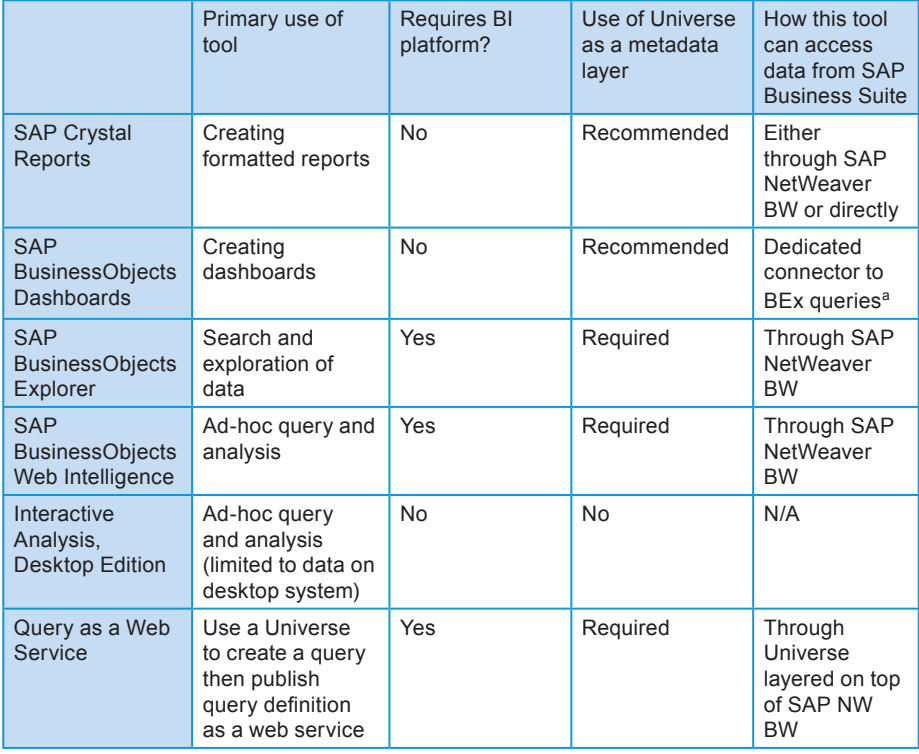

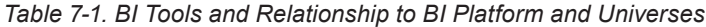

<sup>a</sup> Available in XI3.1 service pack.

# Using BI Tools and Platform APIs

This section describes the APIs for BI in brief, along with any development recommendations where there are choices between the APIs and references for further reading.

#### BI Platform SDKs

The BI Platform SDK is the same for BusinessObjects Enterprise, BusinessObjects Edge, and Crystal Reports Server.

Two flavors of SDKs are available for the BI platform: Java and .NET.

Additionally, SAP offers sample code that can help developers learn by example. *To Learn More*

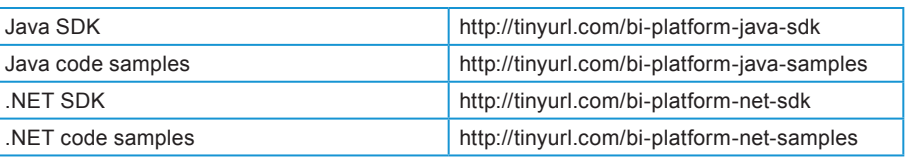

# Universe SDK

Universe Designer provides a COM-based API that can be used to create new Universes or modify and audit existing ones.

#### *To Learn More*

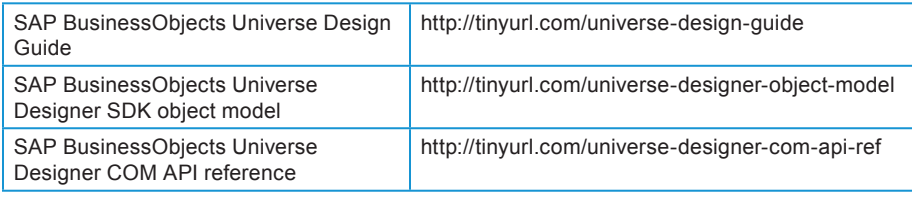

#### Crystal Reports SDKs

A few SDKs support the Crystal Report file type and they are broken into two categories: component-based SDKs and server-based SDKs. The runtime of a component-based SDK is composed only of runtime files. These runtime files are easy to integrate into a partner application; they are small lightweight libraries that run in the same process with a partner application. However, this also means that the partner application needs to load these files into memory and the reports are then processed and rendered within the application's memory space. This is also called in-process reporting.

On the other hand, the runtime of a server-based SDK is composed of both runtime files and a report server. The server portion is normally a Windows service or the equivalent in a Unix/Linux environment. The SDK sits between the report server and the application front end. It forwards the requests from

# Chapter 7: BI Tools Guidelines

the application to the report server and the report server does most of the work. It processes and renders the reports and then delivers the finished rendered report back to the SDK to be sent to the end user.

Figure 7-3 illustrates server- versus component-based deployments.

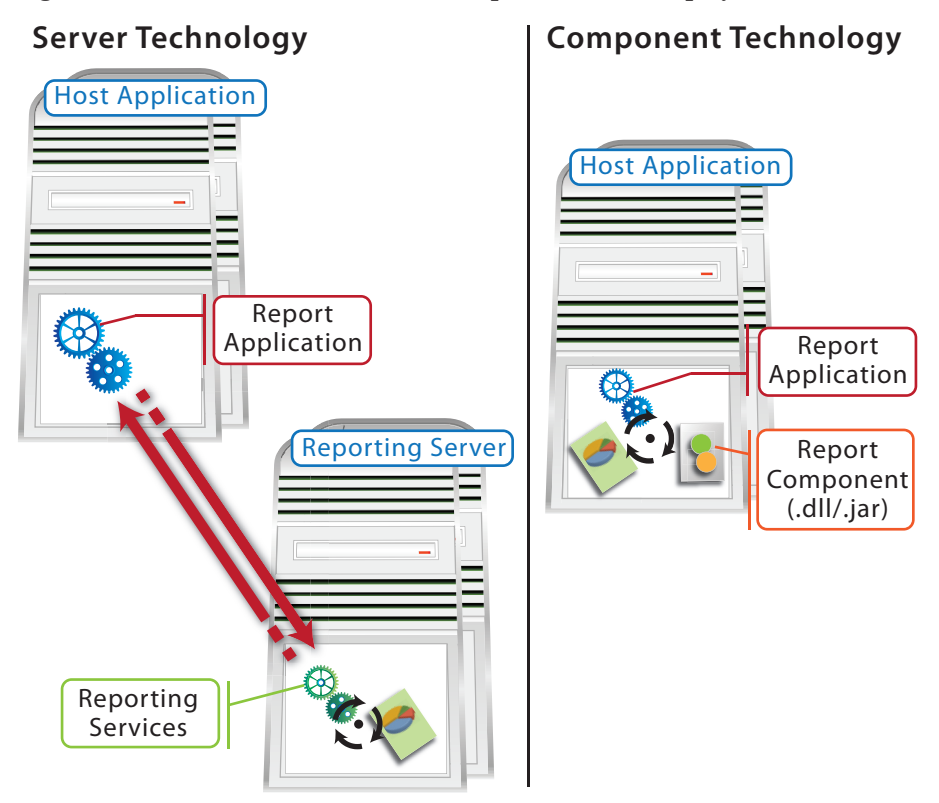

*Figure 7-3. Server versus Component Deployments*

Server-based solutions are used when other capabilities such as report scheduling and Ad Hoc Data access (among others) are required. Server-based solutions are also better when the application will be used by more than a handful of users and for mission critical applications.

A server-based deployment uses the same SDK whether the target environment is Crystal Reports Server, BusinessObjects Edge, or BusinessObjects Enterprise. The SDK for all of these server-based solutions is the Report Application Server (RAS) SDK. This SDK comes in both Java and .NET versions.

*BT-BO-3. SAP recommends using functionality from any of the following products when developing using the component deployment model:*

- *• Crystal Reports 2008*
- *• Crystal Reports XI Developer*
- *• Microsoft Visual Studio*
- *• Crystal Reports for Visual Studio .NET*
- *• Crystal Reports for Eclipse*
- *• Rational Application Developer*

On the other hand, one component that is outmoded is the Crystal Reports report designer component:

*BT-BO-3a. SAP does not recommend using the Crystal Reports report designer component (RDC), which is an older COM-based solution.*

> ISVs may still have questions about which type of deployment model to choose. The following guideline provides some clarification on this point. Note that these choices are also relevant for SAP Crystal Dashboard Design and Web Intelligence deployments:

#### *BT-BO-4. SAP recommends using the component deployment model for the following situations:*

- *Small, self-contained component desktop applications*
- *Small Web applications that will be accessed by a department or work group in a company*
- *• Reports that are run on demand*
- *• A reporting engine embedded in the application process*

*SAP recommends using the server deployment model rather than the component deployment model in more demanding situations like the following:*

- For mission-critical Web applications that need report *processing failover*
- *• For reports that need to run at specific times or are based on specific events or the successful completion of a thirdparty business process*
- For reports that share objects like formulas, SQL *commands, text objects, and images in an object-oriented repository*
- *• For managing shared reports*
- *• For providing access to enterprise data via web services*
- *For situations with a complex semantic data layer*
- *Where robust security options for user, group, object, and folder levels are required*
- *For batch report processing*

The following table provides links to more information about the SDKs for Crystal Reports.

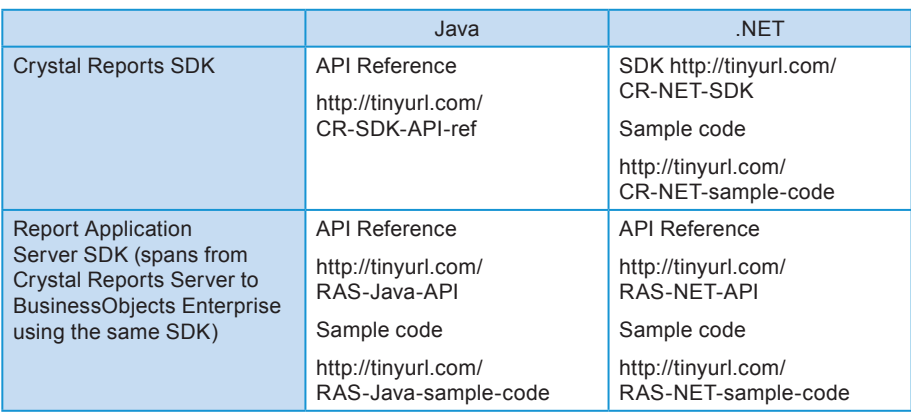

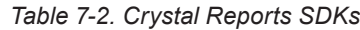

# SAP BusinessObjects Dashboards SDKs

SAP BusinessObjects Dashboards (formerly Xcelsius) has an SDK that enables developers to create their own custom components and extend the Xcelsius visualization component library. Since the dashboards created with by SAP Crystal Dashboard Design are Flash-based, this SDK is a Flex SDK.

For more information and to download the latest SDK, see http://www.sdn.sap.com/irj/boc/xcelsius-sdk.

# Web Intelligence SDKs

Web Intelligence comes in two main flavors:

- The Java Report Panel
- A DHTML or Ajax front end

Web Intelligence has two types of APIs:

- A lower level API that is very powerful and that is available in both Java (REBEAN) and .NET (RENET)
- Extension Points allow developers to customize the interface rather than having to deal with the lower level (but flexible) REBEAN or RENET SDKs

#### *To Learn More*

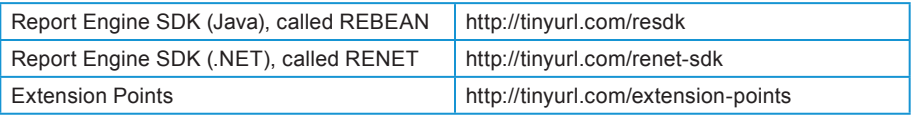

#### Open Document API

The Open Document API is used for referencing BI documents using a URL. For more information, see "Viewing Reports and Documents using URLs" available at http://tinyurl.com/opendocapi.

# Packaging BI Tools with Partner Applications

This section of the chapter deals with packaging BI tools in partner applications. It covers topics such as:

- Authentication and authorization
- Managing users
- Packaging applications
- **Installation**

# Authentication and Authorization

SAP supports two security methods. SAP BusinessObjects Enterprise supports SAP NetWeaver BW Authentication to map existing SAP roles to those in BusinessObjects Enterprise. It also supports BusinessObjects Enterprise to authenticate against the SAP system providing single sign-on to users already authenticated against SAP. SAP BusinessObjects Enterprise supports Enterprise Security as well.

BusinessObjects Enterprise also supports LDAP, Active Directory, NTLM, and Trusted Authentication. Many third-party applications may have their own proprietary authentication schemes.

*BI-SEC-1. To enable federated identity management, SAP recommends using Trusted Authentication. This technique allows developers to leverage their own security model to provide single sign-on from their application to SAP BusinessObjects Enterprise.* 

More information can be found in the Administrator's Guide at http://tinyurl.com/boxiadmin.

# Managing Users

Part of the BI platform includes user management. If ISVs add users, add users to groups, and delete users in the BI platform at the same time that they add users to their application, the users can achieve single sign-on. Single sign-on is when a user signs into the partner application and is seamlessly signed in to any BI tools to which they should have access.

*BI-USER-1. SAP recommends that partners that OEM the BI platform follow up any user management tasks in their applications with a corresponding user maintenance action in the BI platform.*

> For example, if a user is added to the application, that user should be added to the BI platform. Similarly, if a user is deleted from an application, that user should also be deleted from the BI platform.

Sample code for adding users can be found at http://tinyurl.com/addusers.

#### Packaging Applications: Deploying Content

ISVs delivering their solutions can package the content in a Business Intelligence ARchive file or BIAR file. BIAR files are similar to WAR files with content and a deployment descriptor. They are packages of content such as dashboards, reports, queries, and Universes that can be distributed with an application. All of the BI Platform rights, permissions, and bindings of the content are kept intact when the content is packed in a BIAR file. They can be deployed through a UI-based tool or silently deployed via a command line or Java-based API for seamless integration.

#### *BI-PKG-1. When delivering a BI solution, SAP recommends packaging the content as BIAR files.*

BusinessObjects Enterprise has a tool called the Import Wizard that can be used to create BIAR files for distribution. When developing the content, BIAR files can also be used in conjunction with the Life-Cycle Management Tool in SAP BusinessObjects Enterprise to manage the promotion and rollback of content during development.

More information on BIAR Files can be found in the Administration Guide at http://tinyurl.com/biaradmin.

Information on using BIAR Files with Life-Cycle Management is available at http://tinyurl.com/biarlcm.

# **Installation**

SAP BusinessObjects Enterprise has an interactive setup that asks for several configuration parameters when the software is installed.

When ISVs embed SAP BusinessObjects Enterprise in their products, it is possible to create a silent installation that is embedded into other installations being performed by the ISV. ISVs can create a response file, which records all needed configuration options, and then can include it in their installers so that the installation is silent from the end user's perspective.

*BT-INST-1. When silent installation is required, SAP recommends the use of response files to silently install SAP BusinessObjects Enterprise.*

#### *To Learn More*

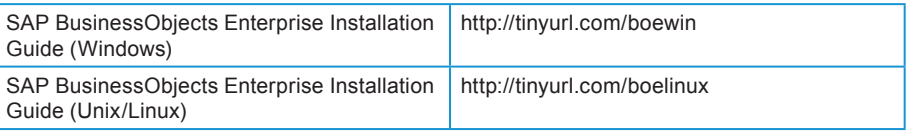

# To Learn More

The following table lists key resources that ISVs can explore to learn more about SAP BI tools and how to best use them in their applications.

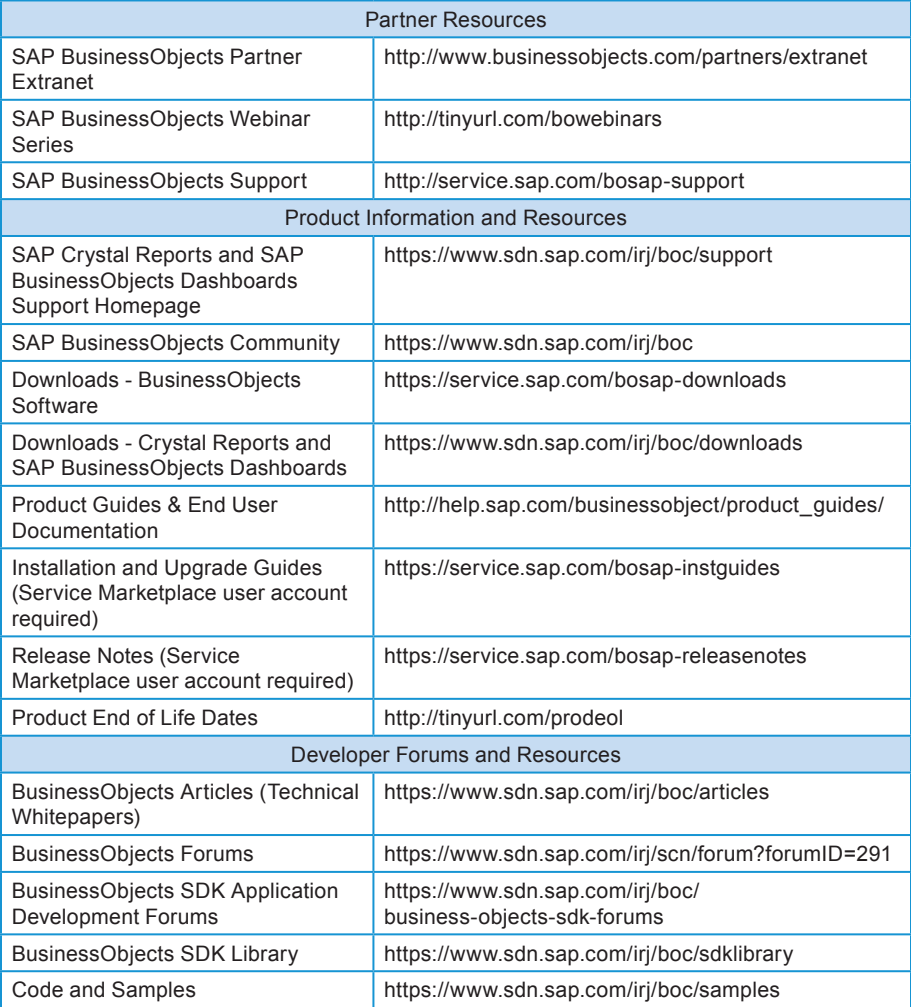

# Still To Come: SAP NetWeaver BI Tools

As stated earlier, the first version of this chapter introduces the SAP BusinessObjects BI tools and describes how they can be integrated with ISV applications. This is applicable to SAP OEM partners who want to add BI

# Chapter 7: BI Tools Guidelines

 $\mathbf{r}$ 

capabilities to their products. The techniques described can work with SAP backend systems or with enterprise applications from other vendors.

However, there are additional tools—the SAP NetWeaver BI tools—that provide additional capabilities and enable even tighter integrations with SAP backend systems.

When considering deeper integration between BI tools and SAP backend systems, six system landscape types have been identified, as shown in Figure 7-4.

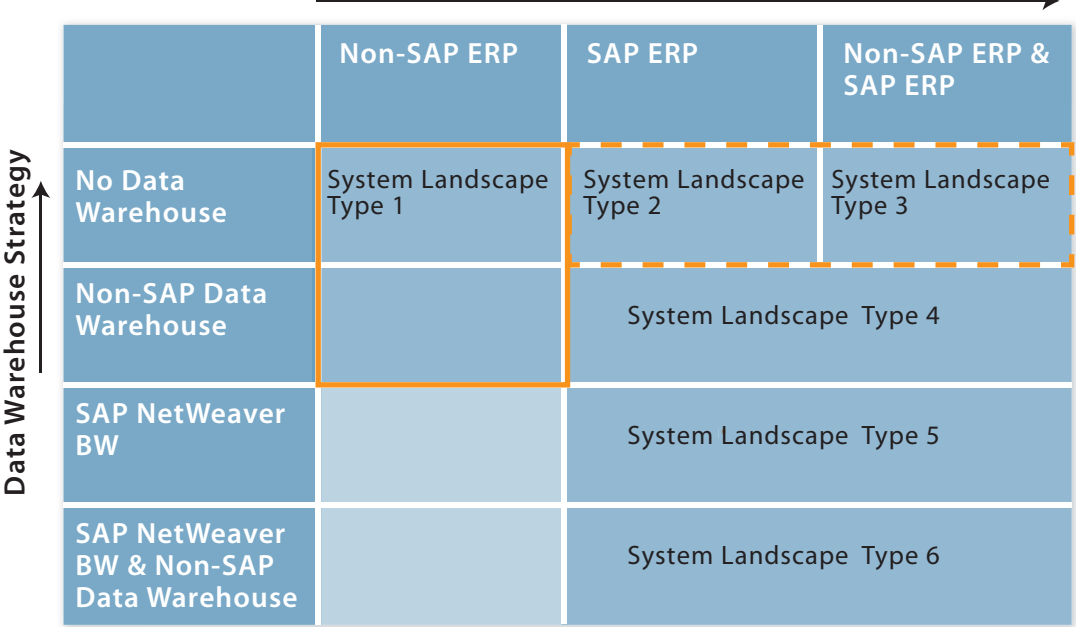

#### **ERP System**

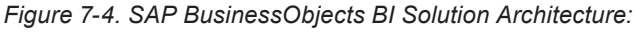

*Types of System Landscapes* 

The current version of this chapter covers system landscape types 1 as well as part of the scope of landscape types 2 and 3.

A future version of this chapter will have expanded scope, describing SAP NetWeaver BI tools, such as:

- Web Application Designer
- BEx Analyzer for OLAP based reporting
- Web Reporting
- Advanced Analysis

In addition, tightly integrating BI tools with SAP backend systems offers the following:

• Integrated application life-cycle management for both SAP Business Suite solutions and BI tools. (Example: synchronous change transports to integrate change management)

- Integration of SAP UI/UX technology (Web Dynpro) with BusinessObjects tools
- Single sign-on and SAP user management
- Embedded analytics

These topics will be covered in a future version of this chapter. For now, readers should see http://www.sdn.sap.com/irj/boc/bi-solution-architecture for further information.

# Chapter 8

# Application Development Guidelines for Best-Built Applications

For ISVs, guidelines related to application development are among the most important. How you will develop your software, what software architecture and programming language you will use, how you will deploy it, how you will test it, how to ensure it is enterprise-ready—all of these topics are highly relevant to ISVs developing applications that complement the SAP Business Suite.

# Introduction

Before you even write a single line of code, it makes sense to think about how the software will integrate with back-end systems, such as the SAP Business Suite. Of course, you will decide this based on your business context—including your existing skill set, where your market is today, and where you see it headed. Naturally, form has to fit function: the technical design needs to be optimal for the intended purpose of your product.

Like all the chapters in this book, you won't find how-to information in this chapter. How to code in ABAP or in Java is not covered here. Instead, we highlight the major decisions that ISVs should consider regarding the development of their products, including integration points with the SAP Business Suite.

This chapter covers general guidelines, ABAP-specific guidelines, Java-specific guidelines (both for development on NetWeaver and migration to NetWeaver), and then third-party platform development guidelines.

A word about programming environments before we begin. At SAP, you may hear more about ABAP than Java in some areas. This is natural since SAP invented and develops ABAP and is the main source for information and tools relating to ABAP. SAP also stands behind Java and Java development, but of

course is not the main or only source of information about Java. SAP supports development in multiple languages, including ABAP, Java, and others as well.

This chapter stands in close relationship to all the other chapters of this book and frequently references them. In some ways, this chapter provides a bridge between all the other chapters in the book from a high level. Here are just a few examples of guidelines that bridge from the content in other chapters to this chapter:

- SAP's Application Life-Cycle Management (ALM) highlights decisions to be made to ensure the quality and supportability of your product as well as how customers should deploy and operate it. It includes aspects like aligning what operating system, database and SAP platforms your product runs on with SAP's product availability matrix or PAM (see ALM-PRD-5), how to handle software change management (ALM-REL-3), and contextualizing ITIL as an overarching industry standard from which SAP's ALM draws (ALM-PRD-1)
- Process orchestration and service-oriented architecture guidelines cover how the business logic of your programming can best integrate with the components of the SAP Business Suite. One of the key guidelines states that ISVs should use enterprise services (SOA-WS-2) when integrating with SAP applications. Additionally, the business logic layer encompasses the business process layer and the messaging layer, both of which are described in Chapter 4
- User interface (UI) and user experience (UX) guidelines cover aspects such as UI harmonization (UI-GOV-1), which can help SAP users feel at home with your application
- Enterprise information management (EIM) encompasses how a company's data is handled as a whole and so should inform application development. For example, ISVs should write applications in a way that ensures business data quality (EIM-DIDQ-1)
- Data visualization and reporting is often part of application development as well. Choosing an SDK that scales with the application can eliminate the need for later rework (BT-BO-2)
- Security is of paramount importance for everyone, but is especially relevant for enterprise-ready applications. For example, the guidelines recommend using Security Assertion Markup Language (SAML) as a way to exchange authentication and application credentials across security domains (SEC-STD-3)

Scanning through this list provides good food for thought when considering how your product should integrate with the SAP Business Suite. Figure 8-1 illustrates this view.

#### Chapter 8: Application Development Guidelines

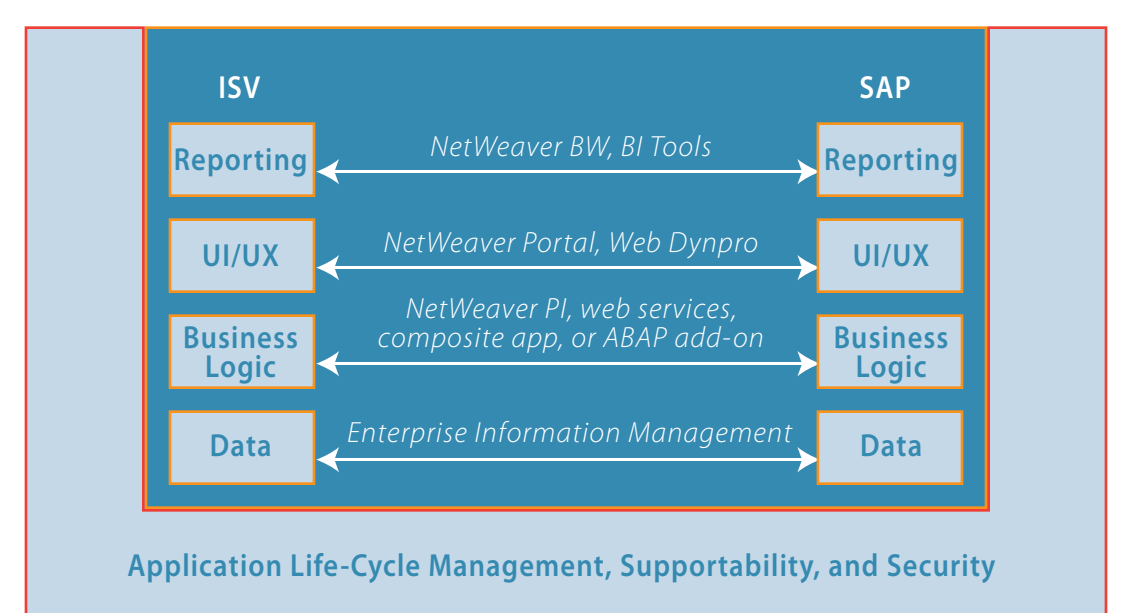

#### *Figure 8-1: Integration Points*

There is no one-size-fits-all method for integrating with the SAP Business Suite. There are a number of options to choose from and in fact multiple integration points could be used simultaneously. For instance, if you write an Add-On in ABAP that runs embedded in a Business Suite component, it would be quite natural to use all the NetWeaver capabilities together (all the light blue boxes in Figure 8-1). Another option would be to develop a .NET-based product and use just web-service based integration in the business logic layer. Integrating with the SAP Business Suite is not only about linking features and functions on the reporting, UI/UX, business logic, and data levels but it is also about integrating with SAP's Application Life-cycle Management procedures and incorporating supportability and security. In short, considering all the integration points in Figure 8-1 can help make your product "enterpriseready," that is, ready for mission-critical business use.

The remainder of this chapter is divided into general guidelines (which apply to all ISVs regardless of the development environment that they use), ABAP guidelines, Java guidelines, and .NET guidelines.

#### General Guidance

In the following sections, the general guidance provided applies to any software that integrates with the SAP Business Suite, regardless of its platform.

# Making Software Enterprise Ready

For any software development effort, the most expensive mistakes are made in the initial planning and design phase of a software life-cycle. If development is launched too quickly without sufficient planning, later rework can be extremely expensive. Rapid prototyping of an initial product idea can help to refine the

business functions of a future product. However, although prototyping helps in understanding the use case and the features needed, before final coding begins, more guidance should be considered to design and code a product that will be "enterprise ready." Enterprise ready refers to a range of criteria. On a strategic level, consider the concept of Timeless Software as described by SAP CTO Vishal Sikka (http://vishalsikka.blogspot.com/). Eight principles characterize Timeless Software (http://tinyurl.com/sdn-timeless):

- Decoupling of "content" and "container"
- Separation of concerns between technology layers
- Componentization
- Design locality
- Adaptable provisioning, independent of consumption
- Separating intent from optimization
- Optimizing across layers of abstraction
- Design-thinking

The basic idea behind Timeless Software is that SAP's customers use a single release of their mission critical business applications often for a very long time with few if any changes to their core application deployments. This is why SAP supports its products for 7+2 years (see Chapter 3 for details). It also raises the question of how to create innovative software for customers despite the longevity of their core applications. SAP's promise to customers is to deliver "innovation without disruption," and SAP recommends that its partners commit to a similar approach.

Innovation without disruption is accomplished in part by following the eight principles of Timeless Software. One example of the use of such principles is the "separation of concerns between technology layers," which is shown in Figure 8-1. We will make further use of these principles in the rest of this chapter.

On a practical level, making software enterprise ready entails:

- Having an application life-cycle management (ALM) practice for all products to enable supportability
- Providing scalability and strong performance for large systems (with many terabytes of data and having a high-volume transactional and reporting load)
- High availability of the overall solution. A business solution needs to offer a deployment that avoids any single point of failure through redundancies so that customers can, if needed, achieve high availability of their productive landscapes for mission critical applications
- Accessibility. Software must be able to serve the needs of a diverse workforce
- Documentation (including installation, administration, tuning, reference, and security guides)

# Chapter 8: Application Development Guidelines

- Globalization. The software should support multicurrency, multiple languages, local handling of dates and numbers, and so on
- Security features and best practices

# Componentization

The SAP Business Suite (some components of which are shown in Figure 8-2) is designed according to the Timeless Software principle of componentization, which allows SAP to deliver larger blocks of new application innovations over time without the need to replace previously deployed components.

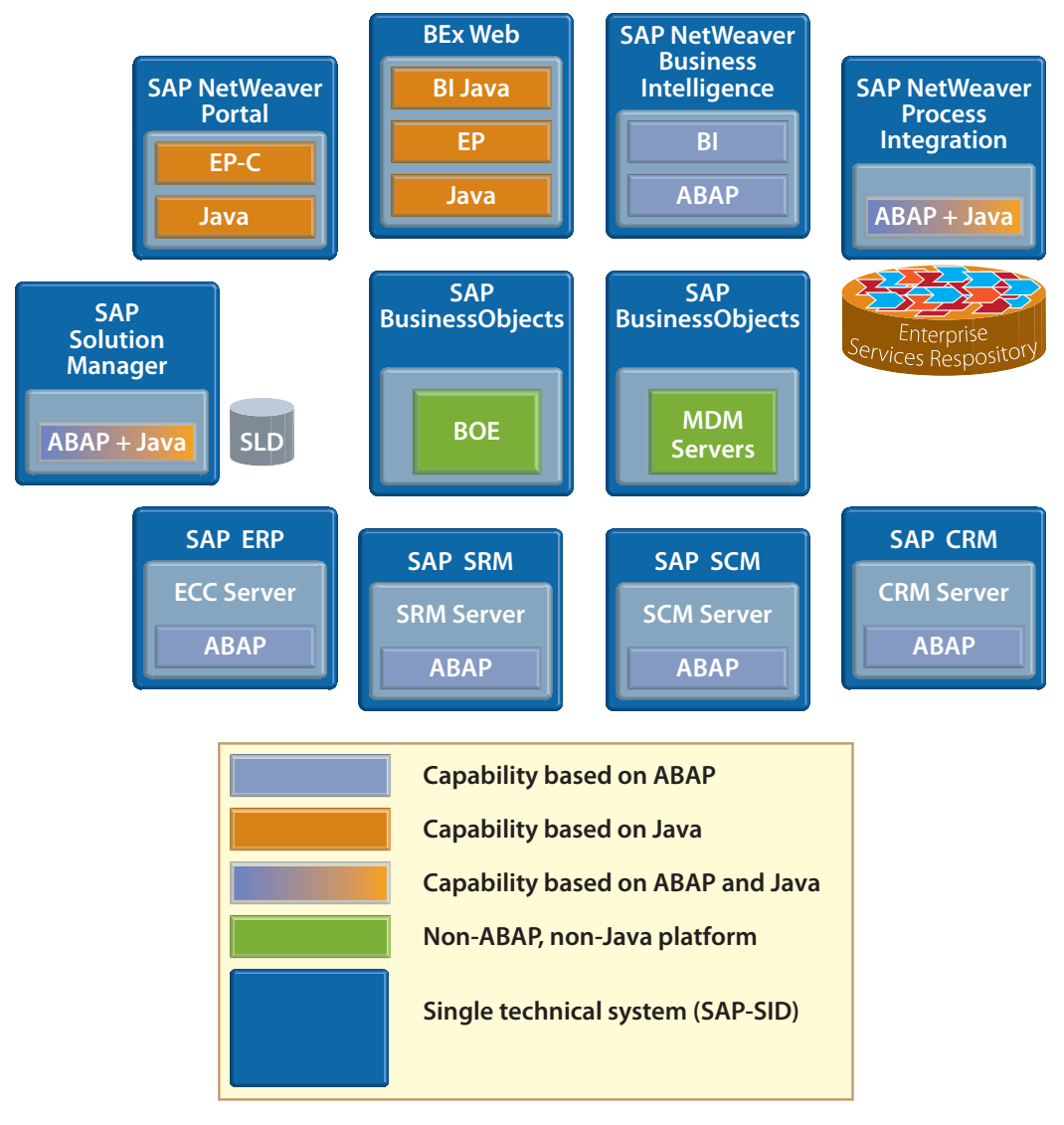

*Figure 8-2. Some SAP Business Suite Components and Their Major Stack Requirements*

*DEV-COMP-1. SAP recommends componentization of business application solutions.*

#### Single Stack

One thing you might notice about the Business Suite is that most components run on a single stack, whether ABAP or Java.

#### *DEV-AS-1. SAP recommends developing components built on a single stack, whether ABAP, Java, or a third-party platform.*

In other words, an ISV should select one platform for one application component, not mix and match different platforms. The platform in question could be SAP NetWeaver ABAP, SAP NetWeaver Java, or any third-party platform.

The platform the ISV chooses may or may not be the same platform as the runtime platform for the SAP component with which their application integrates. If the ISV application and the SAP component run on the same platform, it might be an option for customers to deploy the ISV solution on the same system. This obviates the need to maintain a separate system for the ISV solution and therefore reduces the customer's total cost of ownership (TCO).

On the other hand, there are valid reasons for an ISV to choose an alternative platform. An ISV might have experience with only one particular platform, or might want more independence from SAP releases (which can be achieved particularly if they use interfaces that SAP keeps stable over time), or might be addressing a special use case that requires a particular platform (decision to use open source, acquired products, or other reasons). Any of these might reduce total cost of development (TCD) for the ISV. So there are good reasons for an ISV solution to use the same platform as the SAP Business Suite as well as good reasons to use a different platform (but usually no good reasons to use multiple platforms for one component, which is the rationale behind DEV-AS-1 above). Good knowledge of the individual purpose of an ISV solution is needed to evaluate all trade-offs and to make a platform decision.

#### Integration through APIs and Composite Applications

While it's best to create an application that runs on a single stack, that doesn't exclude the idea of composite applications or the use of APIs in general. For example, an ISV might extend an app in ABAP and then write a Java composite that sits in front of it, since composite applications can be ideal for creating customer-specific solutions.

A double stack is an application that calls from one program stack to the other within a single application. Scalability is an issue with such applications.

Since composite applications are generally independent from the SAP solution platform, they offer a good way to provide innovation without disruption. Since SAP core application installations are long lived, so are the APIs to that

#### Chapter 8: Application Development Guidelines

core. In order to make SAP applications easily extensible, existing APIs are kept stable for multiple releases of SAP applications. Therefore, developing composite applications is a very good way to add innovative new functions to existing SAP installations:

*DEV-COMPOSITE-1. SAP recommends creating composite applications to support new business processes or scenarios without the need to modify or enhance SAP Business Suite components.* 

> Using SAP's composite application platform (SAP NetWeaver CE) enables the newest technology innovations to be used to front-end a range of current and older SAP Business Suite releases.

> When integrating via service calls, cross-platform application communication should be lean; look at making one coarse-grained compound call that groups smaller calls into one interaction rather than making many separate finegrained calls (see Chapter 4).

# The Enhancement and Switch Framework

Using the Enhancement and Switch Framework, the SAP Business Suite follows the Timeless Software principle of innovation without disruption. Customers can pick and choose which new functionality they'd like to activate in SAP systems on the level of business functions. As ALM-PRD-3 in Chapter 3 suggests, ISVs should familiarize themselves with the Enhancement and Switch Framework and advise their customers about which SAP functionality needs to be enabled to integrate their solution. By defining the relevant dependencies between the ISV solution and SAP software on a business function level, ISVs can make sure that their solutions can be activated only if the SAP business functions the ISV solution depends on are also activated.

Enabling only those features that are needed by a particular customer when the customer wants them is what the Timeless Software principle of "separation of intent from optimization" is about. It helps our customers reduce the number of features that they need to deal with and thus reduces TCO.

If what you want to do involves adapting, that is, changing or enhancing SAP ABAP code, SAP objects in the DDIC (the SAP Data Dictionary), or other objects, it should be done using the Enhancement Framework and the classic append technology for DDIC objects, but this requires great expertise in the SAP application and its implementation. For more information, see "How to Get the Most From the Enhancement and Switch Framework as a Customer or Partner" by Thomas Weiss at http://tinyurl.com/blog-esf.

# **Extensibility**

*DEV-COMP-2. SAP recommends that business solutions allow customizations and extensions of their functionality.* 

Many customers have unique requirements for their business processes and following this guideline helps them. In order to make applications extensible and maintainable over time, ISVs should keep interfaces to their solutions stable so that releases are forward- and backward-compatible.

Extensibility has multiple dimensions. The data model or business object model may require additional fields or require support for locally needed features. Another dimension of extensibility is the ability to adapt a process to meet the needs of a business. For more information on building extensible applications, see *Building Extensible Composite Applications with SAP* by Matthias Steiner (SAP Press, 2009).

#### Deployment

A key decision to make in the design phase is what the final deployment of an ISV product will look like in relationship to the customer's SAP landscape.

In relationship to an SAP landscape, deployment of a complementary solution can be categorized as being either "very close," "close," or "distant." Running very close or close simplifies some aspects of integrating with SAP Business Suite, both from a performance perspective and from a security perspective. This demonstrates the Timeless Software principle of design locality.

Applications that are very close to the SAP Business Suite run in the same application server instance with SAP. This includes ABAP Add-Ons, described in Chapter 3, and Java applications running on the same instance of SAP NetWeaver as the Suite.

Running close to the SAP Business Suite means having a local integration, in which the ISV application runs in the same local network $1$  and security zone as the SAP Business Suite.

Running close or very close to the Business Suite allows the use of SAPproprietary interfaces such as BAPIs and other remote enabled function modules (by means of RFC, Java Connector or .Net Connector). These proprietary interfaces have been supported for a long time, have been kept stable and backward compatible, and have been tuned for high performance. However, these interfaces often can't be used over longer distances in distributed landscapes and can't penetrate firewalls easily like enterprise services can (see Chapter 4 for details about enterprise services). Therefore, a decision to always deploy in a close or very close configuration reduces the flexibility and agility of the complementary solution.

Alternatively, a complementary solution can be designed to support a "distant" deployment so that the extension can connect via wide area networks, such as company intranets or the Internet, to a customer's core SAP applications and can span different security zones, enabling business processes that might be executed across multiple distributed locations. For this to work, potentially distant extensions need to use standard protocols and data formats for communication, such as web services. Examples of distributed process steps

1 The term local network refers to running in the same data center, whether that data center is in the cloud or on-premise.

#### Chapter 8: Application Development Guidelines

include credit checks or any type of business-to-business (B2B) scenario. The use of standards-based connectivity methods enables customers to easily integrate application extensions in their existing network and security infrastructure.

Complementary solutions that can support distant deployments can also be deployed in close or very close configurations. The standard protocols that work in distributed systems work equally well in local systems. Some developers worry about performance impacts, but optimization at the cost of flexibility and agility is often a mistake. Remember the Timeless Software principle that recommends "separating intent from optimization."

# Data Layer Considerations

Integrating at the data level does *not* mean accessing data or metadata in databases of SAP Business Suite components directly.

There are a couple of reasons for this. First, data integrity is critical, and requires proper locking for concurrent access control. As a result, SAP data stores must be modified only through the application layer.

Second, the additional metadata information added by SAP's application server layer (called the SAP Data Dictionary or DDIC) is not visible when accessing databases directly. Without this metadata, it is not easy to interpret what data means and what constraints it has (such as allowed value ranges).

#### *DEV-DATA-1. SAP strongly recommends that data in SAP applications be accessed only via interfaces supplied by SAP.*

Data integration comes in many flavors, and above all should support customers in managing their business data as they need to. Examples include:

- Aligning the metadata definition of business objects in order to avoid the need for extra data types and data structure conversions and transformations. (ISVs should consider adopting SAP's data model (see Chapter 4, SOA-GDT-1)
- In addition to the data exchange described under business logic layer integration earlier in this chapter, there are various import and export methods for integrating data at the data level. For example, when larger volumes of data have to be exchanged using an extract, transform, load (ETL) process, it's common to use batch processing for handling that data
- Data tools described in Chapter 6 can be used for data cleansing
- Moving data to SAP NetWeaver BW enables flexible and fast reporting
- Integrating at the data level could also entail using SAP NetWeaver Master Data Management in order to synchronize master data between SAP and the partner application

When changing data either in an ISV solution's own data store or in an SAP Business Suite component, it is important to guarantee transactional integrity

by having clear commit or rollback handling. For SOA-based integration, this means there needs to be robust error handling as discussed in Chapter 4.

#### *DEV-DB-1. SAP recommends that the persistency layer should be free of application logic.*

This guideline is specifically about not using third-party database-specific constructs such as stored procedures and triggers. Doing this ties the complementary application to a particular database product, but different SAP customers have chosen different databases, and all SAP customers like to have choices. From a performance perspective, for most workloads, the application server tier offers better scalability and more efficient concurrency control than a single database instance. Executing application code on the application server is preferable to executing database-specific operations in the database that could be coded more neutrally at the application layer.

The application layer includes an abstraction of the database (for example, SAP OpenSQL), which allows the use of different database products from different database vendors without any change to application coding (this provides another example of the Timeless Software principle of componentization).

Native database access methods that use third-party database vendors' proprietary SQL syntax may be efficient, but limit applications to running on a single brand of database. What might be gained by using native methods versus standard SQL is ultimately lost when code must be modified to support another database platform.

# Separation of Concerns and Interface-Driven Development

Interface-driven development provides another angle on the subject of separation of concerns (mentioned earlier in connection with the separation of concerns between technology layers).

Software is usually developed not by one individual but by a team. In fact, there may be multiple groups of developers and even multiple companies involved in development (if, for example, some development is outsourced).

Separation of concerns here relates to enabling interface-driven development by many people or groups. Componentization of software products is a prerequisite for development-related separation of concerns. Another prerequisite is following a good application life-cycle management methodology, in particular in regard to software change management as described in Chapter 3.

# Functional Correctness

SAP customers have complex system landscapes, and applying changes and fixes to enterprise software requires a particular methodology (see "Change Management" in Chapter 3). As a result, ISVs should follow a high standard for functional correctness and include rigorous quality assurance testing to eliminate as many problems as possible before software is released.

*DEV-QA-1. SAP recommends creating test plans and using state-ofthe-art testing tools to ensure functional correctness before releasing software.* 

#### Open Source

SAP NetWeaver incorporates some open source software. SAP stands behind this code and provides support for it as if it were SAP's own code.

In the same way, partners are responsible for supporting their product, including any open source software embedded in it.

Another factor to consider with open source software is the potential impact of license terms on enterprise customers. Open source software is distributed under a variety of licenses. Depending on the terms of the license, you may or may not be able to sell that software to enterprise customers without legal ramifications. For example, open source software licensed under the Apache License is generally easy to incorporate into your software. Software that is licensed under the GNU General Public License (GPL) is far more challenging because of the concept of copyleft<sup>2</sup> versus copyright.

*DEV-OS-1. SAP recommends that ISVs keep track of any open source software that is integrated into their products. SAP also recommends that ISVs carefully analyze the terms of the license of any open source software that is integrated into their products, considering license terms from a business perspective.* 

> For more information about SAP's use of open source, go to http://www.sdn.sap.com/irj/sdn/opensource-integration.

#### Guidelines for ABAP Development

SAP invented and continues to update and improve the Advanced Business Application Programming (ABAP) platform. ABAP is a powerful application platform that includes the ABAP programming language, the ABAP development environment, and the ABAP application server.

As a platform, ABAP offers:

- A multilayered architecture
- Scalability
- A proven runtime environment

The ABAP platform offers features that support the entire application life-cycle. It has numerous features and functions that support workflow, organizational management, and data elements such as business objects. Programming business applications in ABAP is particularly easy because you have all these features. ABAP developers benefit from the infrastructure that

<sup>2</sup> See http://www.gnu.org/copyleft

SAP created for itself and shares with its partners to help streamline their development as well.

As a language, ABAP is a fourth-generation programming language that supports both procedural and object-oriented development and incorporates special support for business programming:

- Built-in vendor-independent database access with Embedded OpenSQL
- Internal tables, which store and represent the business data of the database tables in the application layer and UI layer in the same table structure
- Internationalization support
- Powerful transaction management at the server level
- Effective cooperative logical locking: as much as necessary, as little as possible
- Infrastructure such as organizational management

As a development environment, ABAP offers an efficient toolset supporting the full development life-cycle.

As an application server, ABAP is an enterprise-ready runtime machine including:

- Highly scalable, high performance synchronous and asynchronous user request processing
- Batch processing
- Output (print) management
- Sophisticated technical and business activity monitoring
- Administration tools

SAP has invested significantly to update the ABAP platform over many years. Developers who learned ABAP in earlier releases should ensure that they are fluent in "modern ABAP."

#### *DEV-ABAP-1. SAP recommends using the version of ABAP released in SAP NetWeaver 7.0 and beyond.*

SAP uses ABAP for much of its own application development (see Figure 8-2). The ABAP language continues to evolve, and now incorporates such modern concepts as ABAP Objects, a fully object-oriented version of the ABAP language.

*DEV-ABAP-2. SAP recommends using ABAP Objects for new programming initiatives and for significant refactoring of older programs.*
# Chapter 8: Application Development Guidelines

Exceptions can be made when maintaining or adding small amounts of functionality to older, procedural programs, since refactoring the entire program in ABAP Objects then may not make economic sense.

To learn more about ABAP Objects, see https://cw.sdn.sap.com/cw/docs/DOC-40131.

# ABAP Programming Guidelines

ABAP programming guidelines are helpful to all ABAP programmers, whether at partners, at customers, or SAP's own internal developers who program in ABAP.

Although there have been many books about ABAP programming, until recently there was no statement from SAP about how to program most effectively in ABAP. In 2009, Horst Keller, along with Wolf Hagen Thümmel, published a book called *Official ABAP Programming Guidelines* (SAP Press).

The guidelines in this book consist of 120 rules in four areas:

- Readable Programs
- ABAP Specifics
- Programming Model
- Correct and Robust Programming

For each rule, you'll find:

- Background information
- The rule itself
- Detailed information
- A bad code example
- A good code example

Some of the information contained in this book was drawn from the ABAP Keyword Documentation. Effort is being made toward folding even more of the information from the book into this area.

*DEV-ABAP-3. SAP recommends the SAP Press book,* **Official ABAP Programming Guidelines***, to learn more about effective ABAP programming.* 

For more online information, go to http://www.sdn.sap.com/irj/sdn/abap.

# ABAP Testing Tools

The ABAP environment provides a rich suite of testing tools so that you can verify the formal and functional correctness of your programs. Sophisticated static program checks should be part of each ABAP development process (use the Extended Program Check option in the ABAP Workbench or call it directly using transaction SLIN). The ABAP Unit testing tool supports you in writing, running, and organizing unit tests in ABAP. Together with the ABAP

Coverage Analyzer, ABAP Unit provides you with the tools you need to develop according to a test-driven paradigm. You can test even more intensively with the Code Inspector. This tool also lets you automate mass testing. Extended Computer Aided Test Tool (eCATT) is used to create and execute function and integration tests. Its primary aim is the automatic testing of SAP business processes. For more detailed information about ABAP testing tools, see http:// tinyurl.com/ABAP-testing and the following SCN wiki page (http://tinyurl.com/ ABAP-Test-Analysis).

The ABAP Workbench offers a variety of useful tools to develop ABAP based add-ons and enhancements to existing development units. Detailed information on Workbench tools can be found in the SAP NetWeaver Developer Guide in Docupedia at https://cw.sdn.sap.com/cw/docs/DOC-44656.

# Guidelines for Java Development

Java is an industry-standard application platform that includes the Java programming language, a Java development environment (there are many available), and a Java application server. SAP supports Java, and provides a Java development environment called the SAP NetWeaver Developer Studio, as well as a Java application server that includes SAP's own Java Virtual Machine (SAP JVM).

Like ABAP, the Java language continues to evolve. Java developers should use the versions of Java and Java EE supported in the latest version of SAP NetWeaver.

#### *DEV-JAVA-1. SAP recommends that Java developers use the version of Java and Java EE supported in the latest version of SAP NetWeaver.*

To find out which version of Java is supported in any given product, see the product availability matrix (PAM) at http://service.sap.com/pam (Service Marketplace user required).

Additional guidelines for Java developers depend on whether your application is developed on SAP NetWeaver and runs on NetWeaver, or is migrated to run on NetWeaver, or runs on a different application server entirely.

#### Developed on SAP NetWeaver

Developers who code on SAP NetWeaver should use SAP NetWeaver Developer Studio (see Figure 8-3).

# Chapter 8: Application Development Guidelines

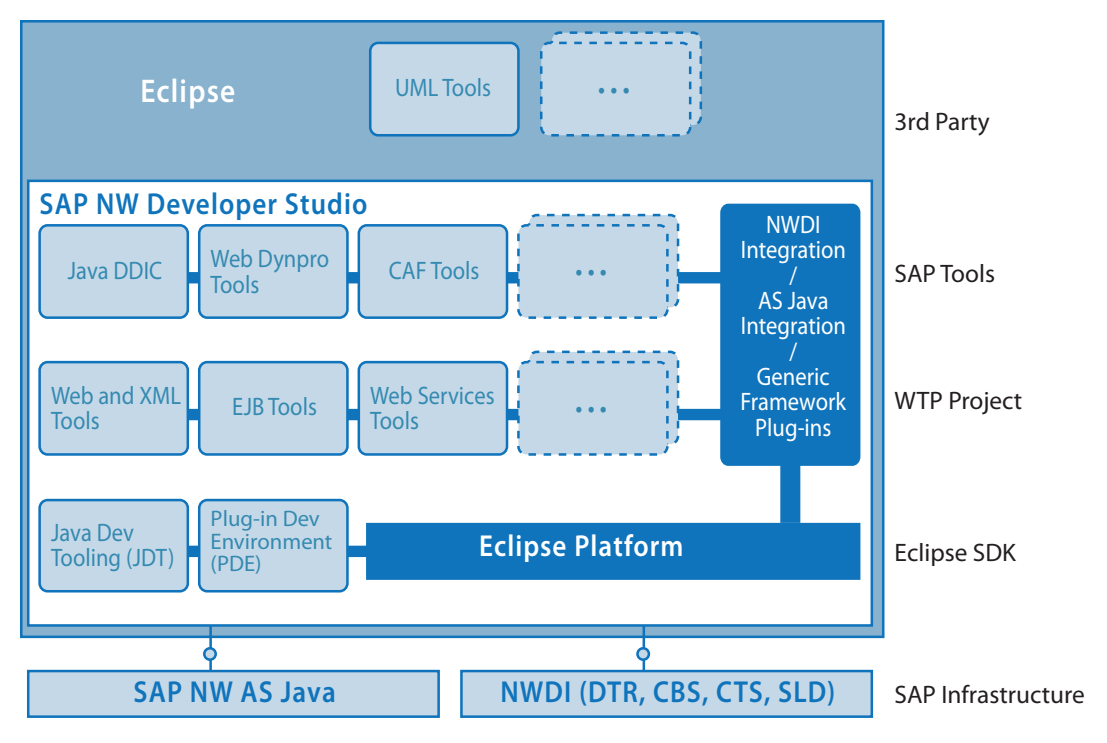

*Figure 8-3. SAP NetWeaver Java Environment*

SAP NetWeaver Developer Studio is based on Eclipse 3.4. It offers features especially suited to deploying code in an SAP environment. For example, to run an application on SAP NetWeaver, the EAR file should have an SAP manifest. SAP NetWeaver Developer Studio adds this manifest automatically.

Additionally, features to aid with enterprise team development are built into the components of the NetWeaver Development Infrastructure (NWDI), including:

- The Design Time Repository (DTR), a source code versioning system based on the WebDAV and Delta V open standards
- The Component Build System (CBS), a build server
- The Change Transport System (CTS), a software logistics tool3

*DEV-JAVA-2. SAP recommends using SAP NetWeaver Developer Studio if you develop for and run on SAP NetWeaver AS Java.*

In addition to offering an SAP-aligned Java development environment, the SAP NetWeaver Developer Studio, SAP develops and maintains its own Java virtual machine, the SAP Java Virtual Machine (SAP JVM).

3 If you need to do synchronous transport between ABAP and Java systems, use CTS+, which is part of the ABAP environment.

Unlike other JVMs, the SAP JVM allows developers to switch to debug mode on the fly without restarting the server, a convenience when programming.

The SAP JVM also includes extensive profiling and memory analysis capabilities to easily identify areas of high memory consumption and memory leaks. SAP developed the Memory Analyzer, which has been open sourced and is available at http://www.eclipse.org/mat/.

Support for the SAP JVM, as for other SAP software, follows the 7+2 year maintenance guarantee. SAP provides this support not only for its software but also for the Java stack it runs on.

#### Differentiating Points for SAP's Java Platform

Here are some noteworthy features of SAP's Java platform:

- Configurability. Manage the configuration of your Java application using tools provided by SAP
- Centralized software deployment. Manage software upgrades centrally using CTS and NWDI
- End-to-end monitoring using SAP Solution Manager and CA-Wily Introscope
- Built-in support to use RFC/BAPI interfaces of SAP's ABAP-based applications (JCO support), for complementary solutions to be deployed in close or very close configurations
- SAP JVM with the same behavior on 14 supported platforms

An excellent resource for learning more is *Java Programming with SAP NetWeaver*, 2nd edition, by Karl Kessler et al (SAP Press, 2008).

# Guidelines for Migrating Java Apps to SAP NetWeaver

Another option for Java developers is to migrate their applications, written on another Java platform, to run on SAP NetWeaver AS Java.

A page devoted to Java EE migration and third-party integration is available on SCN (see http://tinyurl.com/Java-EE-migrate). It handles both potential dimensions of migrating to SAP NetWeaver:

- Migrating from a different application server
- Migrating to a newer Java EE release

Sample applications are available on the SCN Java migration pages.

#### Java Resources

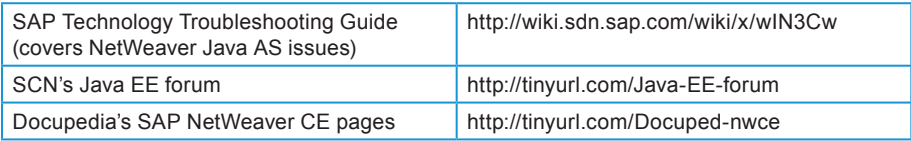

# Guidelines for .NET Development

SAP and Microsoft have worked jointly on ensuring interoperability between the SAP Business Suite and .NET.

*DEV-NET-1. SAP recommends that .NET developers use one of the following versions, all of which have been tested by SAP for interoperability:*

- *• .NET 2.0 with Web service enhancements 3.0*
- *• .NET 3.0*
- *• .NET 3.5*

.NET developers can integrate with the SAP Business Suite in a number of ways:

- Using RFCs and the .NET Connector
- Using SAP NetWeaver Process Integration (SAP NetWeaver PI)
- Using enterprise services
- Using Duet Enterprise

The .NET Connector enables connecting to the SAP Business Suite via RFCs. RFCs work well with tightly coupled configurations.

SAP NetWeaver PI represents a second way that .NET developers can connect with the Suite. .NET web services can be connected point-to-point or PI can be placed in a network DMZ for integration with remote .NET components.

SAP enterprise services can also be used to connect directly to .NET based applications, without PI.

To support easy integration on the user interface level, especially for Microsoft SharePoint, SAP and Microsoft have jointly developed Duet Enterprise.

*To Learn More* 

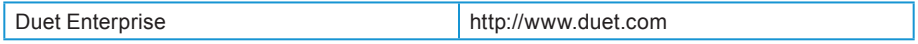

.NET developers who integrate applications with the SAP Business Suite on the business logic level can use either enterprise services and other web services, for full deployment flexibility, or SAP's RFCs, for deployments constrained to run in close or very close configurations.

SCN has an area specifically for .NET developers:

http://www.sdn.sap.com/irj/sdn/dotnet. You'll find forums, articles, and blogs about .NET development.

SAP offers two tools to help with .NET development:

• The Enterprise Services Explorer for .NET helps integrate .NET applications with enterprise services

• The .NET Connector helps developers integrate their applications with RFCs

Further details about these tools can be found in Chapter 4.

# Where to Learn More

SAP offers a great variety of traditional as well as e-learning training classes (http://www.sap.com/services/education/index.epx,

http://www.sdn.sap.com/irj/scn/elearn) as well as also custom development resources (http://www.sdn.sap.com/irj/sdn/nw-development).

A key learning event to attend is the SAP TechEd annual regional conferences (http://www.sdn.sap.com/irj/scn/sapteched) as well as virtual TechEd, which makes TechEd session presentations available to you at any time (http://www.sdn.sap.com/irj/scn/vste).

Code Exchange is a relatively recent addition to the SDN area of the SAP Community Network. Code Exchange provides an environment where community members can share and collaboratively develop prototypes. For more information and to join CodeExchange, visit http://www.sdn.sap.com/irj/scn/code-exchange.

# Chapter 9

# Security Guidelines for Best-Built Applications

Like medieval fortresses, IT application landscapes have multiple layers of defense against security breaches. This chapter provides an overview of how SAP partners can incorporate enterprise-ready security into their applications when planning products that integrate with the SAP Business Suite.

Security is naturally of critical concern for SAP customers. The data held in SAP and other enterprise applications is literally the lifeblood of the customer's business. Customer data, for example, must be kept private both for the sake of the customer's relationship with the company and for the sake of preventing competitors or thieves from exploiting that data. Customer data leaks have a deleterious effect on brands.

As a result, ISVs must take special care to develop their applications securely and to provide interoperability with industry standards that SAP supports.

This chapter covers topics such as:

- Secure programming guidelines
- Identity management (IdM)
- Security Assertion Markup Language (SAML) and single sign-on
- Security zones, security infrastructure, and transport security

# Secure Programming Guidelines

The most critical concern for ISVs relative to security is to ensure that their applications are programmed in a secure fashion. User input should be validated to prevent a variety of attacks including SQL injection and the like.

SAP has secure programming documentation for both ABAP and Java developers (see https://cw.sdn.sap.com/cw/docs/DOC-19597). The documentation covers topics such as:

- Secure programming
- Password security
- Secure Store and Forward (SSF)
- Security logging
- SAP NetWeaver Virus Scan Interface
- Secure user interface
- Cross-site scripting
- SQL injection
- Input validation
- Canonicalization (data transformation into a standard format to ensure proper signature processing)
- Directory traversal
- URL encoding and manipulation
- Cookie manipulation

Developers should read this documentation and follow the suggestions provided for secure programming. Because no document is exhaustive and security topics are constantly evolving, developers should supplement this documentation with additional information so that they can stay abreast of the latest issues related to secure programming.

Another facet of secure programming is designing an application that is auditable. Increasingly, records of changes to data (what the change was, when it happened, and who made the change) need to be available for later review by independent auditors. Your application should offer logging to provide customers with auditability of changes.

# Framework-based Secure Programming Helps

Developers who code on the SAP platform, whether SAP NetWeaver Java Developer Studio or ABAP Workbench, will find that the framework itself provides some level of protection against common attacks. For example, input from a user could include malicious commands or SQL designed to crash the program and gain access to backend systems. As a result, input should be constrained, validated, or encoded to prevent such attacks. The software framework in the SAP platform helps developers with these low-level types of problems. For example, Code Inspector, part of the ABAP Workbench, offers numerous code checks, including security checks (see http://wiki.sdn.sap.com/wiki/x/VQ4 for details).

Developers who use third-party platforms, such as .NET or third-party Java frameworks, should search out the best available resources on secure programming for those environments and implement best practices.

# Security Guides

ISVs should provide their customers with security information about running their applications. Security guides are product-specific, and SAP provides such guides for its products. These guides are an important reference for ISVs:

*SEC-STD-1. SAP recommends that ISVs follow secure programming guidelines, read the SAP security guides, and adhere to relevant industry standards and SAP product standards to ensure security of customer's business-critical applications.*

> Links to all the security guides can be found on the SAP Service Marketplace (Service Marketplace user required; see http://service.sap.com/security). In addition to the security guides, this area of the Service Marketplace provides links to SAP information about the following topic areas:

- Application security (includes topics such as auditing and authorizations)
- Secure collaboration (includes topics such as digital signatures, SAML, secure store and forward or SSF, and web services security)
- Secure user access (includes topics such as identity management, authentication and single sign-on, and access control)
- Infrastructure security (network-level security)

The Media Library in this same area contains many links to documentation and presentations.

# Developing Security Functions

Only programmers with expertise in security should develop security functions. For example, while a security expert should be able to develop a robust custom Java login module to enable OpenID-based SSO to the SAP NetWeaver Java Application Server, a developer without the proper level of expertise might design a module that is easily hacked. For this reason, it's better to leave development of security functionality to experts and use established security libraries rather than developing your own.

# Security Functions in SAP NetWeaver Application Server

The SAP NetWeaver platform has some security functions built in that you can leverage. The platform includes support for authentication, single sign-on, and user management. (User management is handled locally by the application server whereas identity management, described in the next section of this chapter, refers to the discipline of centrally managing distributed user stores with the support of an identity management system.)

# Authentication, Authorization, and User Management

Authentication is very important in software security. Usernames and passwords are commonly used for authentication, but what happens when users have many usernames and passwords to remember? Identity management systems provide a solution to this problem. Users don't want to remember numerous username and password combinations (they aren't very good at it either). Furthermore, from an administrative perspective, setting up users in many different systems creates a maintenance nightmare.

As a result, a central identity management system is needed for some scenarios (see Figure 9-1 for an example landscape using SAP NetWeaver Identity Management). The process of setting up or provisioning user accounts and permissions needs to be carefully managed and monitored through approval workflows.

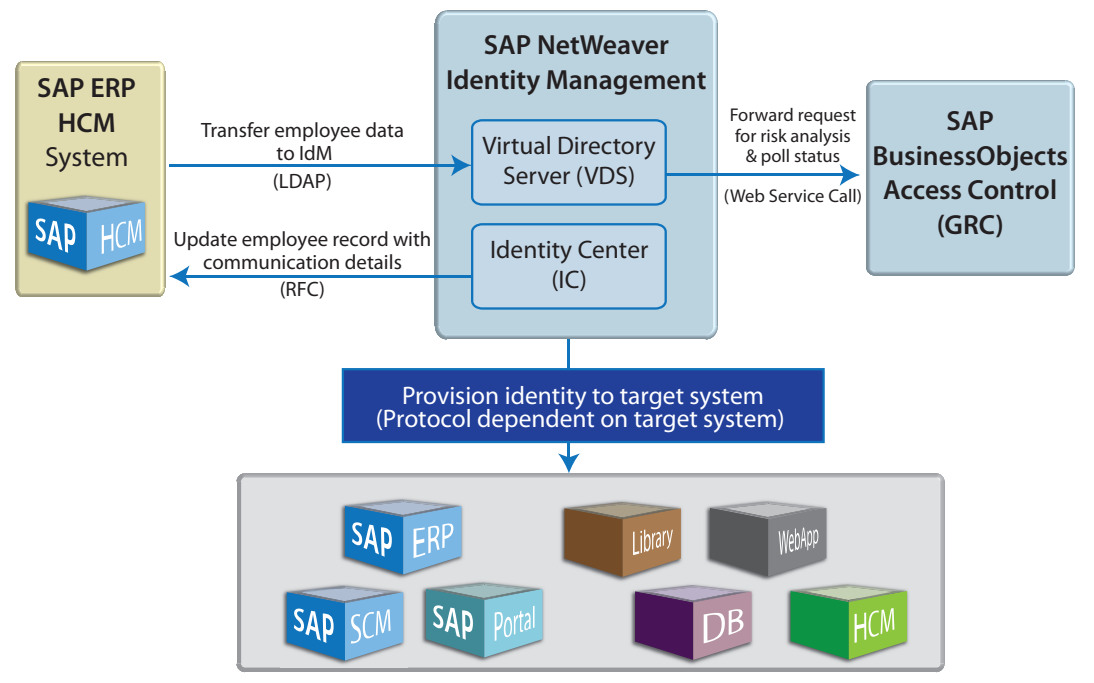

*Figure 9-1. Centralizing user information via identity management*

Revoking privileges and deprovisioning users is even more important and must be accomplished very quickly. IdM should also be integrated with a human resources system where hiring and discontinuing employment is processed and where authorizations are determined.

Application users typically have particular functions to fulfill, which means that they need authorizations associated with their IDs. Such authorizations are also a means to implement segregation of duties schemes for business processes where, for example, purchasing a product and paying the vendor need to be separated both for legal compliance reasons and for good business practices.

# Single Sign-On

Single sign-on is a combination of two basic security concepts: authentication and authorization. Authentication means proving that users are who they say they are. Authorization relates to what you are allowed to do.

Single sign-on at an application level allows users to authenticate (prove that they are who they say they are) and then have access to a collection of applications that they are authorized to use. The opposite of single sign-on is having users sign on to each application that they access.<sup>1</sup>

The technology used for single sign-on is different depending on whether you are dealing with a single security domain, such as an intranet, or multiple security domains.

In a single network, such as an intranet, SSO is usually implemented using Kerberos or cookie-based technologies such as SAP logon tickets (described later in this chapter).

The problem is that although such technologies may meet initial demands, in the long term, there is often a need for a multidomain solution, that is, a solution that can cross security domains. A security domain is a network of computers that rely on one identity management system. Crossing security domains requires establishing trust between two (or more) security domains. Crossing security domains requires a different type of authentication scheme where trust can be established and credentials passed between the domains. SAP, like many other organizations, supports SAML for this purpose.

# SAML

The Security Assertion Markup Language (SAML) is an industry standard from the Organization for the Advancement of Open Internet Standards  $(OASIS).<sup>2</sup>$  SAML is designed for exchanging security credentials and implementing SSO across security domains.

Here's an example of how it works. If an application user (called a principal) needs to authenticate to an application in another security domain (called a service provider or SP), the user could request a token from an identity management system (an identity provider or IdP). The user can then present the authentication token to the application (service provider) for authentication. The user gets an authentication token from the IdP only once per logon session and can use it for connecting and authentication to multiple different SPs without needing to do a formal user/password login for every application connection.

<sup>1</sup> An excellent resource on single sign-on is *Single Sign-On mit SAP* by Martin Raepple (SAP Press, 2010), available at http://sappress.de/2409. An English translation is planned for publication in 2011.

<sup>2</sup> OASIS propagates many standards, including the WS-\* standards. For more information about SAML, see the OASIS web site at http://www.oasis-open.org/specs/index.php#saml.

*SEC-STD-3. SAP recommends Security Assertion Markup Language (SAML) version 2.0 for central authentication and single signon when integrating homogeneous SAP landscapes as well as heterogeneous landscapes.*

Even if you are using non-SAP identity management, using SAML for interoperability provides a good foundation for integrating a variety of systems in a standardized way.

SAML is used in mainly two scenarios: web-browser single sign-on and single sign-on for SOAP-based3 web services.

# Web Browser Single Sign-On

In the case of single sign-on for web-based applications, SAP NetWeaver supports a number of authentication methods: basic authentication (username and password), X.509 digital certificates, SAP logon tickets (based on cookies), Kerberos, and SAML 2.0, which is the preferred approach.

SAML 2.0-based web browser SSO is supported as of SAP NetWeaver AS ABAP 7.02 SP3 and SAP NetWeaver AS Java 7.20. For more information, see the NW IDM 7.1 SP5 Release Notes at http://tinyurl.com/nwidm. 4

Kerberos is supported only in SAP NetWeaver AS Java via the SPNEGO Login Module, described later in this section.

#### SAML 2.0

Of the options just outlined for web browser SSO, SAML 2.0 is the preferred choice. SAML 2.0 represents a substantial enhancement over SAML 1.1 and is in fact incompatible with SAML 1.1.5

SAML 2.0 provides three important benefits:

- Single sign-on. The ability to authenticate once and access all relevant applications.
- Single logout. The ability to log off all relevant applications at once (when the user signs out, the identity provider terminates all open sessions at the service providers where the user is still signed in)
- Identity federation. The ability to aggregate different identities (logons) in different systems
- 3 To date, REST-based web services do not use SAML's HTTP profile; at present, the best fallback solution for RESTful SSO is mutually authenticated SSL connections using clientside X.509 certificates.
- 4 Service Marketplace user required.
- 5 Earlier releases supported the SAML 1.1 standard in SAP NetWeaver AS Java 6.40 and 7.00. This support was limited to a specific profile (the Browser Artifact Profile) and a service provider role only (SAP did not ship a SAML 1.1 Identity Provider with these releases).

#### Authenticating via Certificates

There are two ways commonly used to authenticate using certificates in an SSO scenario. Both are based on Kerberos.

SAP NetWeaver AS Java supports Kerberos via the SPNEGO module (that stands for Simple and Protected GSS API Negotiation Mechanism). SPNEGO is an appropriate means to support SSO primarily in an intranet (that is, behind the firewall). But it can also be used as the first step of a more complex SSO scenario where a Kerberos token will be transformed and exchanged with a SAML token used by the application for SSO that crosses security domains. For more information on SPNEGO, see http://wiki.sdn.sap.com/wiki/x/7BwB.

Microsoft Active Directory also uses Kerberos and X.509 certificates.

#### SAP Logon Tickets

SAP Logon Tickets are used broadly in SAP applications and components like SAP BW and SAP CRM. They are usually issued by a Portal system in an SAP NetWeaver-based landscape. An SAP Logon Ticket is—like a SAML Assertion—a statement about a successful authentication of a user. However, it is not an industry standard and can't be used for cross-domain or B2B scenarios.

SAP will continue to support but not further enhance SAP Logon Tickets. As of SAP NetWeaver 7.20, SAP fully supports and recommends SAML 2.0 (see guideline SEC-STD-3 above). For SSO within an SAP-only landscape in an intranet, the SAP Logon Ticket still remains an option if the customer does not want to run a SAML Identity Provider.

Since ISVs are often concerned about the maximum utility for their software (flexibility to be used in multiple scenarios), it makes sense to implement SAML 2.0 rather than SAP Logon Tickets.

However, SAP Logon Tickets are a valid option for SSO for those customers who have an SAP-only landscape, don't need to cross security domains, do not have high security requirements, and do not have a central identity management or directory server that could serve as a SAML identity provider.

#### *SEC-SSO-1. SAP does not recommend using SAP Logon Tickets for single sign-on in heterogeneous landscapes, outside the corporate firewall or in an environment with high security requirements.*

*To Learn More* 

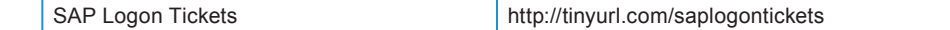

# SOA Single Sign-On

SOA single sign-on is needed when one system must authenticate to another while invoking a SOAP-based web service.

Figure 9-2 shows a simple scenario. First the user authenticates to a portal, and then the portal invokes a web service, authenticating to the business system.

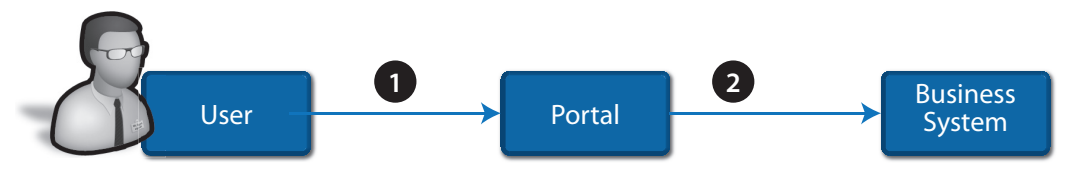

*Figure 9-2. A user authenticates to the portal, and the portal authenticates to the business system in the backend.*

Before SAML, there was no good security solution for this scenario. As a workaround, web service calls were done under a special account, called a "technical user," so that they looked as though they came from a single authenticated user. However, this meant that access to business systems through web services could not be traced to individual users.

All users of SAP systems, whether direct or indirect, must have a license (there are different levels of SAP user licenses, providing full or more limited access). SAP customers have agreed to—and want to—ensure that every user is licensed, but the need to allow programmatic logins for application-toapplication communications via a technical user made that difficult.

With SAML, tokens can be used to authenticate each individual user that invokes a business system through web services, as specified by WS-Security. There are two confirmation methods to use a SAML token to confirm an authenticated user:

- Sender Vouches
- Holder of Key

The second approach, Holder of Key, is more consistently implemented and, in testing performed by SAP, has proved more likely to be interoperable. It allows for a specialized service called the Security Token Service (STS) to issue tokens based on trust relationships between various entities. This helps with interoperability because a Kerberos ticket can be presented to an STS in exchange for a SAML token, simplifying interoperability between different types of systems while ensuring security.

*SEC-STD-4. SAP recommends that web service calls be authenticated with SAML tokens that use the SAML Holder of Key confirmation method to ensure auditability and interoperability.* 

More details can be found at http://wiki.sdn.sap.com/wiki/x/AIGhBg.

# Identity Management

Identity management systems act as an identity provider in SAML scenarios. SAP NetWeaver Identity Management is increasingly the preferred method for provisioning users versus the Central User Administration (CUA) found in SAP NetWeaver.

SAP NetWeaver Identity Management has several advantages over CUA:

- For SAP-only landscapes, it provides management of users across both the SAP Portal and the Business Suite
- It provides centralized user management across heterogeneous vendor application landscapes
- It helps organizations to implement IT governance measures including self-service password resets, advanced workflows, controls, and auditing

Because SAP customers will be increasingly moving toward SAP NetWeaver Identity Management from CUA, it is important that ISVs ensure that their products work well with SAP NetWeaver Identity Management. 6

*SEC-STD-2. SAP recommends that ISVs delegate authentication and role management to SAP NetWeaver Identity Management. Solutions built on SAP and non-SAP platforms can continue to use platformspecific authorization concepts, but SAP recommends delivering identity-related development artifacts (such as authorizations and roles) as an integral part of the solution and centralizing the management of this data by integrating with SAP NetWeaver Identity Management.* 

# Microsoft .NET Security

SAP verifies interoperability with Microsoft .NET by testing specific scenarios. The following scenarios between SAP NetWeaver Process Integration 7.1 EHP1 and the Microsoft .NET Framework 3.5 have been tested:

- Synchronous and asynchronous communication (WS-RM 1.1, SOAP 1.1) with non-addressable clients with:
	- ¤ Security on communication transport level using HTTPS and authentication methods
		- ∙ X.509 SSL Client Certificate (Transport Channel Authentication)
		- ∙ User ID/Password (Message Authentication)
		- ∙ X.509 Certificate (Message Authentication)
- 6 SAP NetWeaver Identity Management can be downloaded from the Service Marketplace (http://service.sap.com); a temporary license is available for software evaluation.

- ¤ Security on message level using symmetric/asymmetric message signature/encryption and authentication methods
	- ∙ User ID/Password (Message Authentication)
	- ∙ X.509 Certificate (Message Authentication)

Further, WS-SecureConversation can be used to build a security context. SAP is currently leveraging WS-SecureConversation primarily to allow WS-ReliableMessaging to reuse a security context.

For more information on SAP and .NET security interoperability, see http:// www.sdn.sap.com/irj/scn/articles-dotnet-all.

# Security Zones, Security Infrastructure, and Transport Security

When considering security domains, the innermost area is typically the corporate internal network. The internal security domain, or intranet, is where the core SAP Business Suite components run. ISVs with tightly integrated applications may also run in this security zone.

The outermost security layer is the boundary between a customer's datacenter network and external networks, especially the Internet. Enterprises often create a demilitarized zone (DMZ) just outside their data center "fortress" (see Figure 9-3).

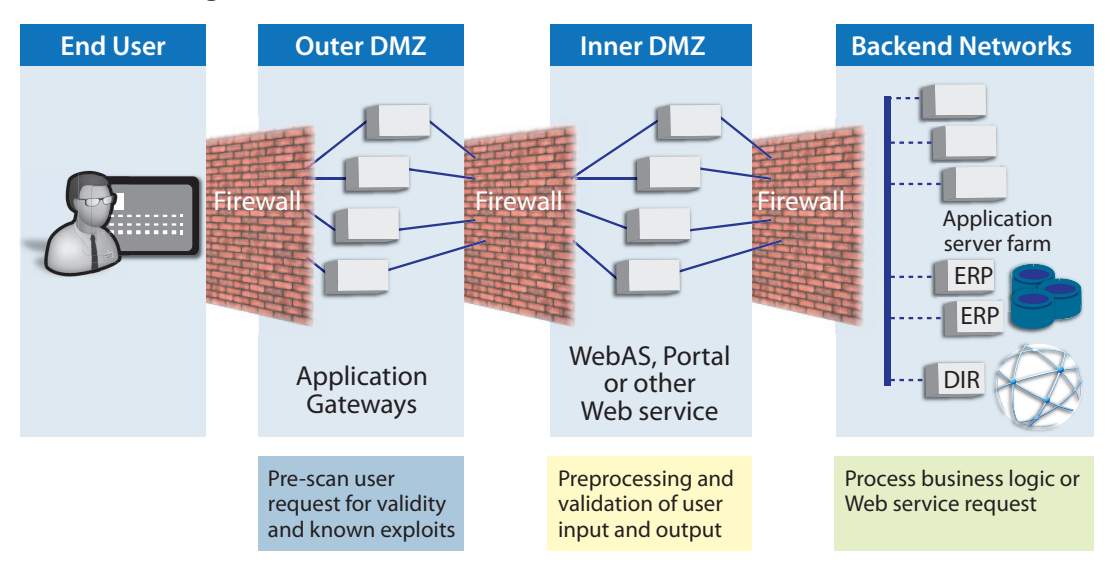

*Figure 9-3. Security Zones*

The DMZ typically contains network firewalls and other network edge services (NES) that provide security features such as defense against malicious access of application systems in the inner security zones of a company.7 However, DMZ security functions are not limited to network technologies; certain

<sup>7</sup> For a presentation on Network Edge Services by Richard Probst and Joerg Nalik, see http:// tinyurl.com/nes-presentation.

# Chapter 9: Security Guidelines

application components may also be placed in a DMZ. Examples include the SAP NetWeaver Portal, through which traffic going to backend applications in inner security zones might be channeled, and SAP NetWeaver Process Integration, which, when placed in the DMZ, can serve as a security layer for messaging traffic.

Even composite application components may be put in a DMZ, especially if they are designed to selectively provide business information from tightly secured backend systems to remote users without allowing general access to all data in the backend system. An example of such a composite might be an application that allows a company to communicate with its suppliers without revealing company secrets.

Moving further away from the corporate data center, some applications that integrate with the SAP Business Suite might be running outside the customer's data center. An increasingly popular example would be integration with a software as a service (SaaS) offering such as SAP Business ByDesign.

# *SEC-ZONE-1. SAP recommends that ISVs advise customers about which security zone is most appropriate for deploying the ISV's application.*

# **Encryption**

Another aspect of security is encryption, which may be needed at multiple layers. First of all, transport security entails encrypting network traffic to and from your application. For a typical SAP business application, all traffic should be encrypted, even if only handled within a company's internal network, because all transaction steps, user screens, and messages may contain company confidential business data. This requirement is different from online stores where most information is catalog and advertisement content and only a few data elements need to be encrypted, for example, credit card numbers during the checkout process. Sometimes stored business data is also highly confidential; in this case, encryption might also be used for storing data, whether in databases or in other storage mechanisms.

# Conclusion

The most important security guidance for an SAP partner is that the partner should deliver clear guidelines to their customers regarding security best practices for their products. All points mentioned earlier in this chapter are potential touch points of security features that are built into the SAP Business Suite and that can be built into an SAP partner's solution.

*To Learn More* 

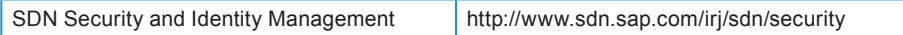

# More Guidance for Best-Built Applications

Additional chapters will be added to the online version. You can always find the latest and authoritative version of this document at:

# bestbuiltapps.sap.com

Please visit this site to learn more about the SAP guidelines for best-built applications that integrate with SAP Business Suite.